**Rank Xerox** 

AS

P.

# **Universal Time-Sharing System (UTS)**

Sigma 6/7/9 Computers

Initialization and Recovery **Technical Manual** 

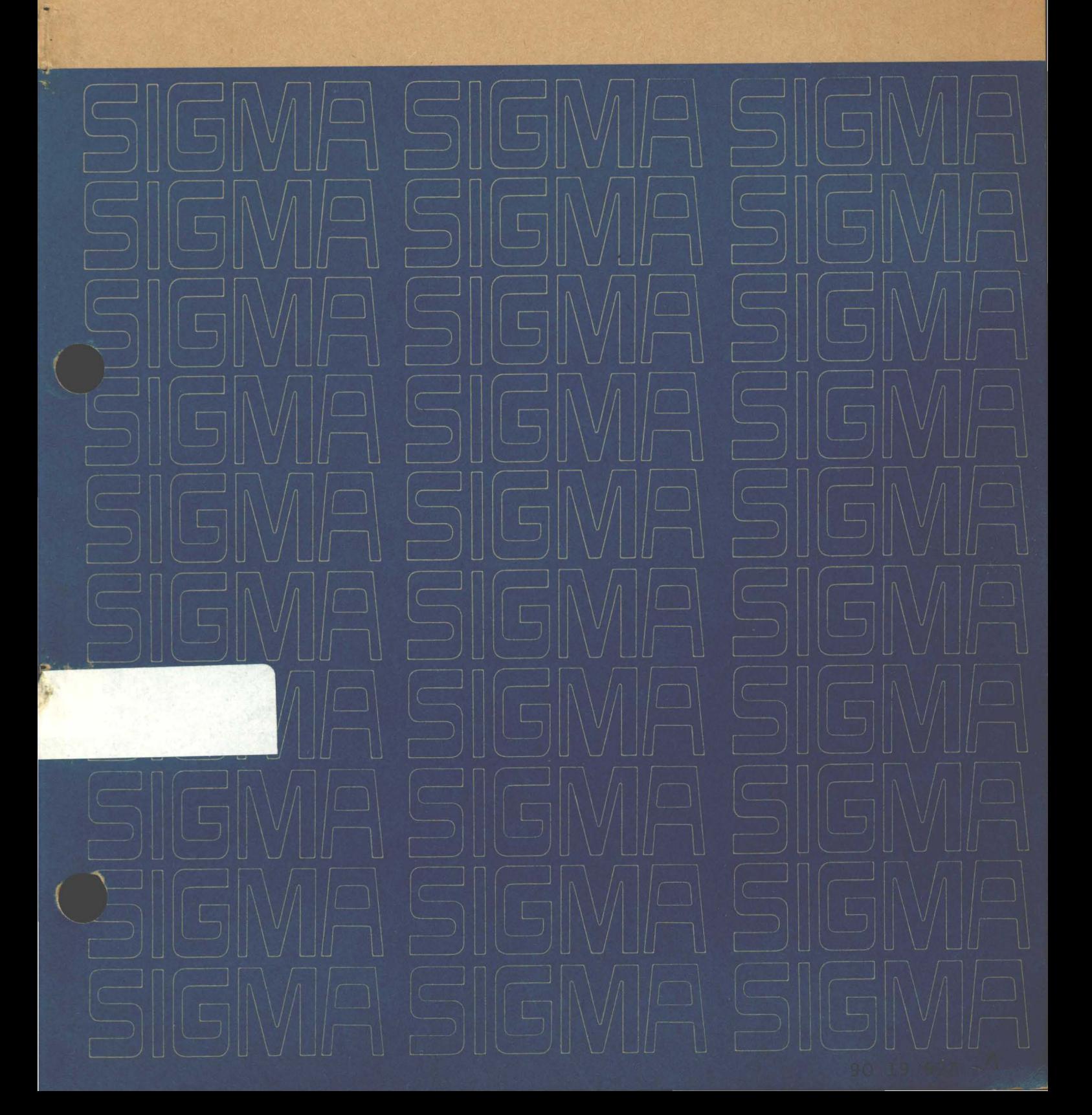

# Universal Time-Sharing System (UTS)

Sigma 6/7/9 Computers

# Initialization and Recovery Technical Manual

FIRST ED IT ION

90 19 92A

February 1973

Price: \$3.50

## **NOTICE**

This publication documents initialization and recovery processes of the Universal Time-Sharing System (UTS) for Sigma 6/7/9 computers. All material in this manual reflects the COI version of UTS.

# **RELATED PUBLICATIONS**

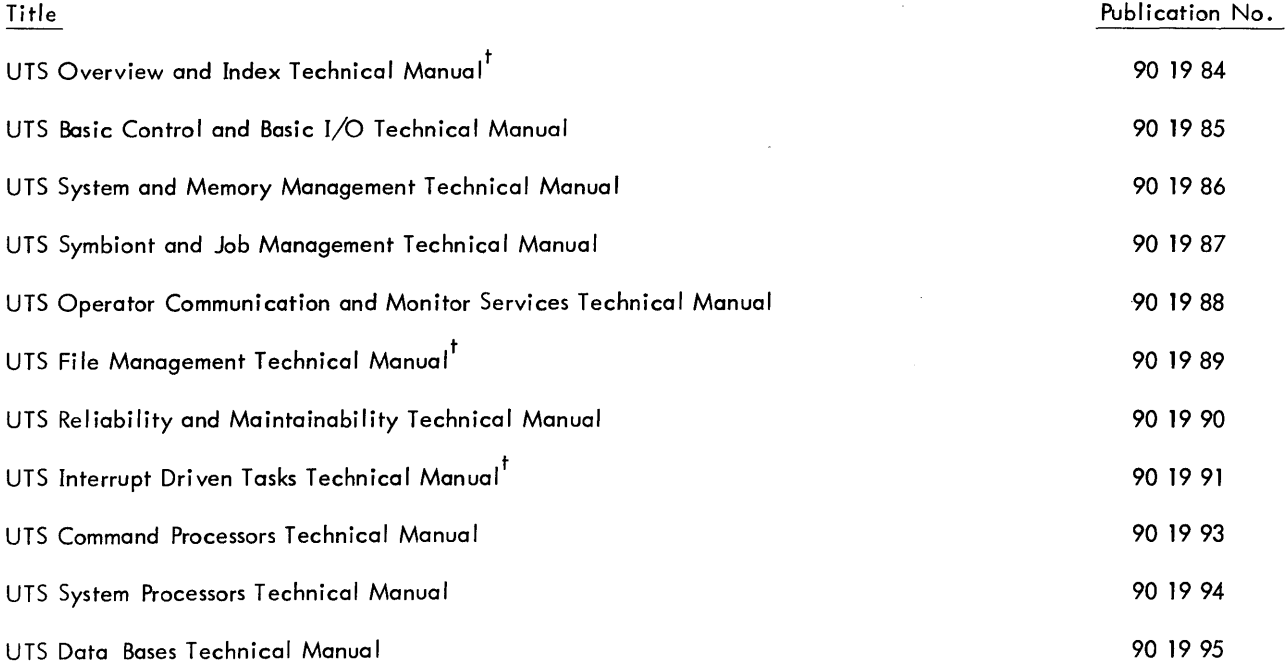

t<br>Not published as of the publication date given on the title page of this manual. Refer to the PAL Manual for current availability.

The specifications of the software system described in this publication are subject to change without notice. The availability or performance of some features may depend on a specific configuration of equipment such as additional tape units or larger memory. Customers should consult their Xerox soles representative for details.

# **CONTENTS**

 $\sim$   $\sim$ 

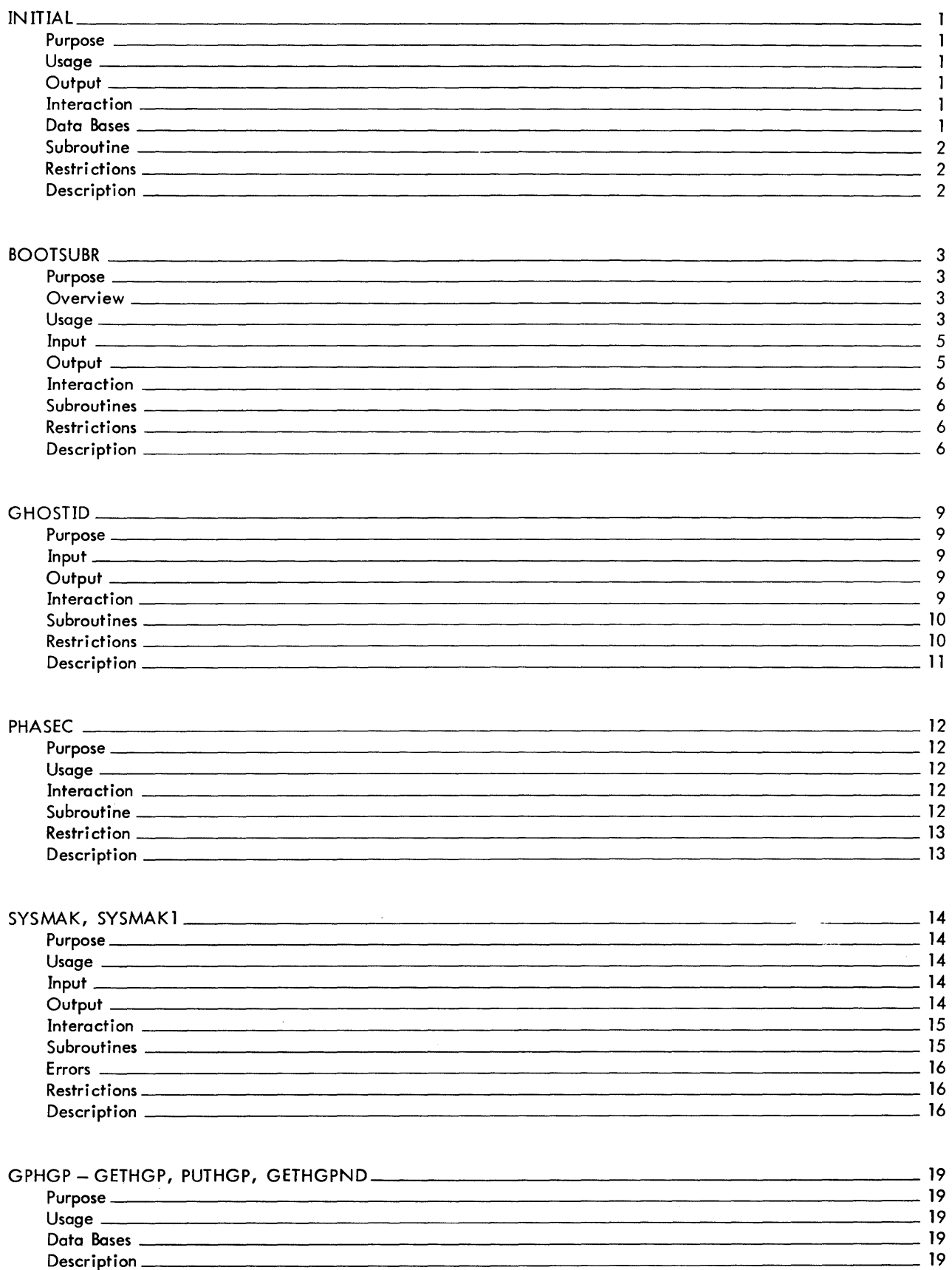

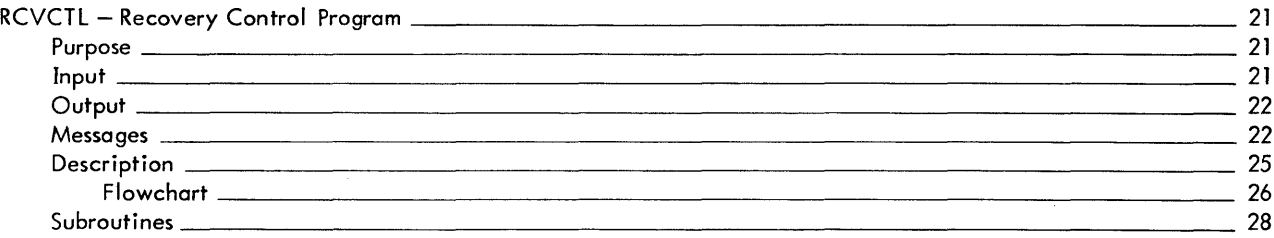

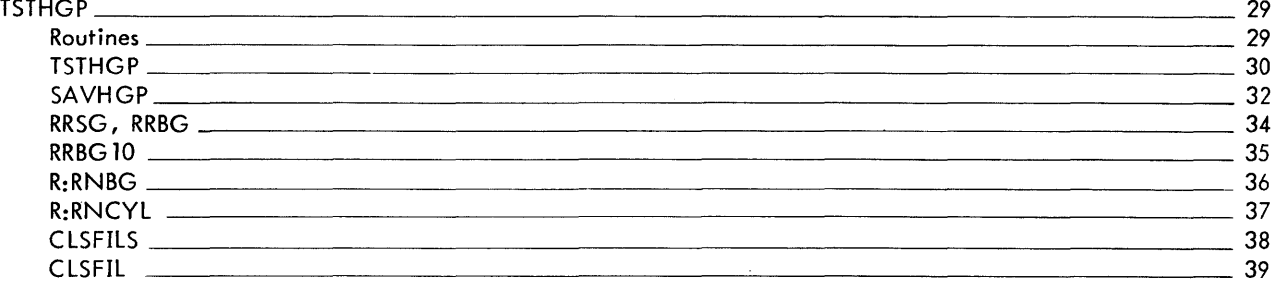

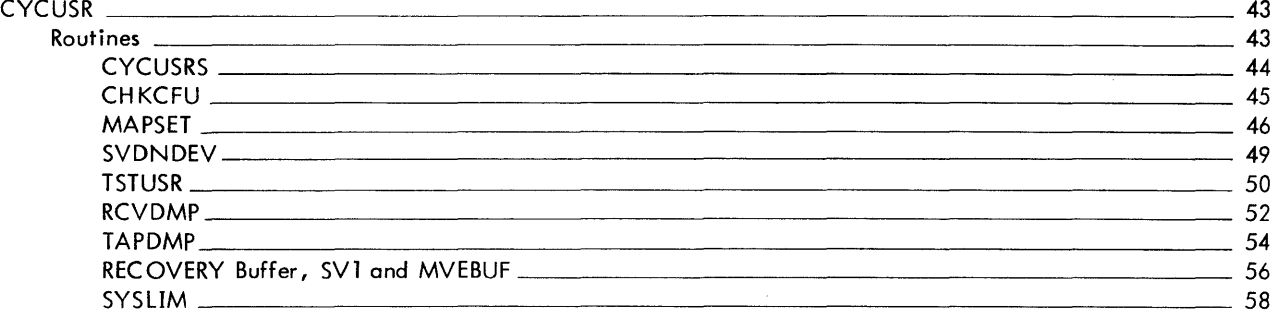

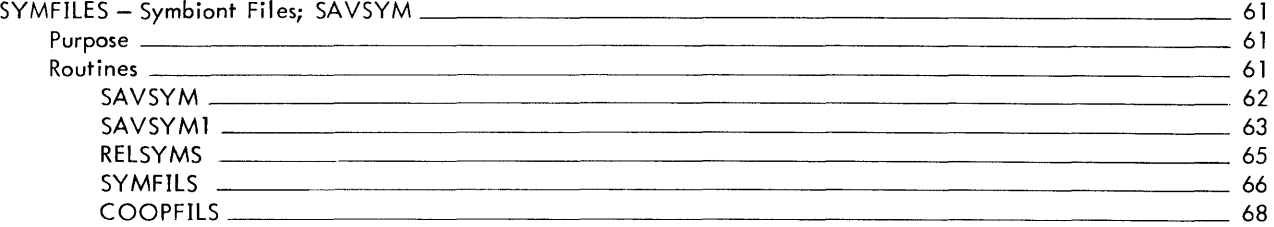

#### RCVRIO - Recovery Disk I/o 70 Routines 70 RDDISK 71 RDRAD 71 RDDISK1 2000 - 2000 - 2000 - 2000 - 2000 - 2000 - 2000 - 2000 - 2000 - 2000 - 2000 - 2000 - 2000 - 2000 - 2000 - 2000 - 2000 - 2000 - 2000 - 2000 - 2000 - 2000 - 2000 - 2000 - 2000 - 2000 - 2000 - 2000 - 2000 - 2000 - 2000 RDRAD1 71 WRDISK 71 WRRAD 71 WRDISK 1 71 WRRAD1 71 CKRAD 23 R:CHKDA 75 R:FNDHGP 76 R:DSCCVT 77

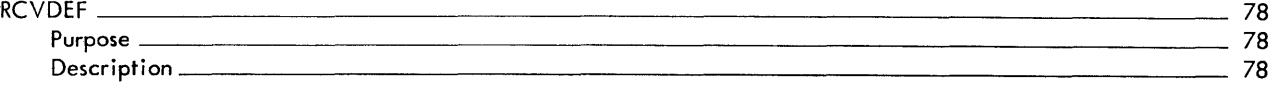

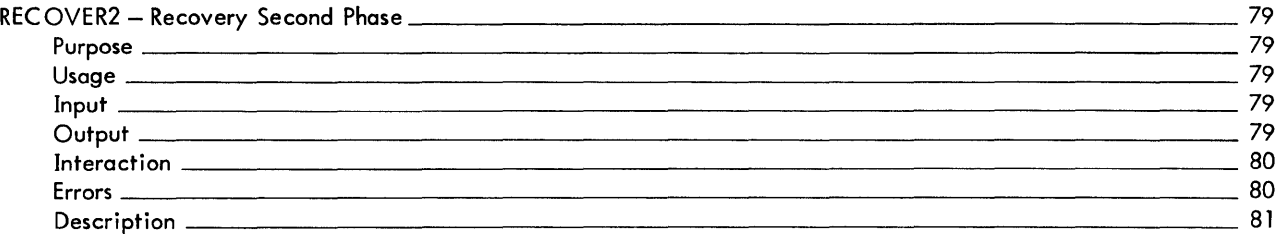

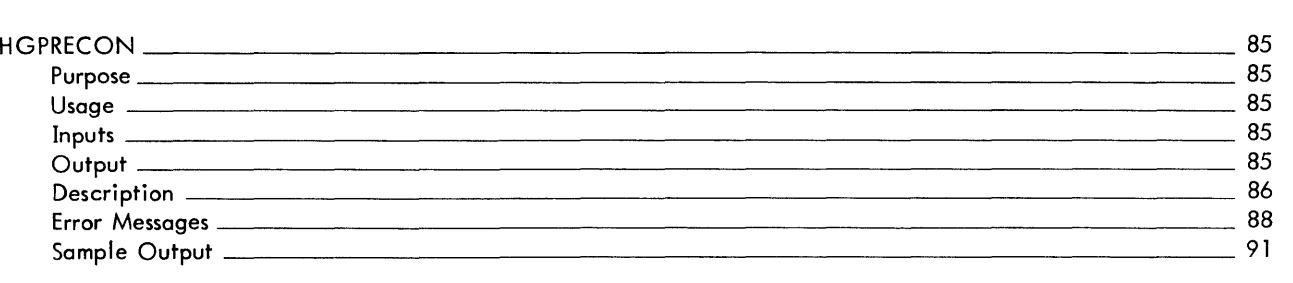

v

SECTION NA PAGE 1  $1/5/7.3$ 

#### UTS TECHNICAL MANUAL

#### ID

INITIAL

#### PURPOSE

INITIAL prepares a fresh copy of the monitor (from either the system device or tape) for operation.

#### USAGE

INITIAL is branched to by the tape or system device bootstrap after a fresh copy of the monitor root has been read into memory.

#### **OUTPUT**

A running monitor with two users (ALLOCAT and GHOST1), the monitor JIT and XDELTA in their respective physical memory areas, which have been removed from the monitor's page pool.

#### INTERACTION

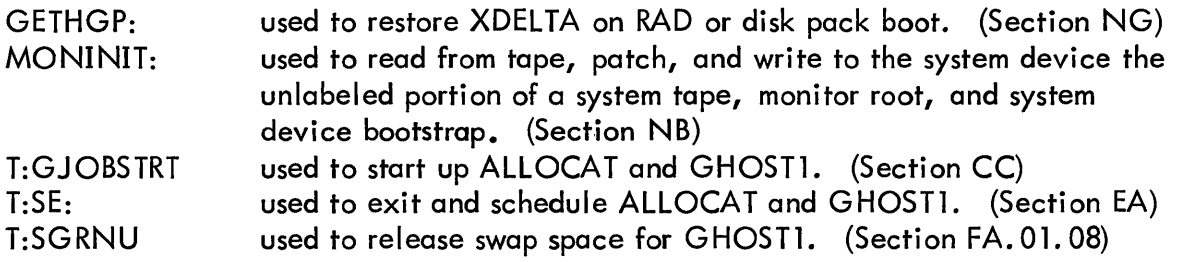

#### DATA BASES

XPSDS is a 32 word table that INITIAL moves to the trap and interrupt locations X'40' to X'5F'**.** 

- 10XPSD contains the XPSD that belongs in the I/O interrupt location (X'5C') but which is not in XPSDS because BOOTSUBR uses interrupts to signal completion of RAD or disk pack I/O.
- **CORXPSD** contains the XPSD that is temporarily stored in the non-allowed operation trap location while INITIAL is determining the physical memory size of the computer.

90 19 92A-1 (4/73)

SECTION NA PAGE 2 3/27/72

#### UTS TECHNICAL MANUAL

#### SUBROUTINE

LMA performs three functions:

- 1. Loads the memory writelocks with (01) for all pages except those which contain any part of the monitor between GETHGP and MONINIT (procedure area), which are given a lock of (11).
- 2. Loads the memory map so that each page is mapped into itself.
- 3. Loads the memory access protection registers with a code of (11) for all pages except page 0, for which the code is (10).

LMA is called by means of a BAL, 11 and destroys registers 0 through 6.

#### RESTRICTIONS

INITIAL must be entered master, unmapped.

#### DESCRIPTION

The type of computer and mode of SYSGEN is determined. If the system was generated for a large memory Sigma 9 but is running on a Sigma 7, an error message is typed on the OC device and initialization is aborted.

INITIAL then moves the monitor JIT from its loaded location in the root to J:JIT. The external interrupt locations (X'60' to MONORG) are then zeroed to prevent confusion of automatic LOGON. Then the trap and interrupt locations X'40' through X'5F' are initialized from XPSDS and the writelock, memory map, and access protection registers are loaded by LMA. If low order halfword of X'2A' is nonzero (tape boot) the  $I/O$  interrupt is armed and enabled for BOOTSBR's RAD or disk pack  $I/O$  and a BAL to MONINIT reads and patches the system tape and sets up the monitor area on the system device. Otherwise, GETHGP is used to read in XDELTA. Then the pages containing the monitor root, the monitor JIT, XDELTA, and non-existent memory are removed from the monitor's free page pool (MX:PPUT) and its head, tail and count set appropriately (M:FPPH, M:FPPT, M:FPPC). Nonexistent memory is found by trying to access the last word of decreasing memory sizes until a trap does not occur. LOW is set to the lowest non-monitor page number. HIGH is set to the number of the highest existent page. SL:CORE and S:PCORE are set up to reflect the number of pages found to be available to users. If an extra half page of monitor root exists above JITLOC, it becomes on SPOOL buffer. Then SL:CORE granules of swap area are released, starting at the end of the system-swap area (PSA) of the system RAD, so that GHOST1's swap granules will not conflict with shared processor granules. The DCT index of the system RAD or disk pack and the relative sector number of the last granule released is saved in BOOTSBAND.

90 19 92A-1 (4/73) 2

#### SECTION NA PAGE 3 3/27/72

INITIAL concludes by moving SYSVERS to X'2B', using T:GJOBSTRT to start up ALLOCAT and GHOST1, and zeroing SNDDX to turn off the symbionts (saving its contents in TSNDDX). It uses T:ADDGHOST to start up ALLYCAT and GHOST1 and sets NSWAP flag in UH:FLG2 to prevent swapping out GHOSTl. INITIAL then exits to T:SE after replacing 10XPSD in the I/O interrupt location and arming and enabling the clock, memory parity, I/O, and console interrupts.

SECTION NB PAGE 1 3/27/72

#### ID

BOOTSUBR

#### PURPOSE

BOOTSUBR contains the code necessary to read the unlabelled portion of a system tape, patch it, and write it to the system device in a bootable form.

#### **OVERVIEW**

BOOTSUBR is entered from INITIAL at MONINIT which returns through SWAPINIT and WRTROOT. The function of MONINIT is to get the patching operation started. In order to accomplish this, the operator must be allowed to change the device addresses of the card reader, I ine printer, and swapping device if the tape doesn't match the hardware, and the tape must be read as for as XDELTA, which contains the patching subroutine. Five subroutines in BOOTSUBR are used by MONINIT to facilitate this task:

> MESSG request information from the operator. VALINP requests, converts and stores new device addresses. COCINP does the same for COC devices. RTAPE reads a record from tape. ERROREC provides error detection and recovery for printer, tape, RAD, and disk pack operations.

The function of SWAPINIT and WRTROOT is to create on the swap RAD copies of all the modules necessary to recover from a crash or to restore the operating system after memory-clobbering maintenance. In addition to RTAPE and ERROREC, SWAPINIT uses RWDSK, which reads and writes to the swap device a boot segment record. All patching is done by the PACHSTRT subroutine in XDELTA. WRTROOT uses WDISC, which is the tail end of RWDSK.

#### USAGE

MONINIT - BAL, 11 - all registers ignored and clobbered. MESSG - BAL, 10

enter with:  $0=$ doubleword address of output I/O command return with: BUF=3-word buffer containing the operator's response. Terminator is replaced by a zero byte. 2=terminator byte. 3=number of characters input, excluding terminator

## 4=zero

all other registers saved.

### VALINP - BAL, 5

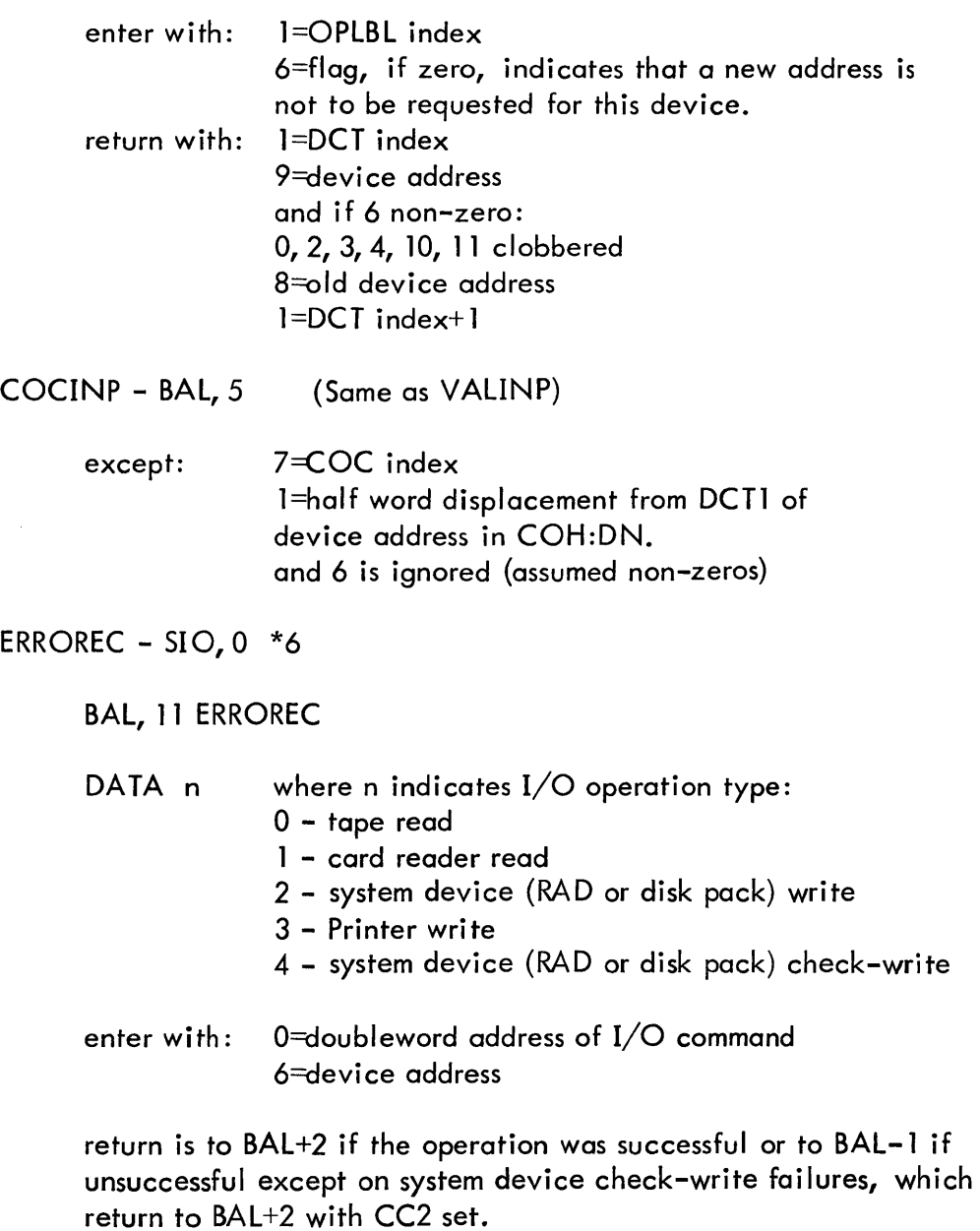

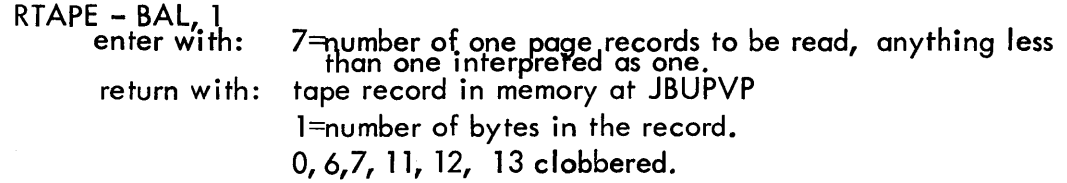

90 19 92A-l (4/73)

 $\mathsf{l}$ 

 $\overline{\phantom{a}}$ 

SECTION NB PAGE 3 '3/27/72

SWAPINIT -entered from MONINIT, exits to WRTROOT.

RWDSK - BAlv, JO enter Wltn: 7=number of pages in the record (on tape), same as RTAPE

return with: next record on tape read, patched and written to the system device.

 $3$  = next available RAD track and sector address.

 $1 =$  number of bytes in the record

 $2$  = word address of core image of record.

0,6,7, 11, 12, 13, 14 clobbered

WRTROOT - entered from SWAPINIT, exits through 11 saved by MONINIT.

WDISC - BAL, 10

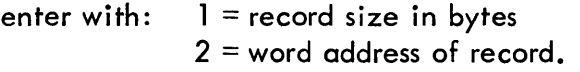

return with:  $3 =$  next available system device disk address 0,6, 12, 13, 14 clobbered.

#### INPUT

That portion of the system tape between the end of the monitor root and the end of the unlabelled part.

#### OUTPUT

MONINIT:

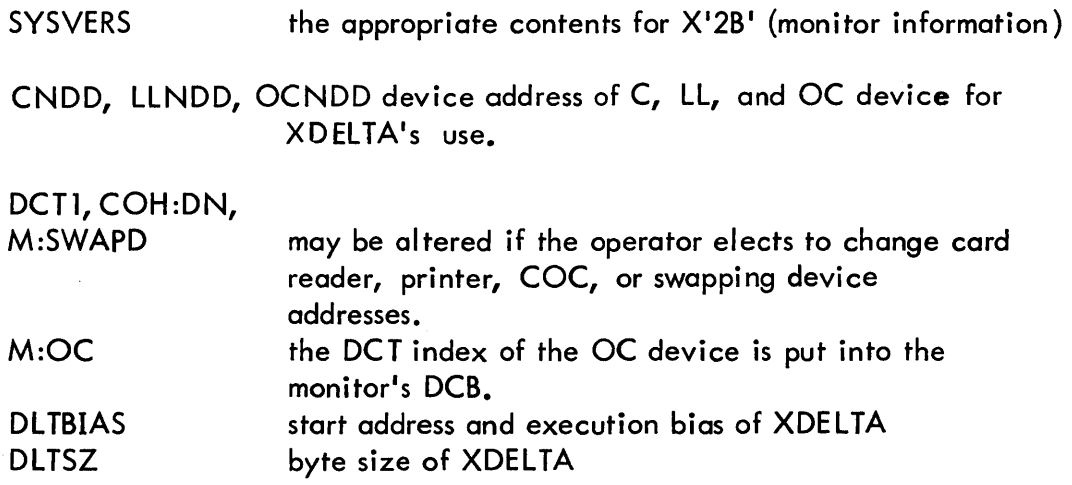

 $5 \mid 90 \mid 92A-1(4/73) \mid$ 

SECTION NB PAGE 4 3/27/72

#### UTS TECHNICAL MANUAL

SWAPINIT:

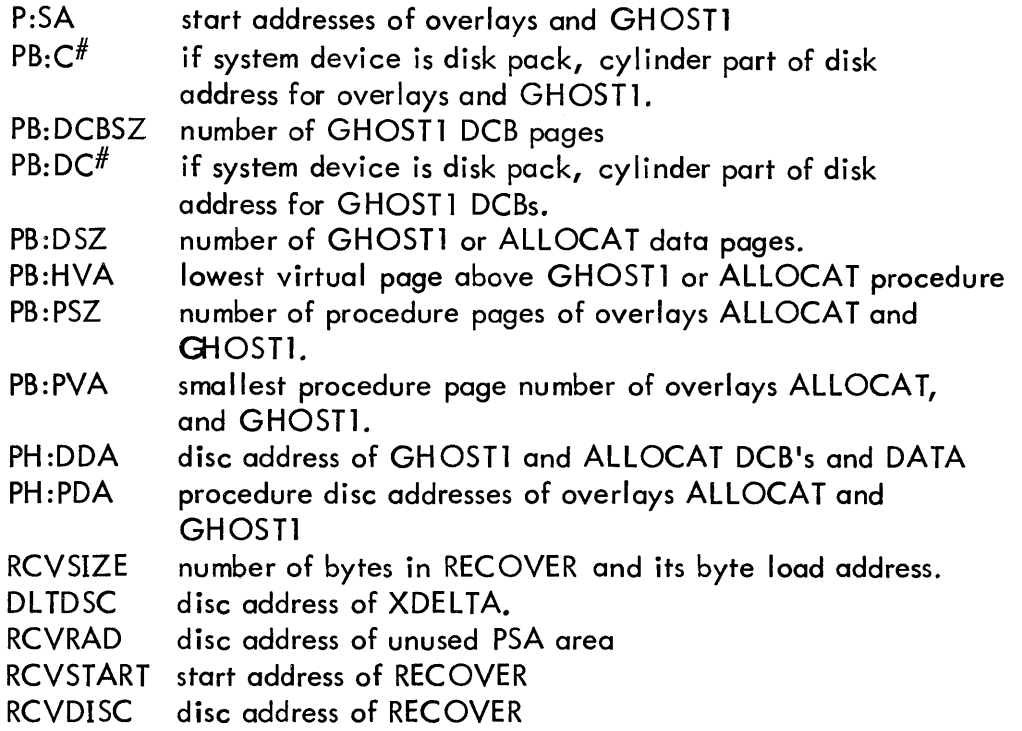

#### INTERACTION

PACHSTRT is used to read patch cards and make the patches. (Section LA)

#### SUBROUTINES

MESSG communicates with the operator through the OC device. The I/O command pointed to by register-O is first fed to the typewriter. When this operation completes, a read is issued which reads into the 3-word buffer BUF a maximum of ten characters, but which will also terminate when a NL, EOM or TAB character is received. If a NL or TAB occurs before the tenth byte, it is replaced in BUF by a zero but saved in register 2, its displacement into BUF is put in register 3, and a return is made through register 10. If this condition is not met, MESSG is re-entered through EOM, which points register 0 to a command which types question marks.

VALINP uses OPLBT2 to obtain DCT index and DCTl to obtain device address of the device indicated by OPLBL index in (1). Then return if (6) is zero. If not, DC <sup>16</sup> is used to generate a request and MESSG is used to get a new device address which

is converted to binary in (9). If not valid, the address is re-requested and processed through the EOM entry to MESSG. If valid, it replaces the address in DCT1.

COCINP generates a device address request from COH:DN and enters VALINP at the BAL to MESSG.

SECTION NB PAGE 5 3/27/72

#### UTS TECHNICAL MANUAL

ERROREC first checks if the SIO was accepted. If not it is re-issued unless the device was unrecognized or not operational in which case an appropriate message is typed followed by a WAIT instruction and the re-issue logic. Otherwise, a status-checking loop awaits the end of the operation. If the device is RAD or disk pack, the loop is preceded by a WAIT instruction to avoid data overruns. If the device is found by the loop to be in manual mode, a message is typed and the loop is interrupted until automatic mode is detected. If the device is busy, the loop loops. If the operation completes normally, the internal retry counter is reset (unless this was a RAD or disk pack write with check-write to follow) and a return is made. If an unusual end occurs, appropriate corrective action is taken. For the card-reader, a message is typed, followed by a WAIT and the re-issue logic. For RAD, disk pack, or printer, TDV status is examined to choose between retry and operator intervention (message, WAIT, reissue). For tape, if the error is unrecoverable, operator intervention is chosen. Otherwise, a backspace record is followed by a retry.

RTAPE issues n(contents of R7) read commands (into successive pages starting at J:JIT +. 512 - byte count X<sup>1</sup> 80QI, waits for completion with ERROREC, and then returns in R1 the total number of bytes read.

RWDSK BAL's to RTAPE, then to DELTA's patching routine, then drops into WDISC.

WDISC puts the buffer address into a write command doubleword in registers. The requested size is adjusted to insure that an even number of sectors in written. Then enough command chaining writes are generated to write the whole record, with the last byte count adjusted to write only what is required. The writes follow a seek from DISCLOC and precede a sense to SENSW. The SIO is issued and ERROREC waits for the interrupt. Then the writes are changed to check writes and another SIO-ERROREC sequence follows. If the operation is unsuccessful, WDISC is reentered at the top. Otherwise, SENSW replaces DISCLOC and WDISC returns.

#### RESTRICTIONS

Must run master mode, unmapped (or mapped  $1-t$ o -1).

#### DESCRIPTION

MONINIT first moves itself to X'8000' so that the monitor root will checkwrite with the fixed byte count of X'20000'. Then it saves (11) in MONIRTN and finds the OC device address via OPLBT2 and DCTL The OC DCT index is put into the monitor's  $OC$   $DCB$   $(M:OC)$ . The operator is asked (through MESSG) if he wants to change any device addresses. If he doesn't (6) is set to zero so that VALINP

SECTION NB PAGE 6 3/27/72

#### UTS TECHNICAL MANUAL

will not change any addresses. VALINP is then used to find (or change and find) the C and LL device addresses. Then if (6) is non-zero, the GETCOC loop uses COCINP to get new COC device addresses. The GETDC loop uses VALINP to get or change swap device addresses and checks each device to determine that it is what it is supposed to be. If not, a message indicating which is not what is output and VALINP is entered after its check on (6) to change the address. Then the track and sector address of the first overlay is calculated (by reserving granules for bootstrap and HGP) and saved in DISCLOC for WDISC.

If the system device is a Disk Pack, flawed tracks are checked for by reading each header in the PSA and insuring that the first byte is 0. IPSA Track Flawed" is output to the operator's console if any flawed tracks are found, and the system executes a WAIT so the operator will correct the situation and reboot from tape.

Next, the physical page table in the JIT, JX:CMAP, is initialized with the FMPC constant, starting at JOVVP. The entry in JX:CMAP for the JIT page is set to JJINP. Then the command list section of the JIT, J:CL, is initialized with blank SEEK and WRITE IOCDs, which have the appropriate flags and byte counts set.

The next record (Monitor Information)is then read by RTAPE from the boot tape. The version level contained therein and other bits appropriate for location  $\mathsf{X'2B'}$  are saved in SYSVERS. The record is printed line by line and then typed all at once, the first character of each line having been replaced by a NL character during the printing. XDELTAls HEAD is read next. The start address and bias address are saved in DLTBIAS. Then RTAPE reads XDELTA. Its size is saved in DL TSZ and is moved to its bias address. MONINIT exits to SWAPINIT through XDELTA's patching routine after typing the sense switch reminder to the operator.

SWAPINIT consists of two loops, each with initialization, and an end. The larger loop, RHEAD, processes the overlays, goes to the other loop, RWJIT, to do the JIT then processes ALLYCAT and GHOST1 and drops into its end to process RECOVER and write XDELTA. The initialization for RHEAD sets registers 2 through 4 with the buffer address (JBUPVP), the next available disk address (DISCLOC), and the processor table index for ALLYCAT. RHEAD begins by reading the tape (RTAPE). The processor index (4) is decremented and the start address moved from the head to P:SA. Then if (4) indicates overlay, the data bias and size are moved from the head to PB:PVA and PB:PSZ and for Disk Pack the disk address of cylinder 1 set into DISCLOC. Otherwise, the DCB size, data size, and procedure bias and size are moved from the head to PB:DCBSZ, PB:DSZ, PB:PVA, and PB:PSZ, the sum of the last two to PB:HVA, the current disk address (3) to PH:DDA (and if applicable  $PB:DC<sup>#</sup>$ ), and the next two records (DCB's and DATA) on tape are read, patched, and written to the system device

SECTION NB PAGE 7 3/27/72

#### UTS TECHNICAL MANUAL

by RWDSK. Then, in either case, the current disk address goes to PH:PDA (and PB: $C^{\#}$ if Disk Pack) and the next record is read, patched and written to the system device by RWDSK. If the processor index is that of an overlay, RHEAD loops. If not, it drops into the end processing.

The end processing reads the RECOVER head and sets up RCVSTART in RCVSIZE and RCVDISC. Then RWDSK reads, patches, and writes RECOVER to the system device. The current disk address is saved in DLTDSC and WDISC writes XDELTA. The command lists used to read RECOVER and XDELTA are modified to handle a byte count of 4 for the seeks if the system device is a Disk Pack.

WRTROOT first initializes the batch bias table (C:SCOB). Then WDISC writes the monitor root to the system device saving the addresses in DABOOT and DABOOT+1 in the bootstrap assembled with BOOTSUBR. Then the current disk address is converted to relative sector number and set in RCVRAD along with the system device's DCT index so that RECOVER and SYSMAK will know where to put crash dumps and shared processors. The bootstrap is written to cylinder  $-0$  (if disc pack), to track  $-0$ , sector - 0 and WRTROOT returns to INITIAL through MONIRTN.

SECTION NC PAGE 1 1/5/73

#### UTS TECHNICAL MANUAL

ID

**GHOSTID** 

#### PURPOSE

Central control module for the system initializer, GHOST1.

#### INPUT

OCNDD is used to find the OC device.

JB:CMAP is used to convert virtual addresses to physical

DLTBIAS, DLTSZ are used to return XDELTA's pages to the physical page pool (MB:PPUT)

PASSO's M:BI DCB is used to find the address of the boot tape (if there is one). Word X'2A' is used to determine the type of boot;

**Contents** 

Type of Boot

o 78 15 16 2324 31

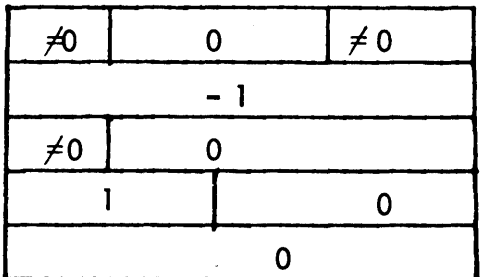

Tape Boot Tape Boot saving file structure Cold Start disc boot Operator Recovery Crash recovery

#### OUTPUT

TIME and DATE cells in the monitor root are initial ized on non-recovery initial izations.

#### INTERACTION

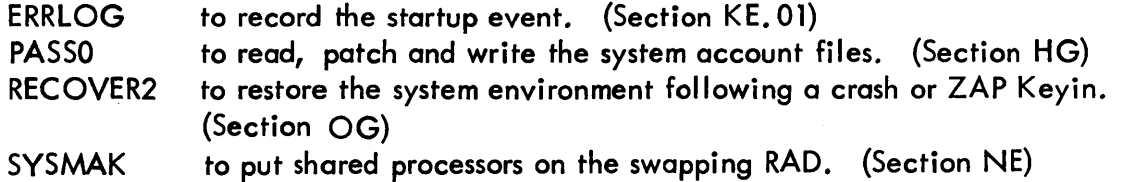

SECTION NC PAGE 2 3/27/72

#### UTS TECHNICAL MANUAL

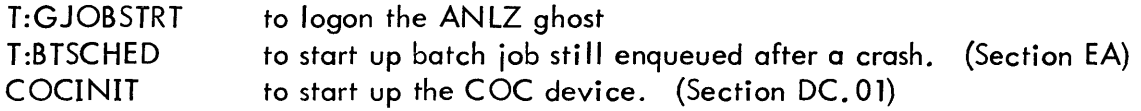

#### SUBROUTINES

MESSG communicates with the operator through the OC device. It is identical to the subroutine of the same name in BOOTSUBR except that it has a 9 word buffer, converts I/O command doubleword addresses to physical addresses before issuing SIO's. If the keyin has an obvious default, a wait loop is entered which aborts the read after five seconds unless the operator has started inputting.

DA TETIME obtains from the operator the current date and time and stores them into the DATE and TIME monitor cells. MESSG is used to request the date  $(MM/DD/YY)$ . The number of fields is set to 3 (month, day, year) and the GETDIG loop is entered to scan the response. GETDIG scans from left to right shifting valid decimal characters into the right end of the accumulator register (1) {initially minus one} until a delimiter is encountered. If an invalid character is encountered or if the ninth input character is not the delimiter, EOM is entered to re-request the input. When the delimiter is found, GOTIT checks the accumulator. If still minus one, EOM. If only one character was shifted in {byte 2 is X'FF '} byte-2 becomes X'FO'. Then the result is checked against MIND and MAXD which are halfword tables of minimum values indexed by field number (counted right to left, e. g. MM is field 3). EOM if the value is too small or too large. The acceptable value is stored at the halfword displacement from DATE contained in the byte table STORE (indexed by field number, contains 0, 3, 1,0 for date, 0, 5,4 for time). Then a BDR on field number to GETDIG-1 (re-initializing the accumulator) continues to scan the input. When the BDR drops through and the delimiter is not "/", DATETIME returns to the caller. Otherwise the final contents of DATE is checked against a I ist of bad dates (BADATES) not caught by MIND and MAXD, i. e. 31st day of months with 30 days and February 30. If the date is February 29, the year must be a leap year. If all is well, MIND, MAXD, and STORE are changed to reflect time requirements, MESSG is used to request the time. The delimiter is set to ':' and stored over the terminator, the number of fields is set to 2 and GETDIG is used to check and store the time and return.

#### **RESTRICTIONS**

GHOSTID must run master mapped with special JIT access and must be the first ROM on the GHOST1 LOAD command.

#### DESCRIPTION

The I/O command buffer addresses are converted from virtual to physical addresses. The operator is asked (through MESSG) if XDELTA is to be retained as a debugging aid. If the response is not "Y", LEES WATERING HOLE is disabled and XDELTA's page chain is tacked onto the end of the monitor's free page pool chain, adjusting M:FPPT, M:FPPC, MB:PPUT and S:PCORE (free page pool tail and count, the chain itself, and the physical core size available to users) appropriately.

If this is a crash or operator recovery, GHOSTID BAL's to RECOVER2 and SYSMAK and if the recovery was successful, to COCINIT and T:BTSCHED. Then ERRLOG records the startup and TSNDDX replaces SNDDX to turn on the symbionts. The ANLZ ghost is started up and GHOST1 exits to FILL.

For a tape boot, GHOSTID first BAL's to PASSO and rewinds off-line the boot tape (whose address is in X'25') and, if it is on a different drive, the system account tape (whose DCT index is in the M:BI DCB). Then GHOSTID BAL's to SYSMAK, DATETIME COCINIT, T:BTSCHED and ERRLOG, turns on the symbionts and exits to FILL.

For a boot-under-file GHOSTID first BAL's to RECOVER2 to restore the system environment if the system was last shut down via a ZAP keyin. For a disc boot, MESSG is used to ask the operator if he wants HGPRECONSTRUCTION, in which case GHOSTID BAL's to HGPRECON. Then, or otherwise, GHOSTID continues as for a tape boot but skipping the PASSO and tape rewind phases.

SECTION ND PAGE 1 3/27/72

#### UTS TECHNICAL MANUAL

ID

PHASEC

#### PURPOSE

To get the input tape copied to system account files and then perform the modification to those files dictated by GENMD and GENDICT commands.

#### USAGE

CCIO branches to PASS INXT when it runs out of control command cards. PHASEC returns to PASSO's calling program by pulling the temp stack empty and using the last word pulled as the return address.

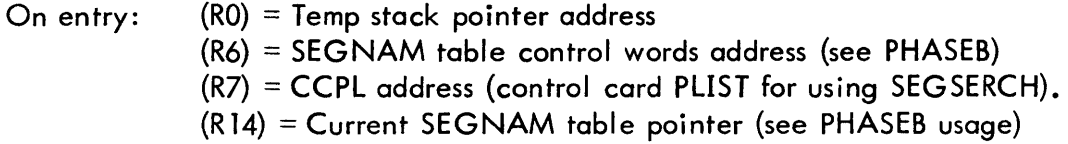

#### **INTERACTION**

BITOTM to copy the input tape ERRABNO (CCIO) to type IO errors/abnormals GENABS (PHASED) to do nothing MODIFY to perform GENMD and GENDICT modifications SEGSERCH (CCIO) to check segment names in TREE's M:GP, M:OPEN, M:CLOSE, M:READ, M:WRITE

#### SUBROUTINE

A BAL, 11 to READSEG with the address of a TREE segment name in R 10 and a buffer address in R9 will cause a modify parameter list (MODPLIST) to be generated and the segment read into core. Only the REFDEF stack, relocation dictionaries, and<br>protection type 00,01 and 10 records are read. If the module is ABS, the relocation dictionaries are not read. If the module is paged (type-85), only the REFDEF stack is read. The MODPLIST is set up first and the information 'contained therein is used to calculate buffer addresses and sizes for the reads. If a record will not fit in PHASEC's buffer, a buffer size of one byte is used to force an IO abnormal since GHOST1 runs master mode. An alternate entry point called WRITESEG writes the segment the same way the read worked except that the MODPLIST is assumed to be already set up and if the module is paged, only the page that is currently in CORE (if any) is written.

SECTION NO PAGE 2 3/27/72

#### UTS TECHNICAL MANUAL

#### RESTRICTION

The end of PHASEC {PAGES} is the SEGNAM table origin so it must be loaded after PHASEB and any GHOSTI module that is exexecuted after PHASEB.

#### DESCRIPTION

All of memory is requested after releasing all of GHOST1's data the upper limit is saved in COREND, and the IO buffer address is calculated from R14 (end of SEGNAM table}. BITOTM is called to copy files from tape to disc. If there are no modifications, BITOTM returns to PASSQ's calling routine. Otherwise, PHASEC's MODTMTM loop is entered.

MODTMTM opens M:TM with update and next file options {and a zero file name the first time}. If the next file cannot be opened and it is not because it is synonymous, PHASEC frees memory and returns to PASSQ's caller. If the file is not keyed, M:TM is closed and the next file is tried. The HEAD record is read to determine the TREE size and whether the module is ABS or paged. The TREE is read on top of the HEAD and the NXTREENT loop searches the TREE for segments which have modifications.

In NXTREENT, each segment name is moved to the CCPL as though it had just been picked off a GENMD card. Then a SAL to SEGSERCH determines whether modifications exist. If they do, READSEG reads in the segment and one BAL to MODIFY for each chained Change Description Table in the SEGNAM table does the modifications. If the module is paged, MODIFY BALs to PAGEMOD in PHASEC with what to store where in registers. PAGEMOD stores the patch if the affected page is in core. Otherwise it rewrites the page that is in core {if there is one}, reads the right one, and patches it.

#### SECTION NE PAGE 1 3/27/72

### UTS TECHNICAL MANUAL

### ID

SYSMAK, SYSMAK 1

#### PURPOSE

SYSMAK - To copy shared processors (except GHOST1) to the swap device from files in the system account.

SYSMAK 1 - To copy the specified shared processor to the swap device from the input fi Ie.

#### USAGE

BAL, 11 SYSMAK all registers clobbered (except 11)

BAL, 11 SYSMAK 1 all registers clobbered (except 11)  $Reg6 = address of buffer to use$  $Reg7 = processor number$ M:EI open to the processor load module file.

#### INPUT

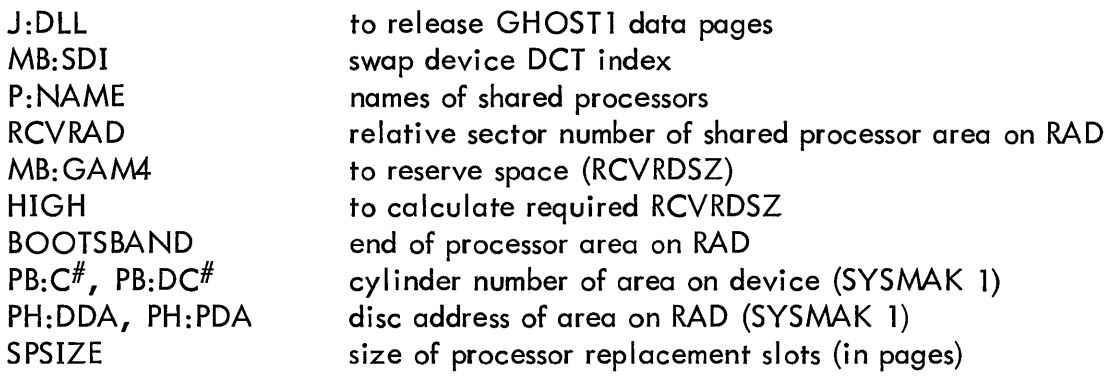

#### OUTPUT

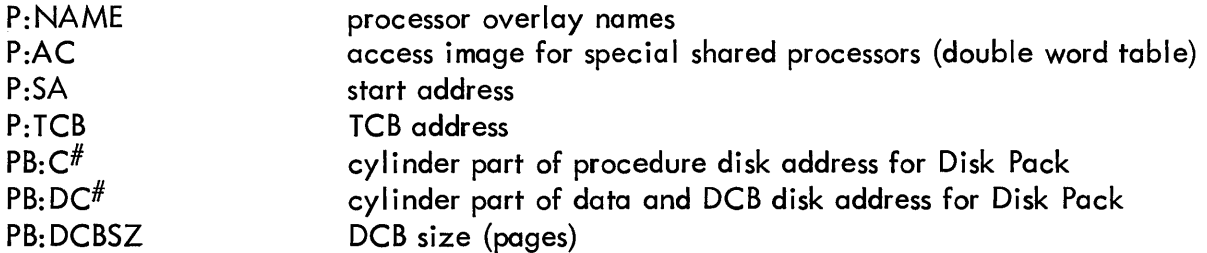

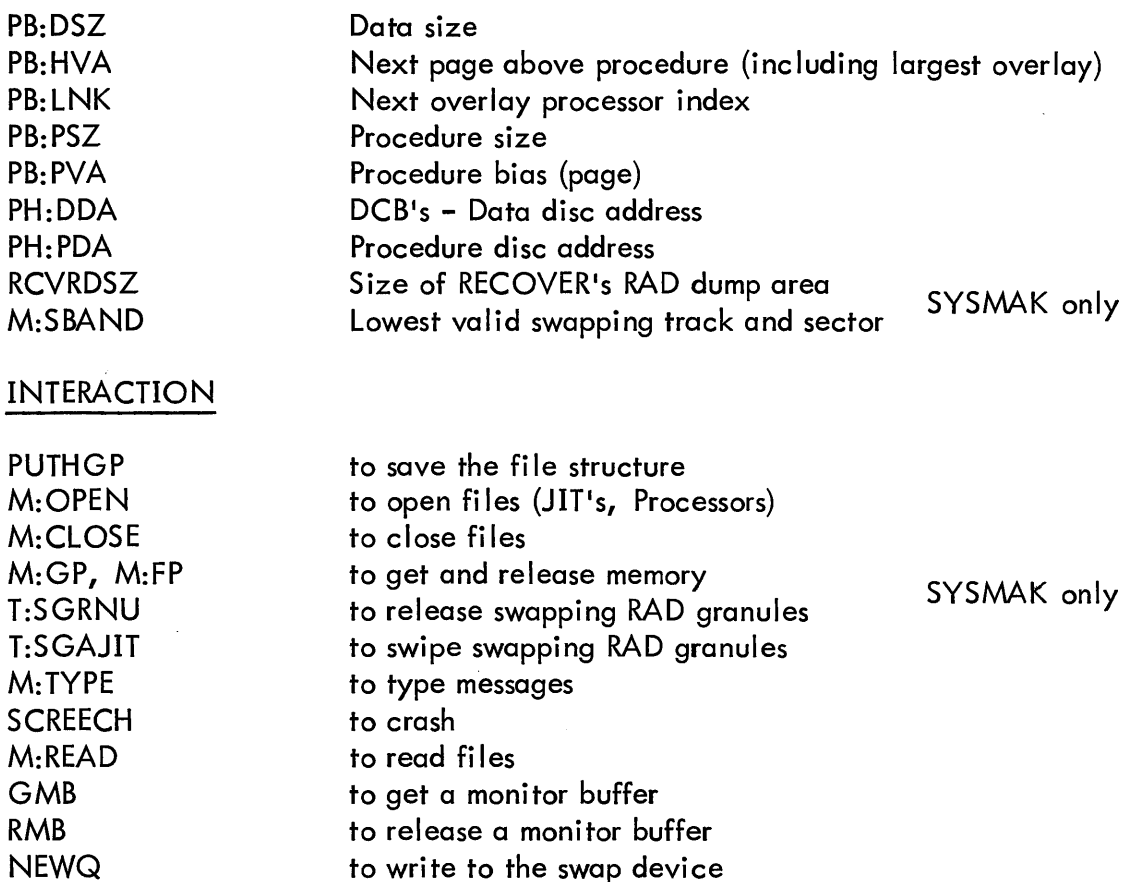

#### **SUBROUTINES**

SET\$PROC\$TAB moves information from the HEAD (for P:SA, P:TCB) and TREE records to all processors tables except PB:LNK, PH:PDA. P:AC is set as follows (bits per page):

> Bits 0 to  $1 = 00$  if PB:DSZi =1; 01 if PB:DSZi = 0; read, write, execute access. Bits 2 to 2n = 1 = 01 where PB: PSZi = n (n pages of procedure). Read, execute. Bits  $2n + 2$  to  $63 = 11$  no access.

RADWRITE writes to the swap device. It is called with a BAL, 8 with (9) containing the word displacement from the buffer (input for SYSMAK 1 or the page boundary above SYSMAK) of the data to be written (must be on a page boundary), and (15) containing the first byte and the appropriate disk address table address (either PH:PDA or PH:DDA) in the rest.

SECTION NE PAGE 3 3/27/72

#### UTS TECHNICAL MANUAL

PH:PDA or PH:DDA is first set up as computed from SENSW. The relative sector number is specified in SENSW and each write of one page is followed by incrementing SENSW and decrementing #PGSLEFT. Prior to writing procedure or data and DCBs, a check is made to insure that the number of pages to write is greater than  $#$ PGSLEFT so that each will be contained on one cylinder if system device is a Disk Pack. If the swapping device is a Disk Pack,  $PH: C^{\#}$  or  $PB: D C^{\#}$ , the cylinder part of the disk address, is set up at this time; whichever is appropriate is determined by the disk address table address in register 6.

The seek address is specified in SENSW. The seek address of the last granule written is in DISCLOC and the next granule to write to is in SENSW. To write to the RAD NEWQ is called with end action. The end action routine, placed in a monitor buffer so that the routine may be executed unmapped as required, saves the type of complete. The completion code is checked for errors when NEWQ returns. If a swapping error occurs or if the write is to the address in BOOTSBAND, a message is typed and SYSMAK skips to the next processor or if SYSMAK 1, exits. RADWRITE clobbers all registers except 4, 5, 6, and 7.

#### ERRORS

TYPE is entered with (14) pointing to a message (TEXTC). If SYSMAK 1, this is converted to an error code in (5) and SYSMAK 1 exits. It appends the message to the current processor name and types this. It then skips to the next processor. It is entered on 10 errors and abnormals or if a RADWRITE tries to write above BOOTSBAND.

The messages are:

"UNREADABLE" if an  $I/O$  error occurs opening or reading the file "NOT IN SYSTEM" as indicated when trying to open the file "OVERFLOWS" if there is no more space on the system device "SWAP IO ERROR" if an error occurs writing to the swap device "ILLEGAL LM" if the load module is illegal "CANT OVERLAY" if no overlay slots are available.

#### RESTRICTIONS

SYSMAK or SYSMAK 1 must run master, mapped. Since SYSMAK uses all memory above itself as a buffer, it must be loaded after any module in GHOST1 which must execute after it, and must run with the special JIT access flag. NSWAP flag in UH:FLG2 is set by INITIAL to prevent swapping out GHOSTl.

#### DESCRIPTION

SYSMAK 1 performs a subset of the SYSMAK logic. The entry and exit points for SYSMAK 1 are noted below.

SYSMAK initialization consists of: saving return in TSTACK, getting all available memory, calculating and saving in BUFFER the page boundary above SYSMAK, and moving the starting relative sector number from RCVRAD to SENSW. #PGSLEFT is set up with a number greater than the possible processor area (if RAD), or with S:CYLSZ, the number of granules in a cylinder (if Disk Pack).

The processor index is initialized to MAXOVLY (the first shared processor which is not a monitor overlay). An attempt is made to open the file named in P:NAME unless it is M:DUMLM, in which case the relative sector number from SENSW is put in PH:DDA and SENSW is bumped SPSIZE granules. If I/O errors or abnormals occur opening or reading, M:DUMLM is put into the P: NAME entry to create a replacement slot.

SYSMAK 1 enters at this point with a flag indicating SYSMAK 1 and the processor number in register 7, having saved in BUFFER the buffer address provided in register 6, and setting up in SENSW the processor's data relative sector number from PH: DDA. M:EI has been opened to the appropriate fi Ie by whoever called SYSMAK 1. If Disk Pack,  $#$ PGSLEFT is initialized by computation from SENSW and S:CYLSZ; otherwise, it is set with a number larger than the size of the processor area.

The HEAD record is read into SYSMAK's data area HEADER, the TREE is read into the 10 buffer (pointed to by BUFFER) and a BAL to SET\$PROC\$TAB fills in most of the tables. The next relative sector number (from SENSW) is put in PH:DDA and the DCB's and data records, if present, are read from the file and written to RAD. The procedure record is read and written with its disc address going into PH:PDA. If this is a SYSMAK call and the processor is a monitor overlay, then the size and disc address of the data is put into the processor's pure procedure size and disc address tables instead of the tables for data since the data in the load module of a monitor overlay is really pure procedure. If the TREE size is 12 words, this processor is complete, and the processor is complete, and the processor number is incremented. The calling routine is now returned to if this is SYSMAK 1.

If the processor number is now that of GHOST1 or ALLOCAT, it is incremented again. If the processor is TEL or CCI, SENSW is bumped up 4 granules to leave space for them to grow is they are later replaced. If M: EI is open, an M:CLOSE closes it. If there are still processors to process, the processor loop loops. If the processor index is PNAMEND, all the processors are complete, the disc address in SENSW is set into the 1st entry of PH:DDA (and PB:DC# if Disk Pack). The required RCVRDSZ is

 $\mathbf{I}$ 

SECTION NE PAGE 5 3/27/72

#### UTS TECHNICAL MANUAL

calculated (HIGH+3). If current RCVRDSZ is not adequate, it is set to the required size and the end RAD address of the dump area is calculated. If the swap device is a Disc Pack, RCVRDSZ is set to the next higher cylinder boundary. The user cylinder table UB: $C^{\#}$  is set up. The user slots assigned to cylinders outside the PSA area are taken out of the system by removing them from state 0 and outputting a message to the operator indicating how many users are now in the system. If this is greater than BOOTSBAND, RCVRDSZ is decremented until it isn't. Then all available swapping granules above BOOTSBAND are swiped and their addresses saved in a table. M:SBAND is set to zero and the swiped granules and all granules between BOOTSBAND and the end of the dump area are released. Then memory is freed, the return address is restored, and SVSMAK exits. If the TREE is bigger than 12, the processor's overlay seg~ ments must be put on RAD. The last partial page (unless it is a full page) of the root segments procedure (still in memory) is moved down to the second page of the IO buffer (the first page has the TREE in it). Overlay segments will be read in at the end of the root portion of this page and the whole page will be written to the system device as the first page of the overlay so that pages on the system device will correspond to pages of execution memory. PB:PSZ and PB:HVA are decremented for the root segment, and DISCLOC is moved to SENSW to back up the disk address one page, since the last page of the root is no longer part of the root. Then a loop is entered which processes the TREE from the last segment to the second one. For each segment, the name is moved from the TREE to P:NAME, in any zero entry in the processor overlay portion (NAMEND to PPROCS). If no such zero entry exists, SYSMAK aborts this processor through the 1/0 error logic. The segments procedure size (including the last page of the root) is put into PB:PSZ. Each segment is linked to the previous one by storing the previous index (initially zero) in PB:LNK. PB:PVA is set for the overlays from PB:HVA of the root and the largest segment's size is saved. Only the procedure record of the segment is read from the file and written to the system device, with its disc address going into PH:PDA. When the TREE runs out, the last overlay index used is put in PB:LNK for the root, PB:HVA for the root is increased by the largest segment's size, and the main processor loop is re-entered after its TREE size check.

ID

#### GPHGP - GETHGP, PUTHGP, GETHGPND

#### PURPOSE

GETHGPND- To move file and symbiont granule pools and account directory information from RAD to memory.

GETHGP- Same as GETHGPND except also moves XDELTA from RAD to memory.

PUTHGP- Same as GETHGPND except movement is from memory to RAD.

USAGE

BAL, 11

Clobbers registers 0-8.

Does not return if transmission data or memory error or memory address error occurs repeatedly.

#### DATA BASES

HGPCL is an I/O command list for reading or writing HGPSIZE-3 words starting at HGP+4 to RAD at track-O Sector-1.

RDLT is a command list for reading XDELTA from RAD. DLTSZ-byte size of XDELTA DLTDSC- disc address of XDELTA DLTBIAS- load bias and start address of XDELTA

Initialized by BCOTSUBR

#### DESCRIPTION

On all I/O operations, a retry is attempted if any errors occur.

GETHGP first executes the RDLT command list. Then, and this is GETHGPND's entry point, the HGPCL is set to a read operation. This is also the entry point for PUTHGP, except HGPCL is set to write operation. Three words at HGP+4 are saved in registers and replaced in memory by the word at ACNCFU+ 1, the byte at ACNCFU+3, and the word at ACNCFU+5. Then the command list is executed and the three words at HGP+4 are saved in registers and the old values restored.

SECTION NG PAGE 2  $8/11/71$ 

 $\sim 10^7$ 

 $\mathcal{L}_{\mathrm{eff}}$ 

### UTS TECHNICAL MANUAL

If it was a check write, PUTGP exits. If it was a read, the ACNCFU information (in registers) is moved to ACNCFU and GETHGP (NO) exits. If it was a write, PUTHGP changes it to a check write and starts over.

#### SECTION OA PAGE 3 *1/10/i3*

#### UTS TECHNICAL MANUAL

ID

RCVCTl - Recovery Control Program (UTS - col)

RCVCTl contains the following subroutines

TYOUT **TYIN** COCOUT HEXCVT RBOUT

#### PURPOSE

The RCVCTl module controls the flow of the system recovery.

#### INPUT

- a. Saved Register 15 (SAVEREGS+ 15) = -1, Operator initiated recovery <XIFF I , Screech Code >X'FF', Unknown recovery activation
- b. DATE, DATE+1 MMDD -- YY<br>c. TIME HHMM
- $c.$  TIME
- d. Error logging Information (See Section VK)
	- 1) Error Log Pointers (SGRAN, BGRAN, CURGRAN, FGRAN1, CURBUF)
	- 2} Error log Buffer (CURBUF contents and preceding control words)
- e. Physical address of System Boot Device in M:SWAPD
- f. Administrative message in COCMESS
- g. Number of words in recovery buffer in BUFlN.
- h. RCVRAD containing RAD address for core dump
- i. RCVDISC containing disc address of RECOVERY
- j. The first disk address of the released granule chain in RElFDA
- k. R:TSTACK temp stack

#### **OUTPUT**

- a. Recovery Buffer containing items b, c, d, fond i above.
- b. Bootstrap Routine to Simulate RAD Boot.
- c. Operator/User Messages: (Messages originate from the various routines called by RECOVERY). Additional messages are output by HGP reconstruction during second phase of recovery.
- d. RCVRAD address for core dump
- e. Location X'2A'

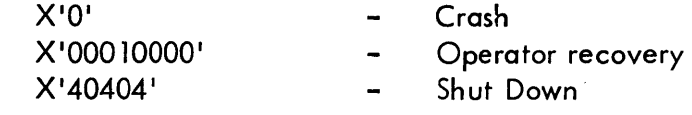

#### MESSAGES

Identify the cause of the recovery procedure:

OPERATOR RECOVERY RECOVERY FOR UNKNOWN REASON SOFTWARE CHECK XX

All users are advised:

RECOVERY SAYS - STAND BY -

When the HGP or CFU table is deemed destroyed, All users are informed:

RECOVERY ERROR - ATTEMPTING FILE SYSTEM RECOVERY

Correspondingly, the operator is told:

RECOVERY ERROR - STARTING HGP RECONSTRUCTION

Inform Operator that the HGP table has been destroyed.

HGP MALFORMED.

Inform the operator the Granule Stack double words overlap.

BUFSPD OVERLAP

Inform the operator that the granule stacks have been destroyed. BAD DA IN GRAN STACKS

Inform the operator that an active private pack was found and its HGP was restored but may have lost some cyl inders.

PRIVATE VOLUME XXXX MAY HAVE LOST SPACE

Inform the operator that an entry in the AVR table of Private volume serial numbers does not match the serial number on volume mounted.

PRIVATE VOLUME XXXX IN AVRTAB DOESN'T MATCH DPndd.

SECTION OA PAGE 5 1/10/73

#### UTS TECHNICAL MANUAL

Indicate to the operator that file FFFF in account AAAAAAAA will no longer be accessible by its name. This is a result of the file having been defective as the result of the crash.

FILE FFFF ACT AAAAAAAA MADE INACESSIBLE

If bad files are detected, the operator is asked:

BAD FILES DETECTED, DO YOU WISH TO BREAK SERVICE

If the operator responds with a 'Y' to the above question, all users are informed:

RECOVERY SAYS WE HAVE PROBLEMS

and the operator is informed:

THE SYSTEM IS YOURS

The operator is asked to enter the  $I/O$  address of a tape unit having a scratch tape mounted which will receive the core dump. If 0 is entered, no dump will be performed.

ENTER I/O ADDRESS FOR TAPE DUMP (O=NONE) (e. g., A80, 080, 80)

an. invalid response has been received. The initial request will be repeated.

EH?

Trouble with the tape dump device. A request for a new tape dump device will be issued.

I/O ERROR, TAPE DUMP DEVICE

The tape dump was successful, dismount and save the tape for later anal ysis.

DUMP TAPE - RCVT - IS ON UNIT XX

The job with IDXXXX was partially completed at time of Recovery. The remainder of the job will not be run.

JOB XXXX PARTIALLY COMPLETED

The partial symbiont output files will have as their last record.

\*\*\*LAST REC ORD SUPPLIED BY RESTART\*\*\*

Impossible recovery conditions found by RECOVER2.

RECOVERY TABLE CLOBBERED - UNABLE TO CONTINUE

If the HGP or CFU tables in core are destroyed and the account directory on disc is bad, the users are informed:

RECOVERY IMPOSSIBLE - MUST RELOAD WITH FILL TAPES

Similarly, the operator is informed;

RECOVERY IMPOSSIBLE - SYSTEM UP FOR FILE SYSTEM SAVE ONLY

For the I/O subroutines, MAPFLG is preset to non-zero if core is mapped or zero if core is not mapped.

External:

All routines entered via BAL, 11

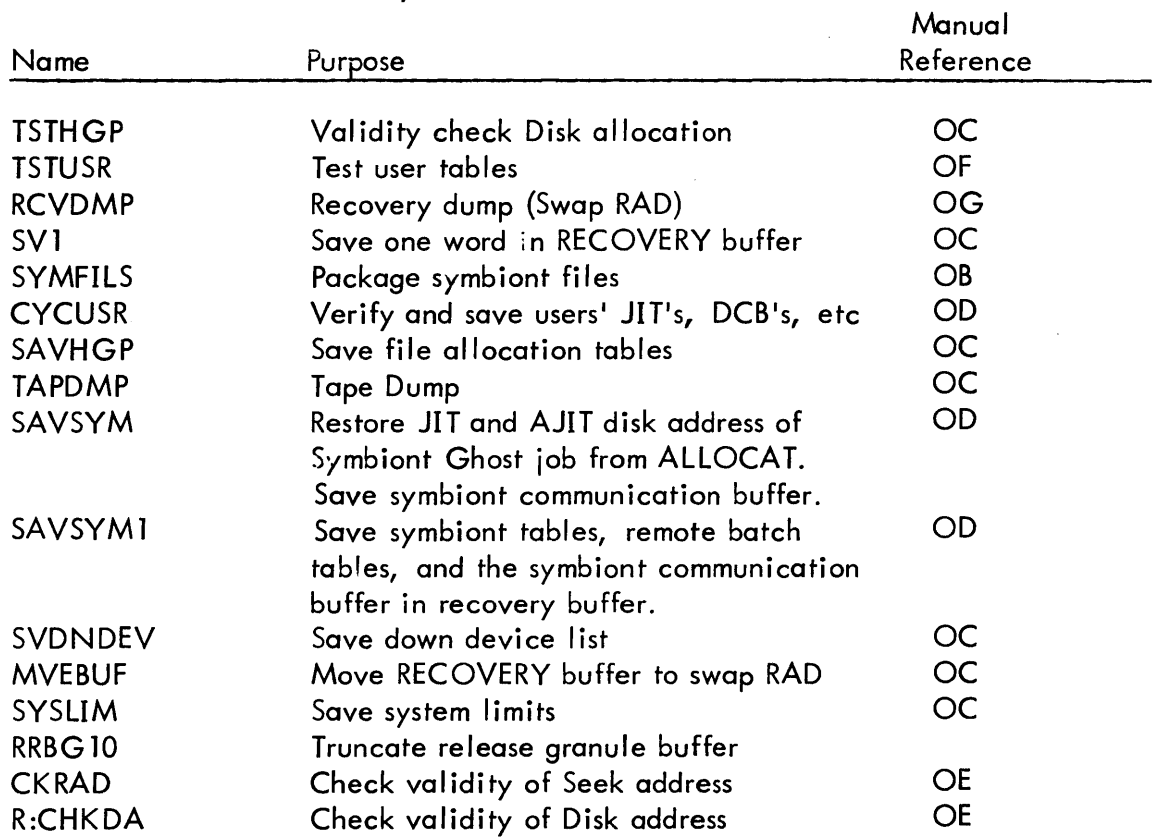

SECTION OA PAGE 7 1/10/73

#### DESCRIPTION

The date and cause of the recovery are typed to the operator and the users are asked to stand by. The HGP tables are now checked by TSTHGP; TSTUSR is called to verify all user tables. Next, RCVDMP is called to write all of core to the swap RAD if space is available, otherwise, to tape. SAVSYM is called to restore the symbiont ghost JIT, AJIT disk addresses and SWAP I index in core. These values are saved by ALLOCAT at system start up time. The symbiont Communication buffer is moved from Monitor data to a buffer in recovery so that entries may be added by recovery without destroying any monitor data. Then CYCUSR is called to verify every user JIT, close all files and remember the JIT's for accounting purposes. If any bad files are found or the CFU tables are clobbered a flag is set.

SVDNDEV is called to save the down device list. The partial error log and pointers are saved, and SYSLIM and SYMFILS are called to save system limits, partition limits and process active symbiont files for continuation. If no bad files have been detected, SAVHGP is called to empty the granule allocation stacks and rewrite Private Pack HGP's.

SAVSYM1 is called to put symbiont tables, remote batch tables (in a remote batch system), and the symbiont communication buffer in the recover buffer. The date, time and administration messages are put into the recover buffer. The disk address of the granule that contains the addresses of granules to be released by recover 2 is put into the recover buffer.

MVEBUF is called to put the recover buffer on the system swapping RAD at RCVRAD.

The monitor is booted from the system swapping RAD with the contence of X'2A <sup>I</sup> saved accross the boot.

If bad files are detected, the operator is asked if he wished to break service. If he says no, recovery continues as if no bad files were detected. If he says yes, core is dumped to tape, and the users are informed that file reconstruction  $\mathbb{Z}^{1}$ l be attempted. The operator should then do a RAD boot and ask for a HGP reconstruction.

SECTION OA PAGE 8 1/10/73

# UTS TECHNICAL MANUAL

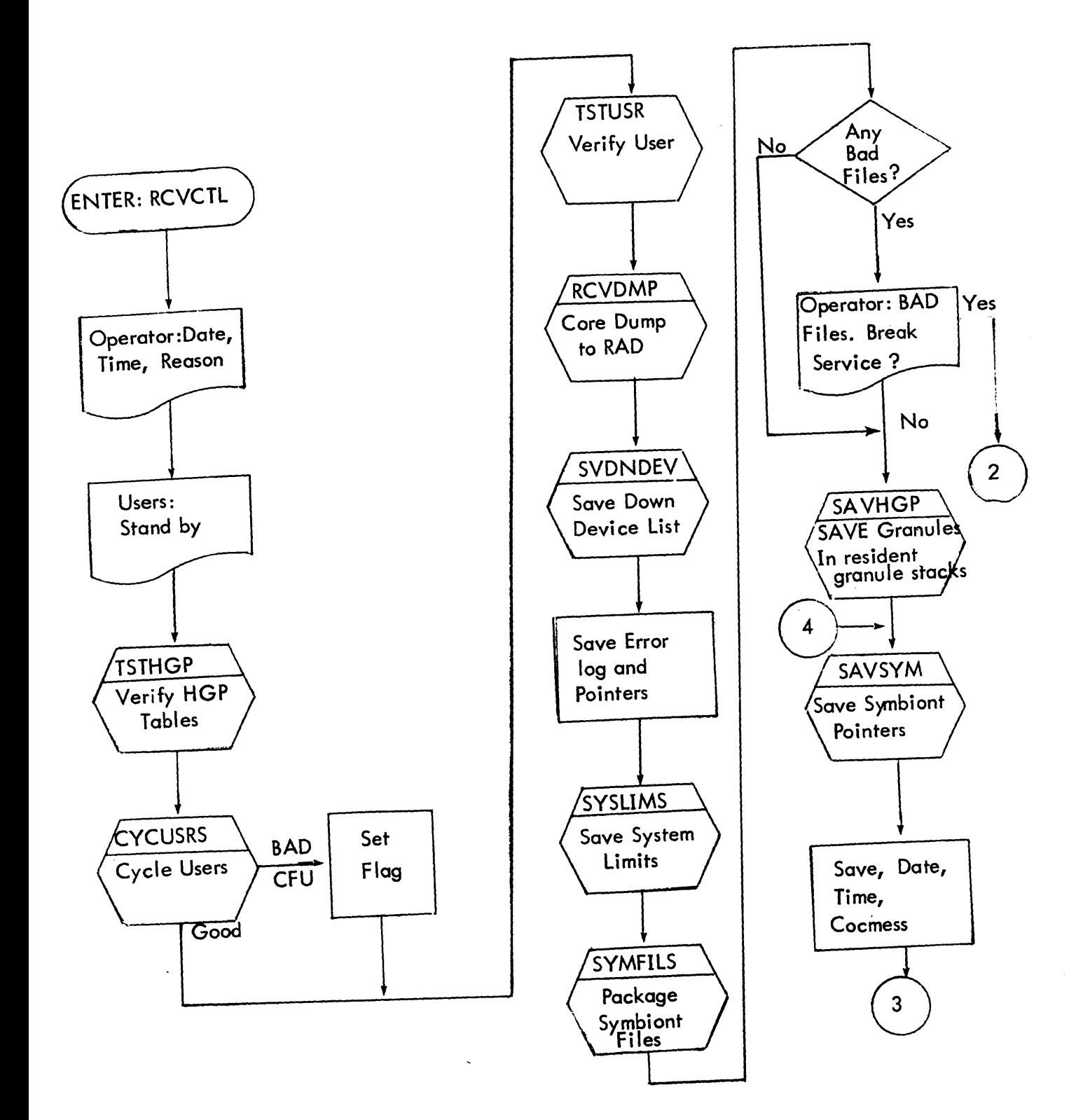

SECTION OA PAGE 9 1/10/73

### UTS TECHNICAL MANUAL

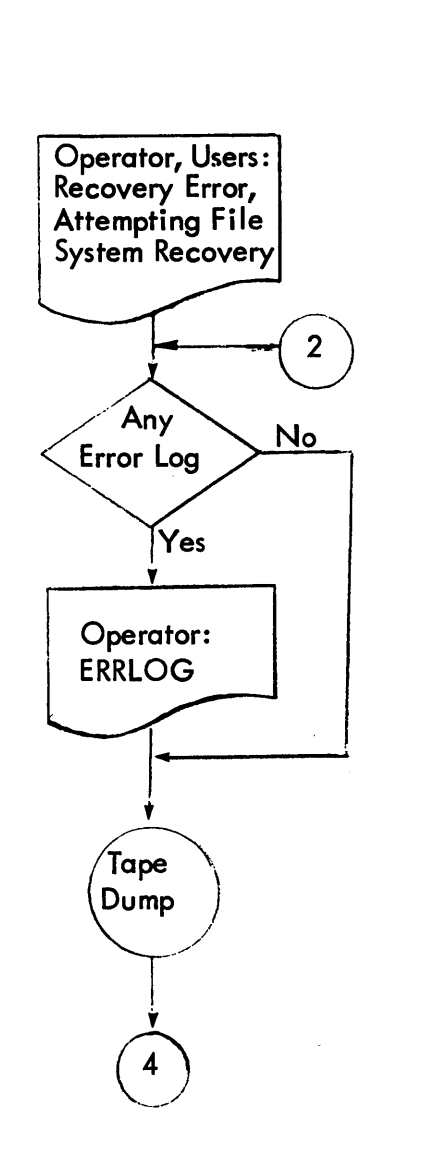

 $\Delta \phi = 0.0000$  and  $\Delta \phi$ 

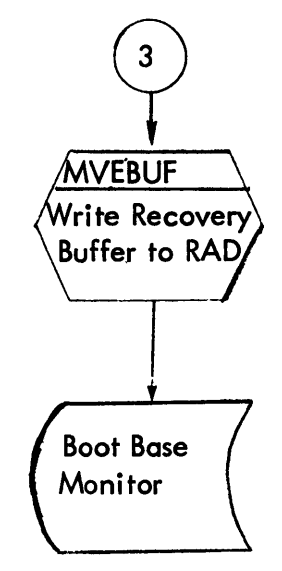
# UTS TECHNICAL MANUAL

# SUBROUTINES

Internal:

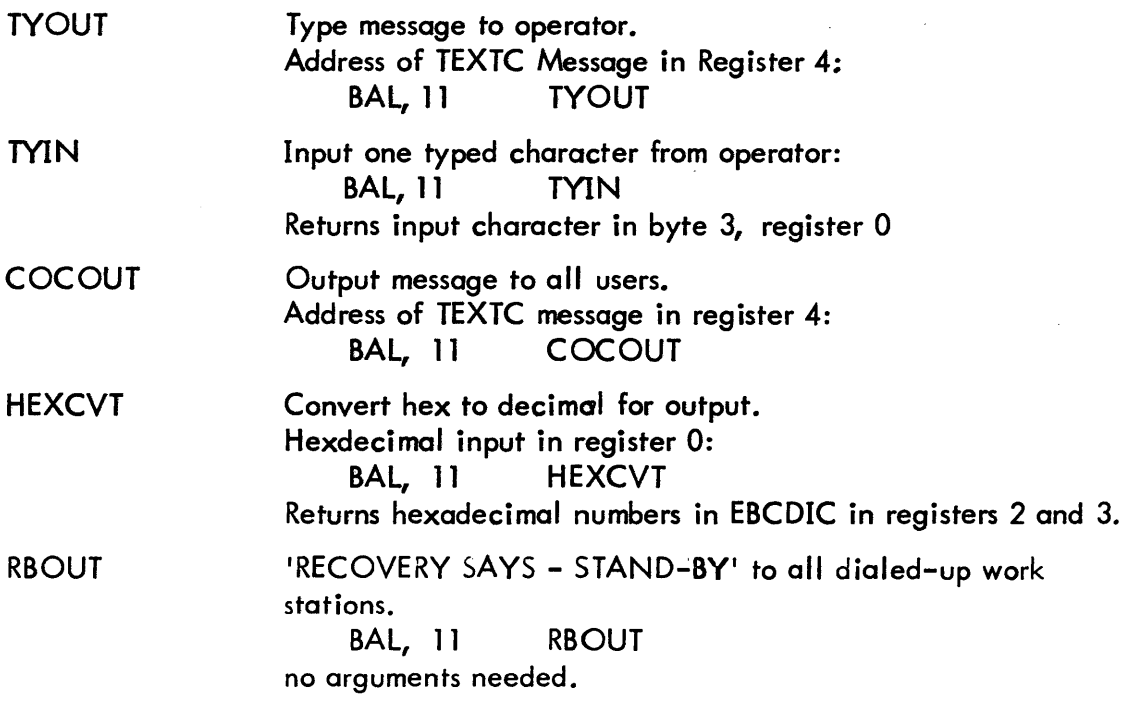

SECTION 08 PAGE 1 9/5/72

# UTS TECHNICAL MANUAL

ID

TSTHGP

This module contains the following routines:

 $\Delta \phi = 0.000$  and  $\Delta \phi$ 

**TSTHGP** SAVHGP RRSG RRBG RRBG 10 R:RNBG R:RNCYL **CLSFILS** CLSFIL

SECTION OB.01 PAGE 1 9/5/72

#### UTS TECHNICAL MANUAL

10

### **TSTHGP**

#### PURPOSE

Check the consistency of the in core granule stacks and HGP·s.

### USAGE

BAL, 11 TSTHGP

### INPUT

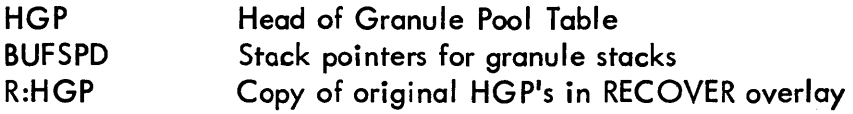

### OUTPUT

Message to operator if errors are detected.

### DESCRIPTION

Checks the four stack pointer double words starting at BUFSPD for valid;ty and overlap. If any inconsistencies are found a flag is set for SAVHGP to ignore the stacks and the message:

BUFSPD OVERLAP

is sent to the operator.

All discaddresses in the stacks are checked via R:CHKDA for validity. If a bad one is found, the flag for SAVHGP is set and the message:

### BAD DA IN GRAN STACKS

is sent to the operator.

Next, the first 6 words of each HGP are compared with the copy of the HGPs built into recovery. If an error is found, the message

#### HGP MALFORMED

is sent to the operator.

SECTION OB. 01 PAGE 2 9/5/72

 $\mathcal{A}^{\mathcal{A}}$ 

# UTS TECHNICAL MANUAL

# SUBROUTINES

 $\sim$ 

 $\Delta \phi = 0.000$  and  $\Delta \phi$ 

#### R:CHKDA **TYOUT** check validity of Disc Address type message to operator

SECTION OB.02 PAGE 1 9/5/72

### UTS TECHNICAL MANUAL

10

**SAVHGP** 

#### **PURPOSE**

Save the granules in the core resident granule stacks, restore Private Pack HGP's.

USAGE

BAL, 15 SAVHGP

INPUT

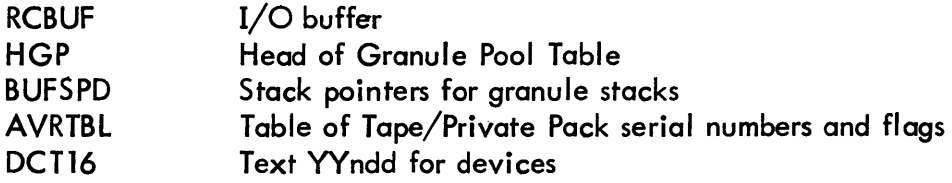

### DESCRIPTION

The flag set by TSTHGP is checked and if non-zero, SAVHGP ignores the granule stacks. If the flag is zero, all disc addresses in the granule stacks are released via calls to RRBG or RRSG.

AVRTBL is searched for private disc packs that have been AVR'ed. When one is found, the VTOC of the volume is read and if the serial number matches, the HGP in core is written to the pack and the message:

Private Volume XXXX may have last space is sent to the operator, where XXXX is the serial number on the pack.

If the serial number in AVRTBL does not match the one on the pack, the message: Private Volume XXXX in AVRTAB doesn't match DPndd is sent to the operator. XXXX is the serial number in AVRTBL and ndd is the device address of the pack whose serial number doesn't match.

SECTION OB.02 PAGE 2 9/5/72

# UTS TECHNICAL MANUAL

# SUBROUTINES

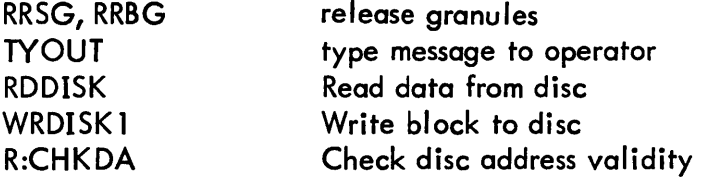

 $\label{eq:2.1} \frac{1}{\sqrt{2\pi}}\int_{\mathbb{R}^3}\frac{1}{\sqrt{2\pi}}\left(\frac{1}{\sqrt{2\pi}}\right)^2\frac{1}{\sqrt{2\pi}}\int_{\mathbb{R}^3}\frac{1}{\sqrt{2\pi}}\frac{1}{\sqrt{2\pi}}\frac{1}{\sqrt{2\pi}}\frac{1}{\sqrt{2\pi}}\frac{1}{\sqrt{2\pi}}\frac{1}{\sqrt{2\pi}}\frac{1}{\sqrt{2\pi}}\frac{1}{\sqrt{2\pi}}\frac{1}{\sqrt{2\pi}}\frac{1}{\sqrt{2\pi}}\frac{1}{\sqrt{2\pi}}\frac{$ 

SECTION OB.03 PAGE 1 9/5/72

### UTS TECHNICAL MANUAL

ID

RRSG, RRBG

PURPOSE

Release granules back to the system

USAGE

BAL, 11 Entry point R8 contains disc address to release

#### INPUTS

Disc address in R8

### DESCRIPTION

These routines are used to free a file or symbiont granule respectively. The routine bui Ids a core buffer of granules to be released (symbiont granules have bit 0 set) and when full, writes it to one of the granules being released. The routine always remembers the first disc address written and puts a forward link disc address at the start of each buffer written.

The entry point RRBG 10 truncates the core buffer and writes it to the disc.

The format of the blocks of disc addresses on the disc is:

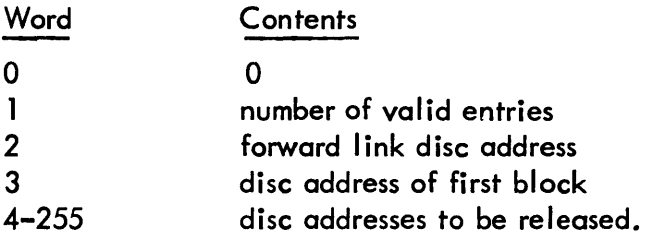

#### SUBROUTINES

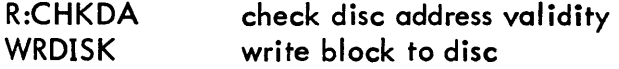

SECTION OB.04 PAGE 1 9/5/72

### UTS . TECHNICAL MANUAL

10

RRBG10

### PURPOSE

Truncate granule release buffer chain created by RRBG, RRSG.

### USAGE

**BAL, 11 RRBG10** R 15 contains 0

### INPUT

R 15 must contain 0

### OUTPUT

last block of free granule chain is written to Disc.

 $\sim$   $\sim$ 

 $\mathcal{A}^{\pm}$ 

### DESCRIPTION

If no granules have been released, RELFDA is set to zero and the routine exits. Otherwise, the forward link of the current block is set to zero and the block is written to the disc.

SECTION OB.05 PAGE 1 9/5/72

### UTS TECHNICAL MANUAL

ID

R:RNBG

PURPOSE

Release contiguous background (PFA) granules.

#### USAGE

BAL, 11 R:RNBG R8 contains first disc address R15 contains the number to release

### INPUT

FDA in R8 number of granules in R 15

### OUTPUT

The disc addresses are released back to the system.

### DESCRIPTION

This routine calls RRBG to release FDA, increments FDA by the number of sectors per granule from the HGP corresponding to this disc address. R 15 is decremented and if not zero, the process is repeated.

#### SUBROUTINES

RRBG R:FNDHGP release background granule find HGP for disc address

SECTION OB.06 PAGE 1 9/5/72

### UTS TECHNICAL MANUAL

ID

R:RNCYL

**PURPOSE** 

Release contiguous cylinders

### USAGE

BAL, 11 R:RNCYL R8 contains disc address of first cylinder R 15 contains number to release

#### OUTPUT

Cylinders are released to the system.

### DESCRIPTION

FDA (in R8) is released via RRBG, FDA is incremented by 60, and R 15 is decremented by 1. If R15 is not zero the process is repeated.

### SUBROUTINES

RRBG release background granule

 $\sim$   $\sim$ 

 $\Delta \sim 10$ 

SECTION OB.07 PAGE 1 1/5/73

### UTS TECHNICAL MANUAL

ID

### CLSFILS

### PURPOSE

Close all open files for a user

### USAGE

8AL, 11 CLSFILS R5 has address of JIT

### INPUT

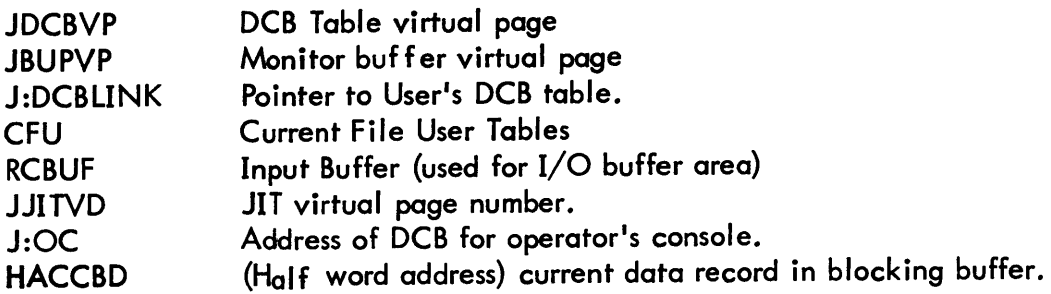

### OUTPUT

All files for the user are closed.

### DESCRIPTION

J:DCBLINK in JIT points to the top of the next (only one allowed) DCB table. The FLINK pointed to by J:DCBLINK must point to the bottom of the DCB table and the bottom word must contain a zero. The entire DCB table and all DCB's must be in the next pages above the JIT. If these tests are not passed, the error exit is taken. The DCB address is extracted from each entry in the DCB table, verified, and passed to CLSFIL in register 6. The verification consists of verifying that the BLINKS and DCB addresses are between JIT and JBUPVP or equal to M:OC.

### SUBROUTINES

CLSFIL Close user DCB.

SECTION OB. 08 PAGE 1 9/5/12

### UTS TECHNICAL MANUAL

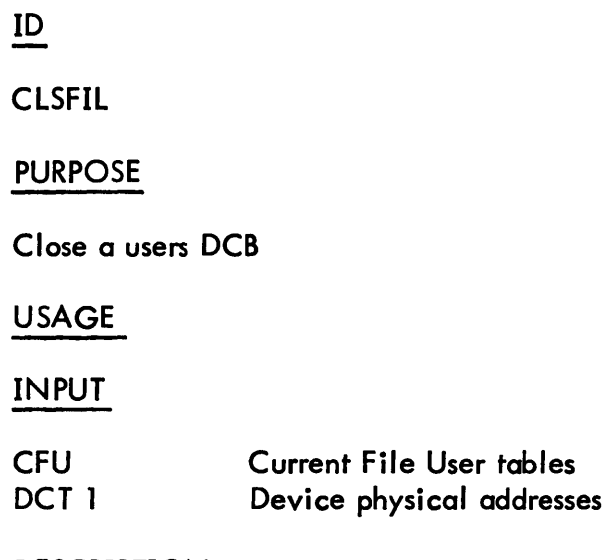

### DESCRIPTION

If the DCB is assigned to device, is not open, or is a private file no further processing is required. If it is an open FILE DCB, the ACTIVE byte in the CFU is set to zero, and the file mode is tested to determine file processing for recovery.

IN Mode File:

If there are no current outstanding I/O operations for the file, no further processing is required. If there is an outstanding  $I/O$  operations, the current disc address in the DCB is verified via R:CHKDA. If the address is invalid, the bad file flag is set for recovery control and ZAPFIL is called to overwrite the file name to disallow further usage of the file. If the disk address is valid, no further processing is required.

### INour Mode File:

The file's master index updated flag in the DCB is tested. If the index has been updated, it is written from core (DCB BUF2 buffer) to the disc address allocated for the file's master index. WRDISC 1 is called to effect the I/O transfer and any errors encountered are ignored. A check is then made to determine whether the primary blocking buffer has been updated, the current block displacement is tested. If the displacement is non-zero, it is used to compute the number *cl* sectors available for the file's record. The updated items are stored in the CFU table. If the buffer has not been updated, maximum buffer size is used to output the block instead of buffer size. WRDISC1 is then called to write the blocking buffer on the disc.

SECTION OB.08 PAGE 2 9/5/12

### UTS TECHNICAL MANUAL

After transferring buffers to the disc or if no updates were indicated, the File Information Table is read into core. The following items are extracted from the CFU table and stored in the FIT core image:

- a) available sector address for file's master index (SMI).
- b) available sector address for file's data records (SREC).
- $\begin{pmatrix} 1 \\ 0 \\ 0 \end{pmatrix}$ the first disc address of file's master index (FDA).
- sector left for the file's master index (SS MI).
- e) sector left for the file's records (SSREC).
- f) number of granules remaining in last cylinder allocated to the file(NGAVAL).
- g) disc address of the last granule used out of the last cylinder-allocated to the file (GAVAL).
- h) disc address of top of perimid structure (TDA).
- i) number of inserted MI blocks (SLIDES).
- i) indicator that pyramid structure exists (O).

and the FIT is re-written onto the disc. The logic described above for an "IN" mode file is then executed.

OUT or OUTIN Mode File:

If the file is keyed, the first disc address of the file's master index (FDA) is used as the initial forward link to examine file status. If  $FDA = 0$ , processing is terminated. RRBG is called to release the file map granule pointed to by FDA.

A check is made to determine whether the granule is to be read into RCBUF by RDDISC. If it is already in core, it is moved from the monitor buffer to RCBUF. If errors are incurred attempting to input the index granule, processing is terminated. The forward link within the master index is used to either input and test the next granule or terminate index granule processing. Each granule is checked for proper FLINKs and BLINKs. Failure causes processing to be terminated. If there are significant data words, the disc address for each data block is used to release the data granules via RRBG. This process continues until all granules used for index and data for the file are released.

If the file is RANDOM, FDA from the CFU is used to release the granules. The number of granules to be released is picked up from RSTORE in the DCB and R:RNBG/ R:RNCYL is called depending on whether the file is granule or cylinder allocated.

SECTION OB.08 PAGE 3 9/5/72

### UTS TECHNICAL MANUAL

If the file is consecutive, the data blocks are read into RCBUF, via the FLINKs and all granules are checked via R:CHKDA and released via RRBG. If a bad disc address is found, processing is terminated.

### LABELED TAPE

EOP (ending operation) is checked, and if not set to write, nothing is done. If the last operation was a write, the current blocking buffer is written to the tape if necessary. Then the series:

> Tape mark :EOF Tape mark :EOR Tape mark Tape mark

is written to the tape.

#### SUBROUTINES

Internal:

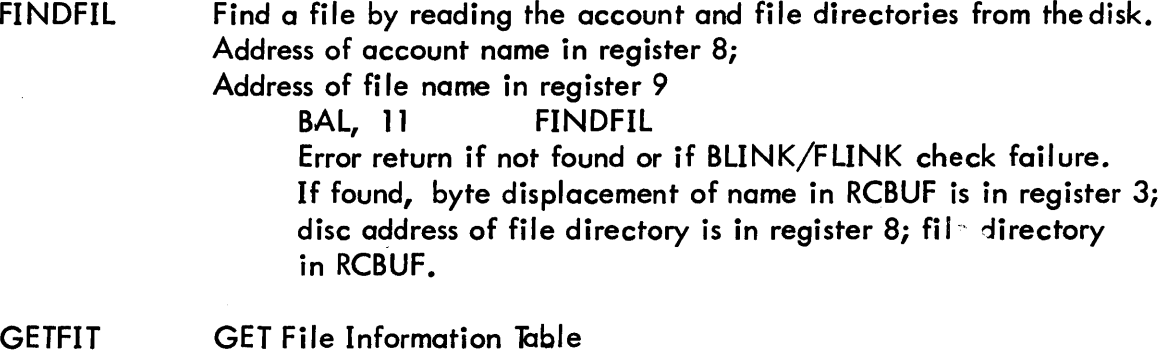

- Address of DCB in register 6: BAL, 11 GETFIT FIT disc address saved internally if the file information table is successfully input.
- **GETFLACN** Gets address of file name (R9) and address of account (R8) in variable parameters in DCB.

SECTION OB. 08 PAGE 4 9/5/72

### UTS TECHNICAL MANUAL

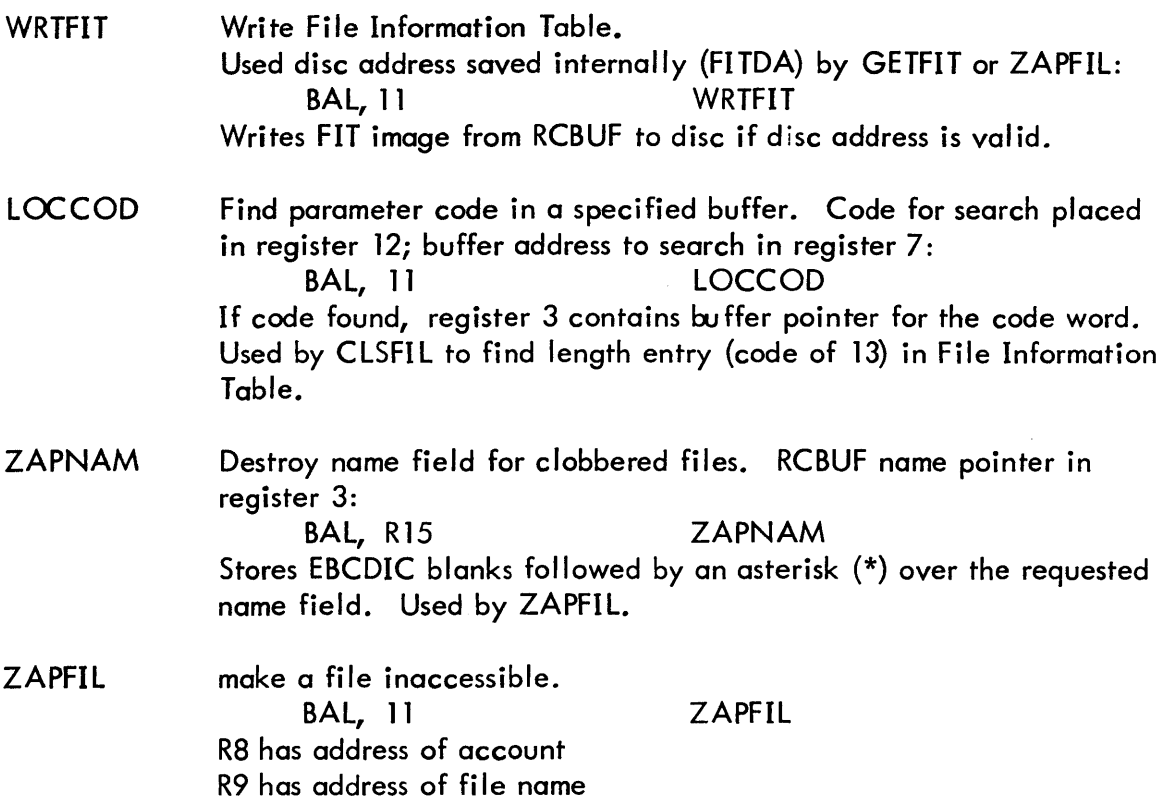

The internal routine FINDFIL is called to locate and read in the file directory for the requested file name for the account indicated. If the file is not found, the routine exits. If found, ZAPNAM is called to overwrite the file name in the file directory and the directory is re-written to the disk. The file information table is input via GETFIT. If not found, the routine exits. Otherwise, ZAPNAM is again called to overwrite the file name in the file information table, the table is re-written to the disc and the operator is informed that the file has been made inaccessible.

### External:

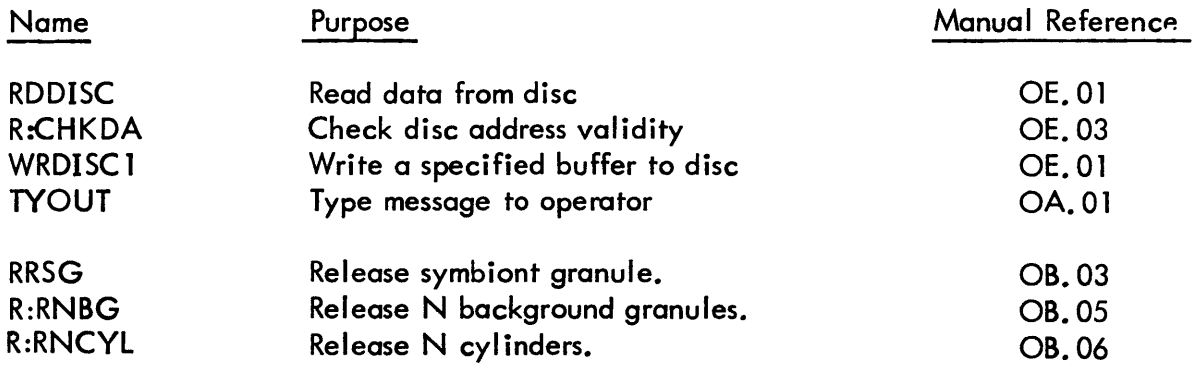

SECTION OC PAGE 1  $9/5/72$ 

# UTS TECHNICAL MANUAL

ID

### **CYCUSR**

This module is included in the monitor overlay RECOVER and contains the following routines:

> **CYCUSRS CHKCFU** MAPSET SVDNDEV TSTUSR RCVDMP TAPDMP SVl MVEBUF SYSLIM

SECTION OC.01 PAGE 1  $9/5/72$ 

# UTS TECHNICAL MANUAL

ID

CYCUSRS - CYCLE users

### PURPOSE

For each user: verify JIT, close all files, package all COOP files, and save the JIT for accounting during recovery second phase.

For the Symbiont Ghost job: write the Data (00), AJIT, and JIT pages back to their assigned spaces on swap RAD if Symbiont Ghost job was in core at time of recovery.

### USAGE

BAL, 11 Error Return Normal Return **CYCUSRS** 

### INPUT

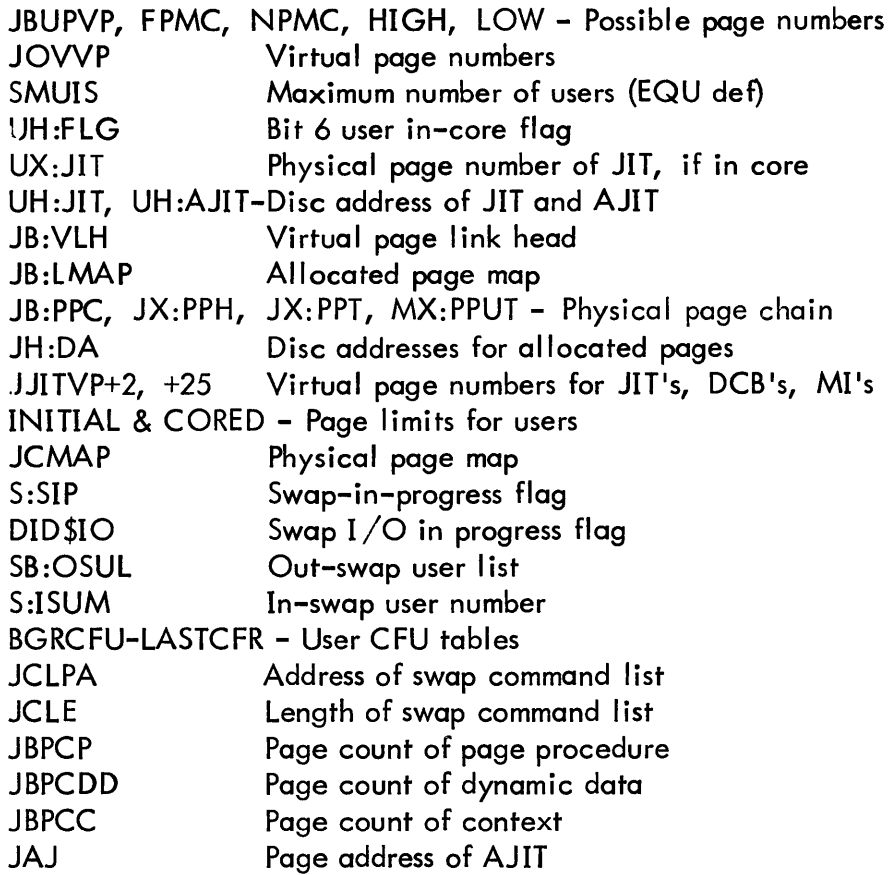

90 19 92A-1 (4/73) 44

SECTION OC.01 PAGE 2 1/5/73

### UTS TECHNICAL MANUAL

### **OUTPUT**

The JIT's for the in-core users are written to their assigned spaces on swap RAD. Their disc addresses are placed in the recovery buffer by SVl.

If in core at time of recovery, write the Symbiont Ghost job's (RBBAT) data, AJIT, and JIT pages back to their assigned spaces on swap RAD.

The "JOB id PARTIALLY COMPLETED" message is typed on the OC by PARCOM for running batch jobs.

Cryptic error messages are noted on the OC by ABNXT.

### ERRORS

The ABNXT routine is used to type cryptic messages on the OC. They relate to problems encountered while verifying user information. They are meaningful only to systems programmers who study the AN LZ dump following the crash. The format is: user number; location in recovery; message. The messages and their meanings are:

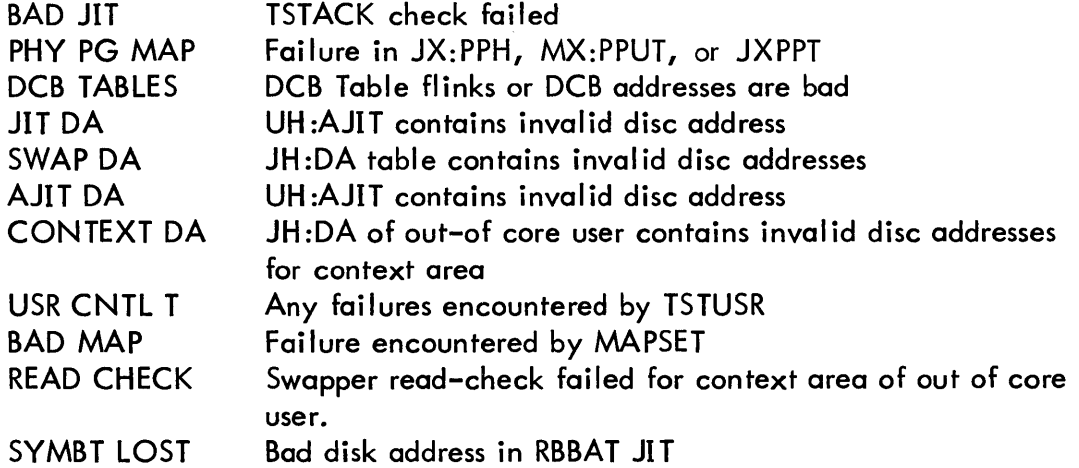

CHKCFU subroutine verifies any CFU which is flagged active. Any fai lure here implies that the CFU tables have been clobbered and recovery is impossible. ,CHKCFU takes its error retum which causes CYCUSRS to execute its error return to recovery control.

#### SUBROUTINES

External:

TYOUT type on OC

SECTION OC.01 PAGE 3 9/5/12

### UTS TECHNICAL MANUAL

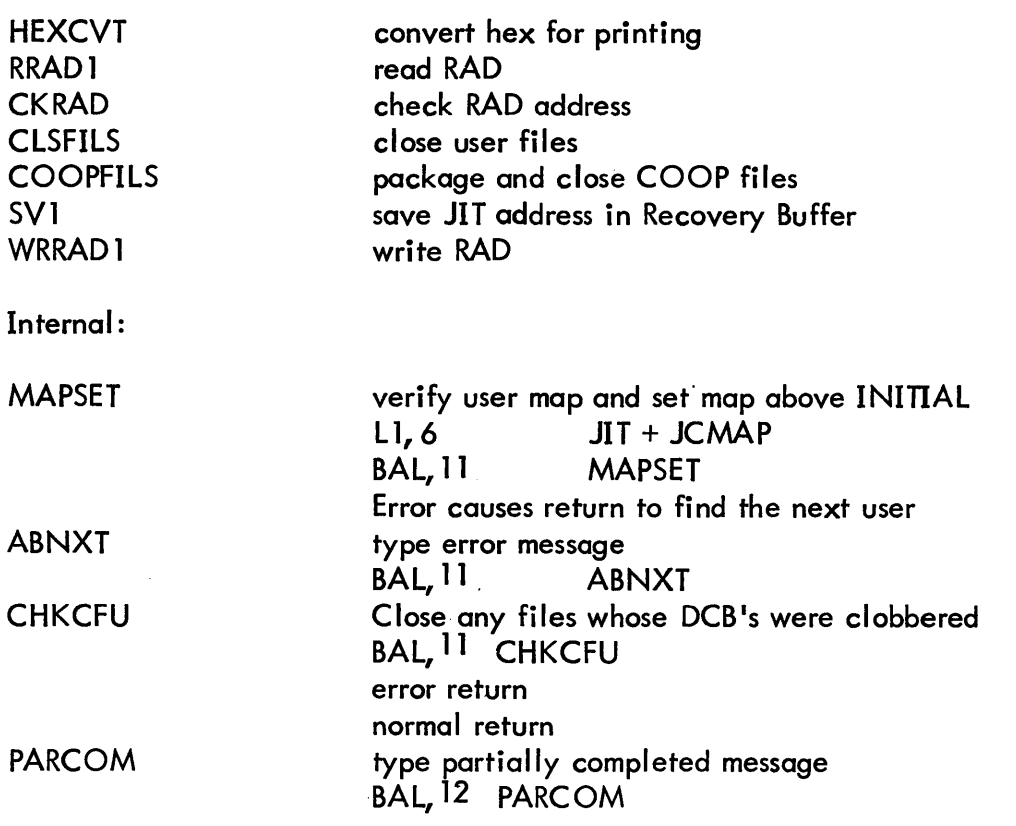

### DESCRIPTION

### MAPSET

For each in-core user, MAPSET is called to verify the map in the user's JIT, move the map into the map registers and go mapped. The verification consists of checking each physical page in the map between JJITVP and JBUPYP to be not equal to JJITVP, not lower than LOW nor higher than HIGH unless they equal FPMC or NPMC.

#### **CHKCFU**

CHKCFU is called after all files have been closed. If a JIT or DCB tables have been clobbered, it is possible that some files might not have been closed. Any CFU which is active is checked to see if it might be clobbered. These checks consist of:

- 1. If FDA is non-zero it must be a valid disc address.
- 2. If SSMI (byte 0) is non-zero, SMI must be a valid disc address.
- 3. IfCCBD (byte 0) is non-zero, SREC must be a valid disc address.

SECTION OC.01 PAGE 4 9/5/72

### UTS TECHNICAL MANUAL

Failure of any of these checks causes recovery to be deemed impossible.

Processing continues as a function of the mode of the open file.

INPUT or not active files are ignored

INOUT file names are placed in the recovery buffer so that RECOVER 2 can copy them.

### ACCPGE

ACCPGE is called in with register zero pointing to a limit doubleword that contains a lower and upper virtual page number. The subroutine searches through the user's virtual page chain in JB:LMAP and forms a list of all virtual pages, and their disk addresses, that occur between the specified limits.

### **CYCUSR**

CYCUSR must examine each user, locate all DCB's, close all open files and save the JIT for accounting information. Validity checking is performed on JIT's, swapping RAD addresses and physical page numbers.

All users currently in core are processed first. As each is processed, the map is set by MAPSET to correspond to the user's map. Before processing users that are disk resident, the map is turned off. Each users context is then read in from the disk and processed in the same manner as the core resident users. Users in the process of bei ng swapped in or out are flagged either entirely in or entirely out according to the following tests: If the swap-in-progress flag (S:SIP) is zero or the number of users being swapped out  $(DID^{\#}10)$  is zero, no users are in transition and no flags are changed. If  $DID^{\#}10$  is negative, all the users in the out swap list are flagged as in-core. If DID\$10 is positive, the in-swap user (S:ISUN) is flagged out-of-core.  $<sup>7</sup>$ </sup>

SMUIS establishes the length of the user control tables. The tables are scanned twiceonce to locate in-core users and the second time to locate out-of-core users. Let N stand for a user number. UB:US(N) is the user's state; if zero or 2, N is not a user. UH: $FLG(N)_{6/5}$  is in-core or out-of-core flag.

In-core users:

Each JIT is validity checked by checking the user's TSTACK. The contents of the TSTACK pointer (Location TSTACK) minus the space used (TSTACK+ 1, bits 16-32) must equal the address  $TSTACK+1$ .

Each swapping RAD address in JH:DA is validity checked by CKRAD.

SECTION OC.01 PAGE<sub>5</sub> 9/5/72

### UTS TECHNICAL MANUAL

Each physical page number corresponding to a virtual page in JB:LMAP is validity checked by being  $>INITIAL$ +9 and  $<$ CORED+9.

The number of pages in the user's physical page chain in MX:PPUT is checked against JB:PPC. The tail of the user's physical page chain in MX:PPUT must equal JX:PPT.

Failure of any of these checks causes CYCUSR to type an error message on the operator's console, skip this user, and continue to the next user.

A pointer to the JIT is passed to CLSFILS subroutine, which closes all open user DCBs. A pointer to the JIT is also passed to COOPFILS, which tracks down and packages all COOP files. Subroutine PARCOM is called to type partially completed messages if the user was a batch job. The disk address of the JIT is then saved in the recovery buffer so that RECOVERY2 can update the accounting log. Each in-core JIT is written to its assigned RAD space.

As the in-core users are processed, a check is made to determine if the Symbiont Ghost job (RBBAT) is in-core. If not, no processing is needed. When in-core, the data (00 protection) pages and AJIT page ate written back to swap RAD. The page addresses are found in the command list and the disk addresses and AJIT page addresses are found in the JIT. These pages must be on swap storage so they can be read by RECOVER2.

Out-of-core users:

After all in-core users are processed, the map is turned off and each out-of-core user is examined. Out-of-core users' pages are read into physical memory as though mapped one-to-one, virtual to physical. The user's JIT is read into JJITVP, and his AJIT, if he had one, is read into JJITVP+1. A list of the user's context virtual pages and their disk addresses is formed by searching through the JB:LMAP chain. Each page in this list is read in. All the disk addresses in the JH:DA table are verified. As was done for the in-core users, the CLSFILS, COOPFILS, and PARCOM routines are called to close up the files and type the partially completed messages. Finally, each out-of-core user's JIT disk address is added to the table of users' JIT disk addresses in the recovery buffer.

After all users have been processed, CHKCFU is called to find any files remaining open. If the CFUs have been clobbered, recovery is judged impossible and the error exit is taken.

SECTION OC.02 PAGE 1 9/5/72

### UTS TECHNICAL MANUAL

ID

SVDNDEV - Save down devices

### PURPOSE

Loop through DCT3 and determine which devices are down. Save the down device list so that it can be merged with the DCT3 by recovery second phase.

### USAGE

BAL, 11 SVDNDEV

### INPUT

Bit 2 of DCT3 - when set, indicates the device is marked down. DCTSIZ is the length of the DCTs.

### OUTPUT

One word is moved to the recovery buffer for each device which is flagged down. Byte 0 contains code X·06·, which signifies to second phase that this is a down device. Byte 3 contains the index into the DCTs for the down device.

Future: If diagnostic has a bit to indicate temporary-down or diagnostic-down; when that bit is set, the device will not be remembered as down by SVDNDEV.

SECTION OC.03 PAGE 1 9/5/72

### UTS TECHNICAL MANUAL

10

TSTUSR - Verify user control tables

#### PURPOSE

Check all monitor controlling user tables and type an error message if tables have been clobbered.

#### USAGE

BAL, 11 TSTUSR normal return

#### INPUT

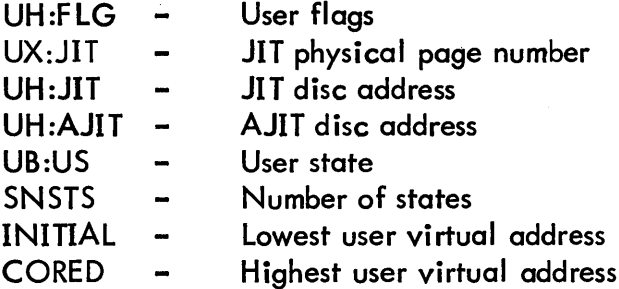

#### ERROR

Failure of any of the tests causes a cryptic message "USR CNTL T" to be typed on the OC by ABNXT as described in section 00.

**SUBROUTINES** 

ABNXT - Error message typing

#### DESCRIPTION

TSTUSR checks as many user tables as can be checked without reading JITs in from the RAD.

#### TESTS:

If UB :US is zero or 2, there is no assigned user. UH:FLG: 1) if bit 15 is set, 6 must also be set because if a user is in core and

90 19 92A- 1 (4/73) 50

SECTION OC.03 PAGE 2 9/5/72

### UTS TECHNICAL MANUAL

ready to run, his JIT must also be in core.

- 2) Bits 0 and 1 must be 0 because they are unused.
- 3) If bit 9 is set, bit 5 must also be set because if a debugger is in control, a debugger must be associated with the user.
- UX: JIT: If UH: FLG bit 6 is set, then the JIT is in core and the JIT physical page number in UX:JIT must be greater than the page number of INITIAL (right shift 9) and less than CORED.

UH:JIT and UH:AJIT are either 0 or legitimate swapping RAD addresses.

UB:US must be less than or equal to SNSTS, the number of possible states. If UB:US is zero, UH:JIT and UH:ID must also be zero. If UB:US is 2, UH:FLG must be non-zero.

SECTION OC.04 PAGE 1 9/5/72

### UTS TECHNICAL MANUAL

10

RCVDMP - Recovery dump to RAD

### PURPOSE

If RECOVERY decides that the file system is probably okay and just the swapping RAD and core need be initialized, all of core is dumped on to a reserved area of the swapping RAD for later analysis.

### USAGE

BAl, 11 RCVDMP

### INPUT

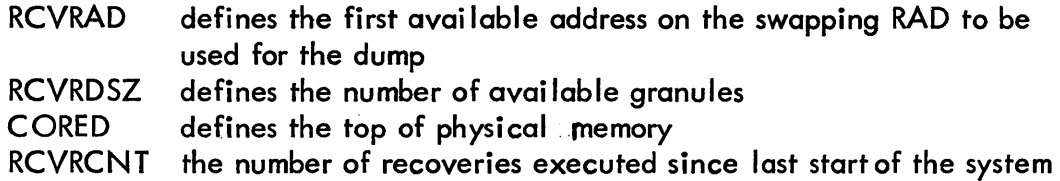

#### OUTPUT

Beginning with page 0, each page of physical core is written to the swapping RAD beginning with granule RCVRAD+2. The value of RCVRAD is saved in the RECOVERY buffer by SV1. The next available granule after thedump and the RCVRCNT are also saved by SVl. The address originally contained in RCVRAD is saved in TRCVRAD. This is the address where the recovery buffer will later be placed.

#### **ERRORS**

If the amount of available RAD space is less than that needed to save the core space, the tape dump is called and RAD addresses are not remembered by SV1.

SECTION OC. 04 PAGE 2 9/5/72

#### UTS TECHNICAL MANUAL

#### SUBROUTINES

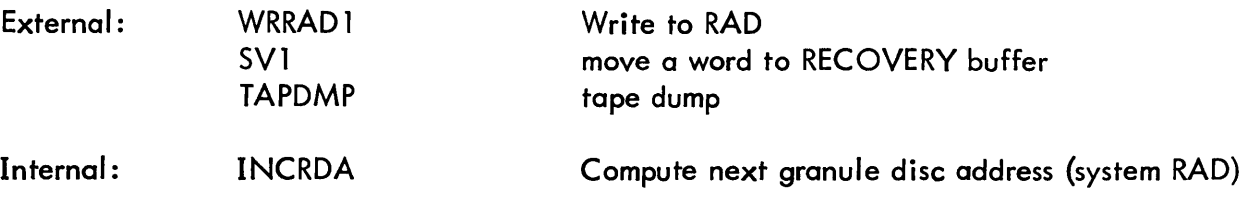

### DESCRIPTION

CORE is converted to a page number and the space required is compared with the RAD space available (RCVRDSZ). If space needed exceeds space available, TAPDMP is called. Otherwise, RCVRAD+2 is entered into the RECOVERY buffer.

Each physical page is then written to the swapping RAD via calls to WRRAD 1. The next available granule address is computed by INCRDA.

Following system reboot and core initialization, but before swapping RAD initialization, the dump space on RAD is written as a keyed file on the file RAD.

The keys for core pages are ~ 00 I <sup>00</sup>I Page <sup>~</sup>

The user JITs are added to the keyed file with keys of L03\_1 00 I user # I 00 J . This file is described in section KB. 11.

SECTION OC. 05 PAGE 1 9/5/12

 $\sim 10$ 

 $\mathcal{L}_{\rm{max}}$  .

#### UTS TECHNICAL MANUAL

ID

TAPDMP Tape dump

#### PURPOSE

TAPDMP performs a full core physical page dump on to tape. Following the system reload, the crash analysis program can read the dump tape for analysis processing.

### USAGE

BAL, 11 TAPDMP

### OUTPUT

The dump tape is a labeled tape and each logical record is one page of core memory.

The label sentinel is :LBL RCVT.

The identificati on sentinel is :ACN :SYS bbbb Date of the crash in format from DATE and DATE+1.

Tape mark

The beginning of file sentinel is

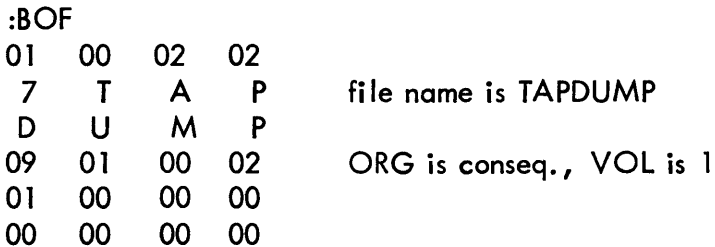

Tape Mark

Control record

Each data record is 512 words.

The tape mark record is

tape mark :EOF 3\*4 previous block size

Tape mark

### SECTION OC.05 PAGE 2 9/5/72

### UTS TECHNICAL MANUAL

End of reel sentinel terminates the dump

tape mark :EOR NULL

Tape mark Tape mark

ERRORS

If the requested unit is not supplied by the operator or is not a valid unit id, the tape dump is not performed.

### SUBROUTINES

External:

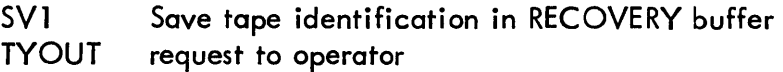

Internal:

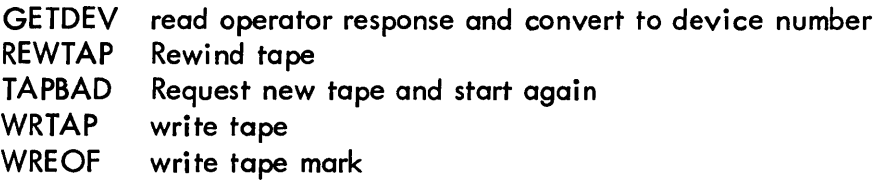

### DESCRIPTION

TAPDMP runs unmapped so that physical pages are dumped sequentially. Only one tape dump. is performed per crash. The operator is asked to mount a scratch tape and key in the device identification. This identification is saved in the RECOVERY buffer.

SECTION OC.06 PAGE 1 9/5/72

 $\sim 100$ 

### UTS TECHNICAL MANUAL

## ID

RECOVERY Buffer, SV1 and MVEBUF

### PURPOSE

The RECOVERY buffer is used to save information which is used after the system is rebooted in order to restore any information which should not be lost.

### USAGE

The subroutine SV1 is called to add a word to the buffer.

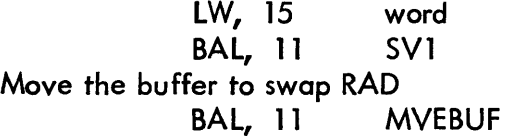

### SUBROUTINES

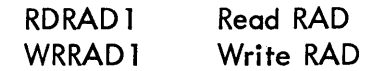

### DATA BASE

Each item of information within the RECOVERY buffer is followed by an identification word. The identification consists of an id code in byte 0 and the word count of the information item in bytes 2 and 3. The items are not necessarily in the buffer in id order.

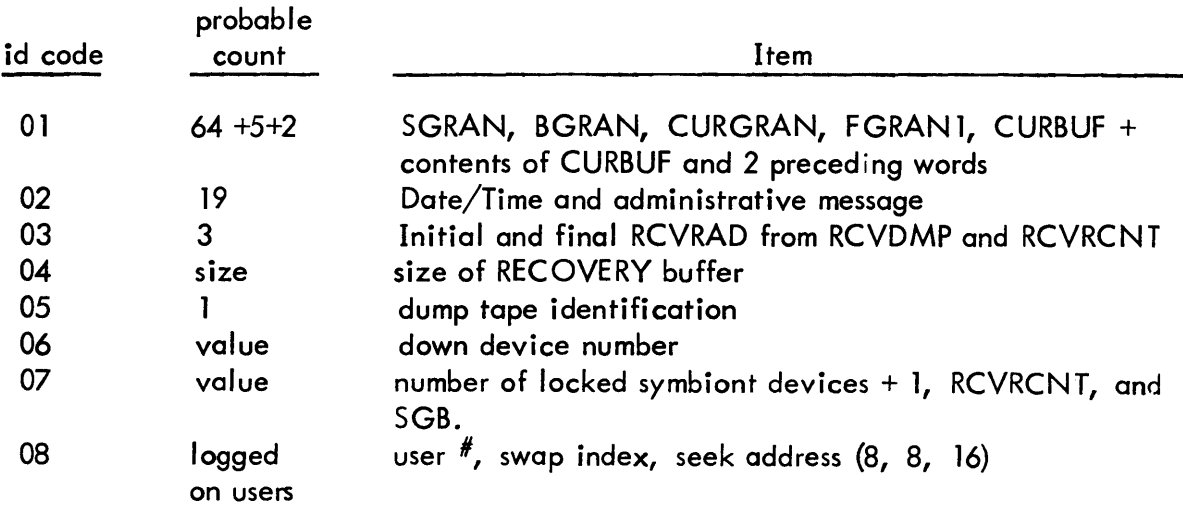

# UTS TECHNICAL MANUAL

DATA BASE (cont'd)

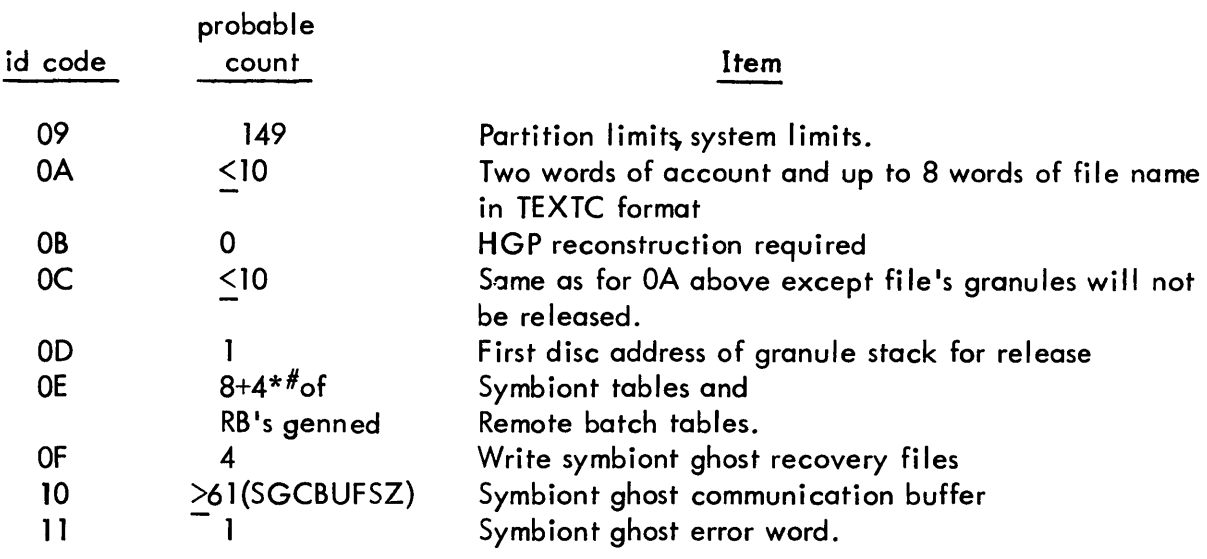

buffer layout

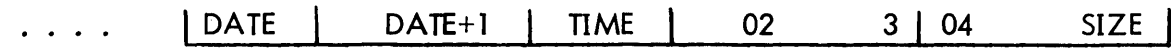

### DESCRIPTION

The RECOVERY buffer is a RES of 1024 words in the data area of RECOVERY. When RECOVERY processing is completed, the size of the recovery buffer and its contents are moved to the first 2 granules of RCVRAD on the system RAD. Since the JIT's are used by the second phase, any JITs occupying the area of the system swapping RAD where GHOST1 will be swapped must be moved to some other space on the RAD. MVEBUF accomplishes this by investigating the JIT addresses saved i the Recovery buffer and calling RDRAD1 and WRRAD1.

The data (00 protection), and AJIT pages of the symbiont ghost job (RBBAT) also must not be in the area of the system swapping RAD where GHOST1 will be swapped. These pages are moved at the same time as user JITs.

SECTION OC.07 PAGE 1  $9/5/72$ 

 $\sim 10^{11}$  km  $^{-1}$ 

 $\Delta \sim 10^4$ 

### UTS TECHNICAL MANUAL

# ID

SYSLIM - Save system limits

### PURPOSE

During execution of UTS the system limits can be modified by the CONTROL program. It, therefore, behooves recovery to save the system limits so that they can be restored by recovery second phase. The system id is saved for uniqueness.

### USAGE

BAL, 11 SYSLIM

INPUT

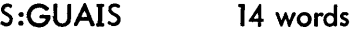

this includes:

S:GUAIS S:BUAIS SL:TB SL:UB SL:QUAN SL:QMIN SL:BB SL:IOC SL:IOPC CO:LTO SL:LTO SL:OLTO CO:ITO SL:ITO SL:OITO S:OUAIS SL:PI

SECTION OC.07 PAGE 2  $9/5/72$ 

# UTS TECHNICAL MANUAL

SL:BTIME 14 words this includes:

> SL:BTIME SL:BLO SL:BOP SL:BDO SL:BUO SL:BT SL:BFP SL:BPS SL:BTS SL:BI P SL:BC SL:BF SL:BSP

SL:OTIME 14 words this includes:

> SL:OTIME SL:OLO SL:OPO SL:ODO SL:OUO SL:OT SL:OFP SL:OPS SL:OTS SL:OIP SL:OC SL:OF SL:OSP

> > $\mathcal{A}^{\text{max}}_{\text{max}}$

 $\sim$   $\sim$ 

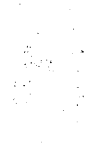

# SECTION OC.07 PAGE 3 9/5/12

 $\mathcal{L}_{\text{max}}$  and  $\mathcal{L}_{\text{max}}$  . The  $\mathcal{L}_{\text{max}}$ 

### UTS TECHNICAL MANUAL

 $\mathcal{L}^{\text{max}}_{\text{max}}$  , where  $\mathcal{L}^{\text{max}}_{\text{max}}$ 

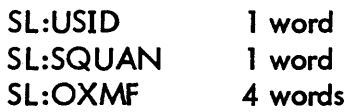

this includes:

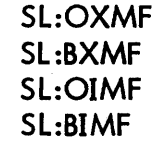

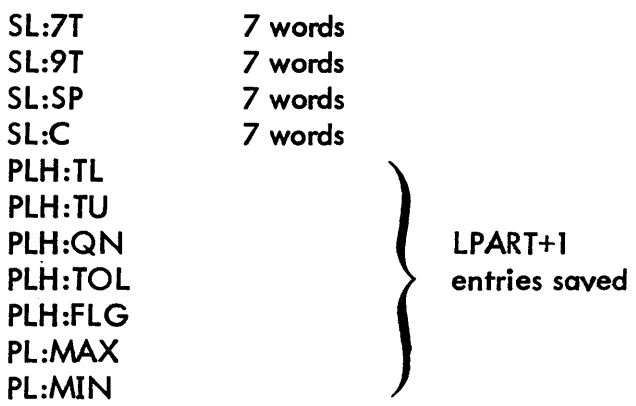

# OUTPUT

The above mentioned system limits Recovery buffer by SV1 with an id code of  $X'09'$ .

# SUBROUTINES

SVI - Save one word in the Recovery buffer.

SECTION 00 PAGE 1 9/5/12

### UTS TECHNICAL MANUAL

ID

SYMFILS - Symbiont Files SAVSYM contains the following subroutines

> SAVSYM SAVSYMl SYMFILS COOPFILS

### PURPOSE

Save the symbiont ghost communication buffer in the recovery buffer. Save selected symbiont tables and selected remote batch tables in the recovery buffer. Release current imput cooperative files. Package current active symbiont files from card readers and printers both local and remote. Current output cooperative files are truncated with a record containing 'LAST RECORD SUPPLIED BY RESTART'.

SECTION OD.01 PAGE 1 9/5/72

 $\mathcal{L}$ 

### UTS TECHNICAL MANUAL

# 10

SAVSYM - Save symbiont information in recovery.

### PURPOSE

Restore UH:JIT, UH:AJIT, and UB:SWAPI entries for the Symbiont Ghost job (RBBAT) from ALLOCAT data on the system swap RAO. Move the symbiont communication buffer from monitor data to a buffer in recover.

### USAGE

BAL, 11 Return to BAL+1 SAVSYM

### INPUT

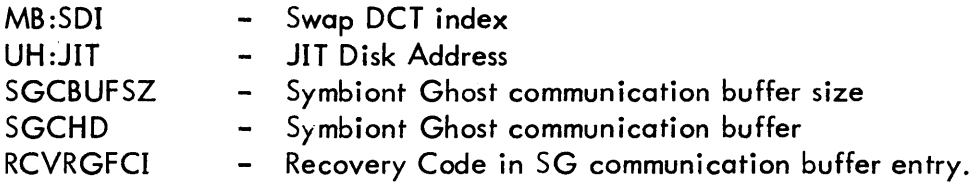

### SECTION OD.01 PAGE 2  $1/5/73$

### UTS TECHNICAL MANUAL

### OUTPUT

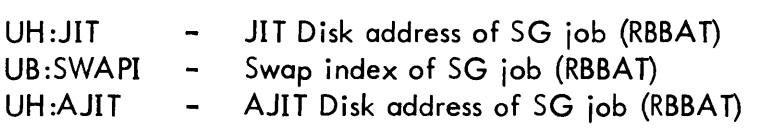

### DESCRIPTION

At system start up ALLOCAT saves in its data on the system swap RAD the UH:JIT, UH: AJIT, and UB: SWAPI entries for the symbiont ghost job. At recovery these values are restored, in case core has been clobbered.

The monitor data symbiont communication buffer is moved to a buffer in recovery. This is done because additional entries are added by recovery, these entries cannot cI obber mon itor data.

### ID

SAVSYM1 - Put symbiont tables and remote batch tables in recovery buffer.

#### USAGE

BAL, 11 SAVSYM1 Return to BAL+1

### INPUT

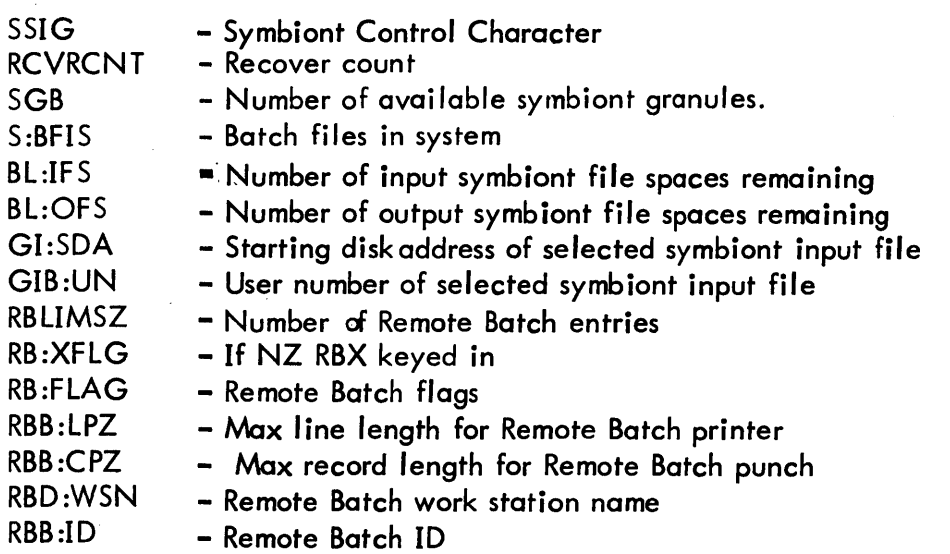
# SECTION OD.01 PAGE 3 9/5/72

#### UTS TECHNICAL MANUAL

# OUTPUT

 $\ddot{\phantom{0}}$ 

All of the preceeding tables are moved in the recovery buffer.

### DESCRIPTION

Any locked symbiont device (SSIG) is saved, the recover count cell (RCVRCNT) is saved, and the number of available symbiont granules (SGB) is saved in the recovery buffer by calling SVl. Next a selected group of symbiont tables and remote batch tables are saved by calling SVl. The symbiont ghost communication buffer from recovery is moved to the recovery buffer.

SECTION OD.02 PAGE 1 9/5/72

#### UTS TECHNICAL MANUAL

ID

RELSYMS

### PURPOSE

Release a Symbiont file.

#### USAGE

BAL, 11 RELSYMS R8 contains first disc address

#### INPUT

None other than R8

#### OUTPUT

All granules in the symbiont file are released to the system via calls to RRSG.

#### DESCRIPTION

Starting with the disc address provided, RELSYMS reads the first word of the block and uses it as the next block address in the chain. Each granule thus located is released by RRSG. An invalid disc address or zero, signifies the end of the granule chain.

#### SUBROUTINES

 $\sim$   $\sim$ 

 $\mathcal{L}$ 

RDDISK - Read a data block from the DISC RRSG - Recovery Release Symbiont Granule

# SECTION OD.04 PAGE 1<br>12/15/72

# UTS TECHNICAL MANUAL

# ID

# SYMFIlS

### PURPOSE

Package input and output symbiont files.

# USAGE

BAL, II SYMFILS Return to  $BAL+1$ 

### INPUT

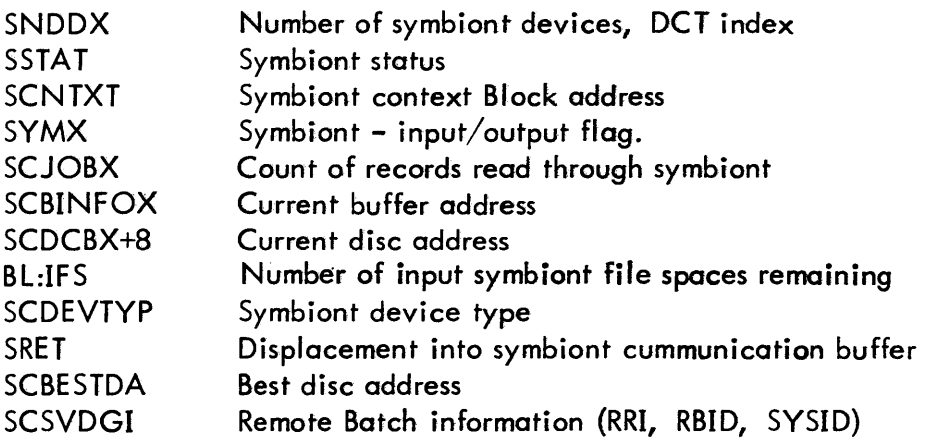

# OUTPUT

Entries in the recovery symbiont ghost communication buffer.

### DESCRIPTION

Each active symbiont device, both local and remote, is processed. An entry is made in the recovery symbiont ghost communication buffer for each symbiont file at the time of the crash.

SECTION OD.04 PAGE 2 9/5/72

#### UTS TECHNICAL MANUAL

### INPUT SYMBIONT FILES

If a card has been read, a FLINK of zero is put into the current buffer and that buffer is written to file storage. An add Input File entry is put into the recovery symbiont ghost communication buffer.

#### OUTPUT SYMBIONT FILES

 $\sim 10$ 

An add Output File Partial entry is put into the recovery symbiont ghost communication buffer for each output symbiont file. The disk address at SCBESTOA in the Context block is used as the first disk address of the file. If the output symbiont file has not been connected to the communication buffer entry that entry is unlinked from the in use chain.

SECTION OD.05 PAGE 1 9/5/72

# UTS TECHNICAL

# ID

**COOPFILS** 

### PURPOSE

Close all cooperative files

#### USAGE

BAL, 11 COOPFILS R 5 contains JIT address

#### INPUT

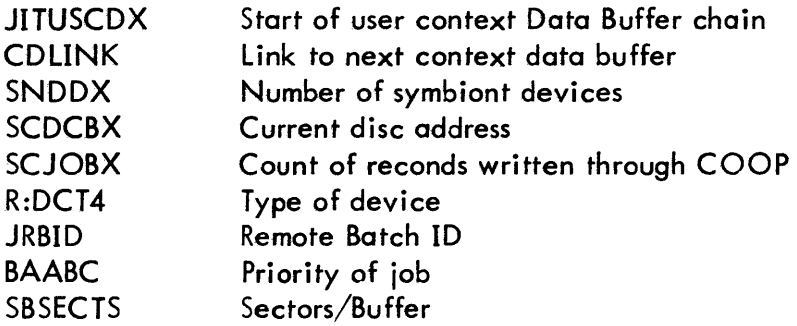

### OUTPUT

Entry in recovery symbiont ghost communication buffer for each output cooperative file.

#### IN TERNAL SUBROUTINE

LNKSGCBF - Link a communication buffer entry to the in use chain.

#### **DESCRIPTION**

Close all COOP files associated with the Job Information Table. The beginning address of the used context data buffer chain (JITUSCDX) is used to start processing the input-output files opened by a cooperative. The link-to-next- context block is always examined and the routine exits when the end-of-chain is indicated.

SECTION 00.05 PAGE 2 9/5/72

#### UTS TECHNICAL MANUAL

Output Cooperative File:

The DCB area of the context block is used to extract the CDA and WRDISK is called to write a trailer record as the last record of the file. The trailer record corresponds to the Output Symbiont File Buffer format given in Section VI. 04.

If errors are detected by WRDISK/R:CHKDA no further COOP processing is done for this JIT. Each output cooperative file is truncated with a buffer that contains the 'LAST RECORD SUPPLIED BY RESTART' message. This buffer is written to the current disk address (SCDCBX+8) with a FLINK of zero and the proper BLINK (SCDCBX+9). An entry is placed in the symbiont ghost communication buffer for each output cooperative file processed.

Input Cooperative File:

 $\sim 10^7$ 

Beginning with the disc address for the current I/O operation (selected from the DCB area of the context block), the disc granules allocated for the file are released by RELSYMS. The disk address is then adjusted using the number of sectors/buffer as input to RRSG to free the granules containing the partial job input.

SECTION OE PAGE 1 9/5/72

 $\sim$ 

# UTS TECHNICAL MANUAL

10

RCVRIO - Recovery disc I/O routines

This module contains the following subroutines

RDDISK RDRAD RDDISK 1 RDRADl WRDISK WRRAD WRDISK 1 WRRAD<sub>1</sub> **CKRAD** R:CHKDA R:DSCCVT R:FNDHGP

SECTION OE.01 PAGE 1 9/5/72

### UTS TECHNICAL MANUAL

ID

RDDISK, RDRAD, RDDISK 1, RDRAD 1, WRDISK, WRRAD, WRDISK 1, WRRAD 1

#### PURPOSE

To read and write to RADS and Disks without using the monitor I/O Routines.

#### USAGE

The entry points whose names end in DISK require a disc address, i. e., DCT index and relative sector number, whereas the entry points whose names end in RAD require a SEEK ADDRESS. The SEEK ADDRESS may take one of two formats:

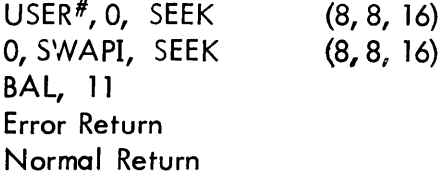

Calling arguments:

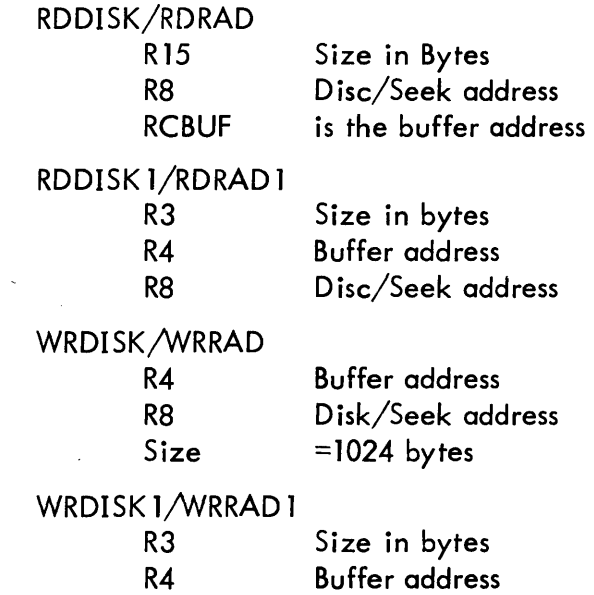

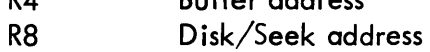

SECTION OE.01 PAGE 2 9/5/72

### UTS TECHNICAL MANUAL

INPUT

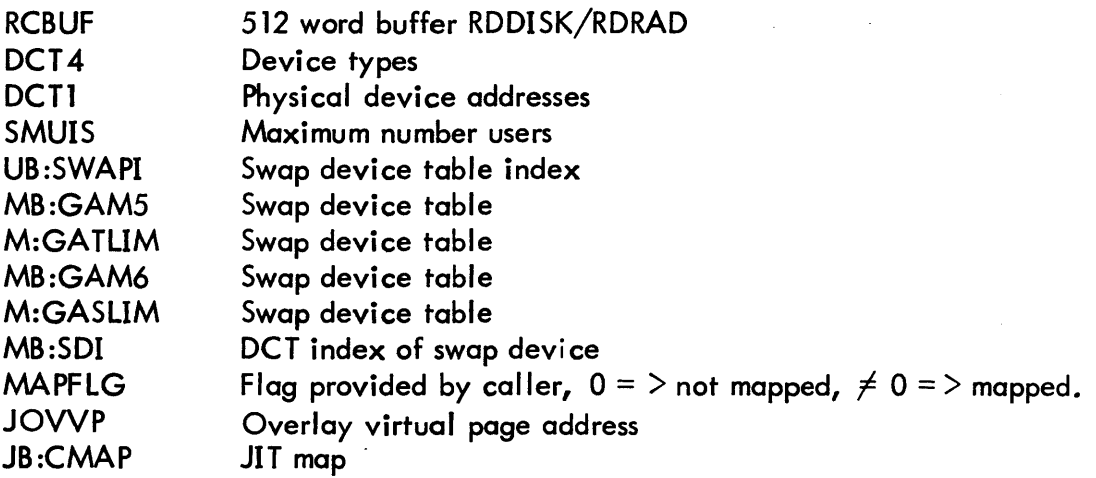

### OUTPUT

The number of bytes requested is read or written from/to the proper device.

#### SUBROUTINES

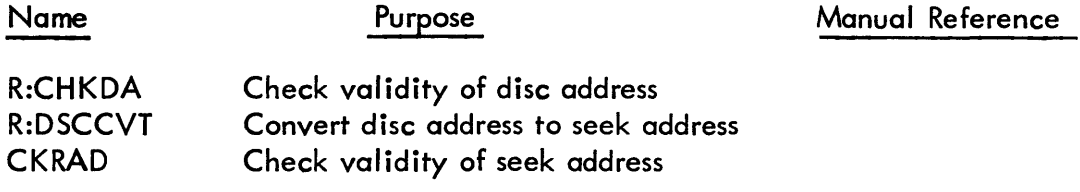

#### **DESCRIPTION**

The buffer address is set in R3 and the buffer size is set in R4. Then a copy of the proper command list (read or write) is moved to a work area.

The Disc or Seek address is checked via a call to the appropriate subroutine. If invalid, the error return is taken. If the area the  $I/O$  is to be done into/out of is mapped, the command list is changed to contain the physical addresses and the command list is changed to data chain if necessary. If RCVRIO is in GHOST1, then it is mapped itself so the command list is moved so that it is wholely contained in one page and the physical address of the command list is calculated. Next, the SIO is done. If a no device recognition response is received, the routine takes the error exit. Otherwise, a TIO loop is entered until the I/O is completed.

SECTION CE.02 PAGE 1 9/5/72

# UTS TECHNICAL MANUAL

# ID

CKRAD - Check Validity of Disc Address

# PURPOSE

CKRAD checks the validity of a specified SEEK address to see if it is a valid disc pack, file RAD, or swapping RAD address.

# USAGE

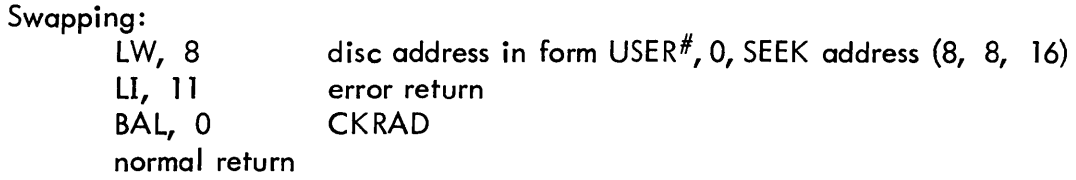

# INPUT

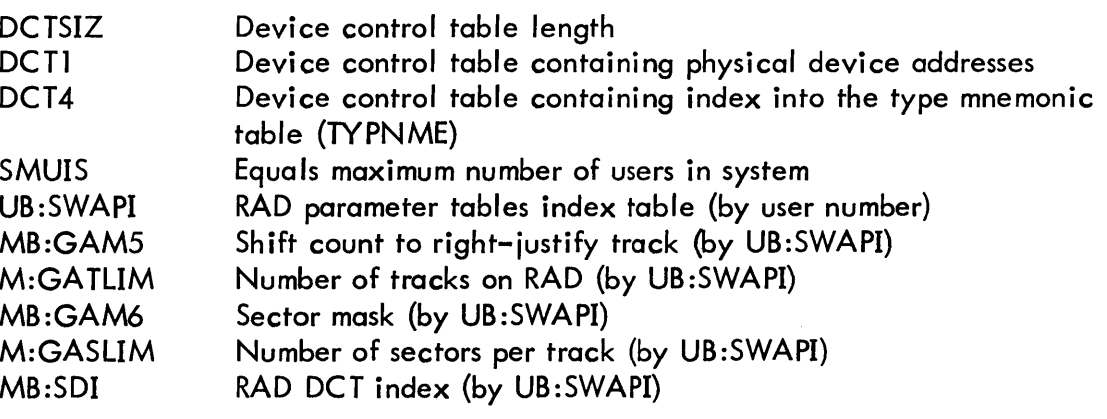

# OUTPUT

 $\langle \cdot \rangle$ 

If no error is detected, 11 is incremented by 1.

SECTION OE.02 PAGE 2 9/5/72

#### UTS TECHNICAL MANUAL

# **DESCRIPTION**

The user number field (byte zero) is checked for validity, i.e., 'ess than or equal to SMUIS. If it is invalid, the subroutine exits to the address contained in R11. If the user number is valid, the track/sector address contained in the right hal fword of R8 is checked for validity. If invalid, the error return is taken; otherwise, the subroutine increments the error return in R11 by one and exits normally. The track number is valid if it is less than or equal to the appropriate entry in M:GATLIM. The sector number is valid if it is less than or equal to the appropriate entry in M:GASLIM. When byte zero contains zero, byte one contains the swap index (UB:SWAPI).

# SECTION OE.03 PAGE 1 9/5/72

### UTS TECHNICAL MANUAL

ID

R:CHKDA

### PURPOSE

Check the val idity of a disk address.

### USAGE

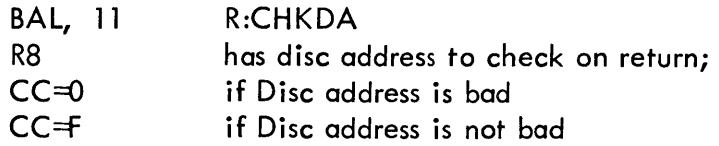

# INPUT

HGP Tables

### SUBROUTINES

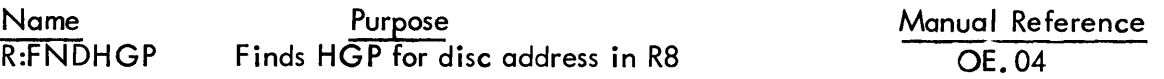

### OUTPUT

Sets CC as above.

### DESCRIPTION

Calls R:FNDHGP to find the HGP for the disc address. If none is found, the error exit is taken. The device type is found from the number of sectors/track in the HGP. The relative sector number in the disc address is then compared wi th the maximum physically on the device. If the sector number is too large, the error exit is taken. Otherwise the routine takes the normal exit.

SECTION OE.04 PAGE 1 9/5/72

# UTS TECHNICAL MANUAL

# ID

### R:FNDHGP

### PURPOSE

To locate the HGP for a given disc address.

#### USAGE

BAL, 3 R:FNDHGP with disc address in R8 Returns HGP address or 0 in R7 Sets CC via LW, 7 7 before exiting.

# INPUT

HGP Header Granule Pools

# SUBROUTINES

None

### **OUTPUT**

Address of proper HGP

#### DESCRIPTION

Searches the HGP tables for one with the same OCT index as the DCT index in the disc address input to the routine.

SECTION OE.05 PAGE 1 9/5/72

 $\mathcal{L}$ 

# UTS TECHNICAL MANUAL

# ID

R:DSCCYT - disc convert

### PURPOSE

To convert a disc address to a seek address.

### USAGE

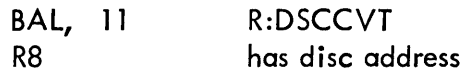

on Return:

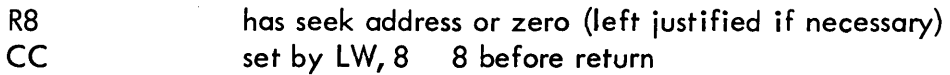

INPUT

HGP Tables

#### SUBROUTINES

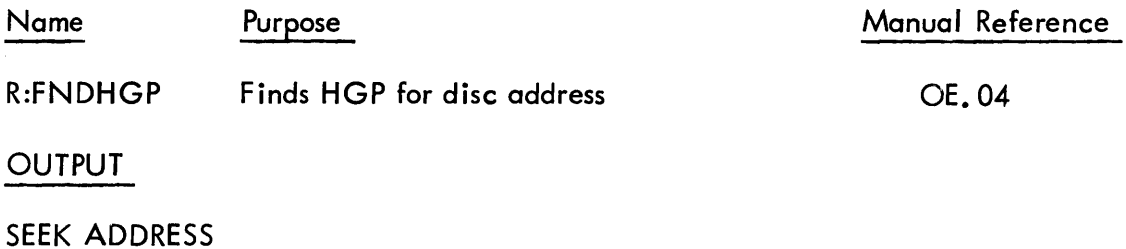

DESCRIPTION

The routine calls R:FNDHGP to locate the HGP for the disc address. Once the HGP is located, the routine has the necessary information to calculate the Seek address and it proceeds to do so.

SECTION OF PAGE 1 9/5/72

 $\mathcal{L}_{\text{max}}$  and  $\mathcal{L}_{\text{max}}$  . We set

# UTS TECHNICAL MANUAL

10

RCVDEF

PURPOSE

This module's only purpose is to define the address of recovery's copy of the resident HGP's.

# DESCRIPTION

This module is placed in the LOCCT for recovery after MONSTK and just before IOTABLE. Thus it can define the address of recovery's HGP by the loader evaluatable expression:

R:HGP EQU \$ + (HGP-IOTABLE) where HGP and IOTABLE are defs in the monitor root.

SECTION OG PAGE 1 9/5/72

### UTS TECHNICAL MANUAL

### ID

RECOVER2 - Recovery second phase

### PURPOSE

The second phase of recovery is executed after the monitor is rebooted but before the shared processors are reinitialized to the system swapping RAD. The system parameters from the Recovery buffer are merged in with the system tables and the full core dump from the system RAD is written as a keyed file. The accounting information from the JITs is added to the accounting log and any TFILEs are released. Any update files which were not properly closed are copied. The HGP tables are reconstructed if necessary.

### USAGE

BAL, 11 RECOVER2

RECOVER2 is called by GHOSTl for every start up except a cold boot from the PO tape. Normal exit is to BAL+2, error exit is to BAL+1 (indicating that HGP reconstruction was unsuccessful or the recovery tables were clobbered.)

### INPUT

The Recovery buffer is located in the first 2 granules of RCVRAD on the system RAD. The full core RAD dump is located at granule RCYRAD+2 and the users' JITs are located from data saved on the recovery buffer.

### OUTPUT

The full core dump is written as a keyed file by the name MONDMPi. :SYS where i is the EBCDIC value of the recovery count (RCVRCNT) module 8. Each record<br>of the file is a page of core with the key  $3 \mid 0 \mid 0 \mid \frac{\text{Page}}{\text{diag}} \mid$  or a user's JIT with of the file is a page of core with the key  $\begin{vmatrix} 3 & 0 & \text{user} \\ 0 & \text{number} & 0 \end{vmatrix}$ .

The system tables which are restored include the DATE, TIME, administrative message, Error log and pointers, recovery count, down device list, symbiont tables, system limits, and the number of unscheduled batch jobs.

# SECTION OG PAGE 2 9/5/72

### UTS TECHNICAL MANUAL

INTERACTION

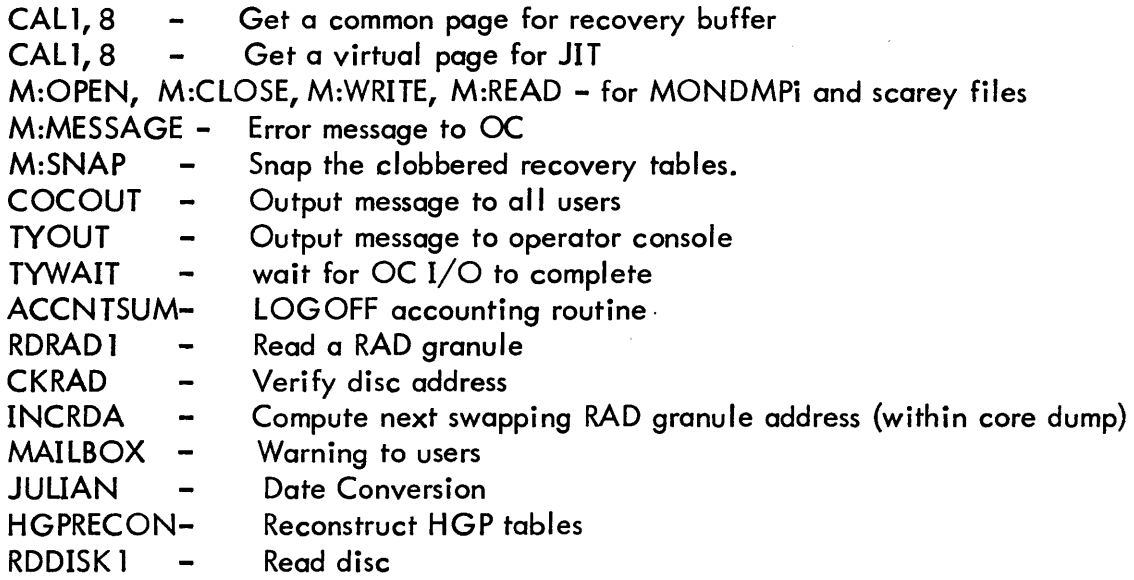

### ERRORS

If the Recovery buffer contains inconsistencies in the id codes or word counts, recovery cannot continue, the system should be rebooted, and the operator is informed:

RECOVERY TABLES CLOBBERED - UNABLE TO CONTINUE

While copying files which were improperly closed during Recover, file system errors '75' are related to the operator as "ERR  ${\bf x}{\bf x}{\bf x}$  ACT count FILE filename". The third digit of the error code is T for an output file, or an I for an input file.

If HGPRECON is called and the reconstruction attempt fails, the operator is notified:

RECOVERY IMPOSSIBLE-SYSTEM UP FOR FILE SAVE ONLY

and the users are simi larly informed:

RECOVERY IMPOSSIBLE-MUST RELOAD FROM FILL TAPES

This error results in RECOVER2 exiting to the BAL+l, causing GHOSTl to inhibit the COC and batch job initialization. RECOVER2 sets location X'2A' to a one, inhibiting the analyze ghost.

Error Message output by HGPRECON are described in Section OH.

SECTION OG PAGE 3 9/5/72

#### UTS TECHNICAL MANUAL

#### DESCRIPTION

The Recovery buffer is read into dynamic common from the swapping RAD. The id codes are used to branch to a transfer vector in order to perform the appropriate processing.

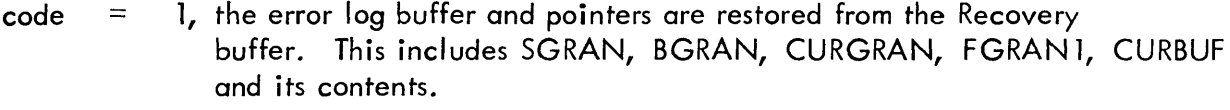

- code  $=$  2, the cells DATE, DATE+1 and TIME are restored. The administrative message is restored to COCMESS.
- code  $=$  3, the recovery dump is read from the system RAD and written by the file system as a keyed file MONDMPi in account :SYS. RCVRAD and RCVRCNT are restored.
- $code =$ 4, is always the last word of the last granule since it includes the number of the significant words in the buffer.
- $code =$ 5, is currently a NOP as it tells that a tape dump was taken rather than a swapping RAD dump. If there is no MONDMP corresponding to recovery count, ANALYZE will request that the tape be mounted
- $code =$ 6, the down device indicated in the code word is marked down in DCT3.
- $code =$ 7, the locked symbiont device list plus RCVRCNT and SGB
- $code =$ 8, the users' JITs are read into virtual page  $=$ 'IBOOO' (DEFed as P:JIT) and are added to the dump file MONDMPi. The RATE file is read and each JIT is then passed to the ACCNTSUM subroutine of LOGOFF to do the accounting and TFILE releasing.

SECTION OG PAGE 4 9/5/72

# UTS TECHNICAL MANUAL

code  $=$  9, the system limits are restored:

 $\blacktriangleright$ 

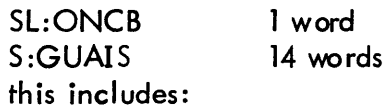

S:GUAIS S:BUAIS SL:TB SL:UB SL:QUAN SL:QMIN SL:BB SL:IOC SL:IOPC CO:LTO SL:LTO SL:OLTO CO:ITO SL:ITO SL:OITO S:OUAIS SL:PI

SL:BTIME 14 words

this includes:

 $\bar{\gamma}$ 

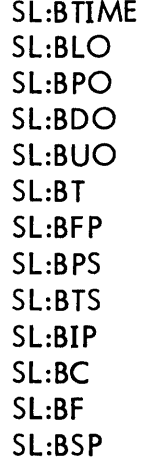

82

# SECTION OG PAGE 5 9/5/72

#### UTS TECHNICAL MANUAL

 $code = 9(cont'd)$ 

SL:OTIME 14 words this includes: Sl:ONCB S:USID SL:SQUAN Sl:OXMF SL:OTIME SL:OLO SL:OPO Sl:ODO SL:OUO SL:OT Sl:OFP Sl:OPS Sl:OTS Sl: OIP Sl:OC SL:OF Sl:OSP 1 word 1 word 1 word 4 words this includes: Sl:OXMF Sl:BXMF Sl:OIMF Sl:BIMF Sl:7T Sl:9T Sl:SP Sl:C 7 words 7 words 7 words 7 words

words  $+1$ ,  $+3$ ,  $+5$ set to 0

PLH:QN [ LPART+1 PLH: TOL entries saved PlH:FlG (ANDed with Pl:JIF) S:MBSF is set to 0 Pl:CHG is set to X'FFFF'

PlH:Tl PlH:TU

Pl:MAX Pl:MIN

# SECTION OG PAGE 6  $9/5/72$

### UTS TECHNICAL MANUAL

- code  $=$  A, the files identified by name-account are copied first to a temporary file and then copied again to a file of the original name. The original file is released so that it cannot cause futher trouble to the file system. Any file system errors which occur during the copy are typed for the operator. Each file copied results in a message in the user's MAILBOX file of "FILE COPIED BY RECOVERY filename".
- $code =$ B, the HGP tables in ALLOCAT or the CUF's were clobbered. The ALLOCAT HGP tables must be reconstructed. (The subroutine is described in Section KB. 12).
- $code =$ C, same as code A except files granules are not released with the original file.
- $code =$ D, the disc address in the granule chain are released via calls to RBG or RSG.
- $code =$ E, the symbiont and Remote Batch tables are restored.

The tables restored are:

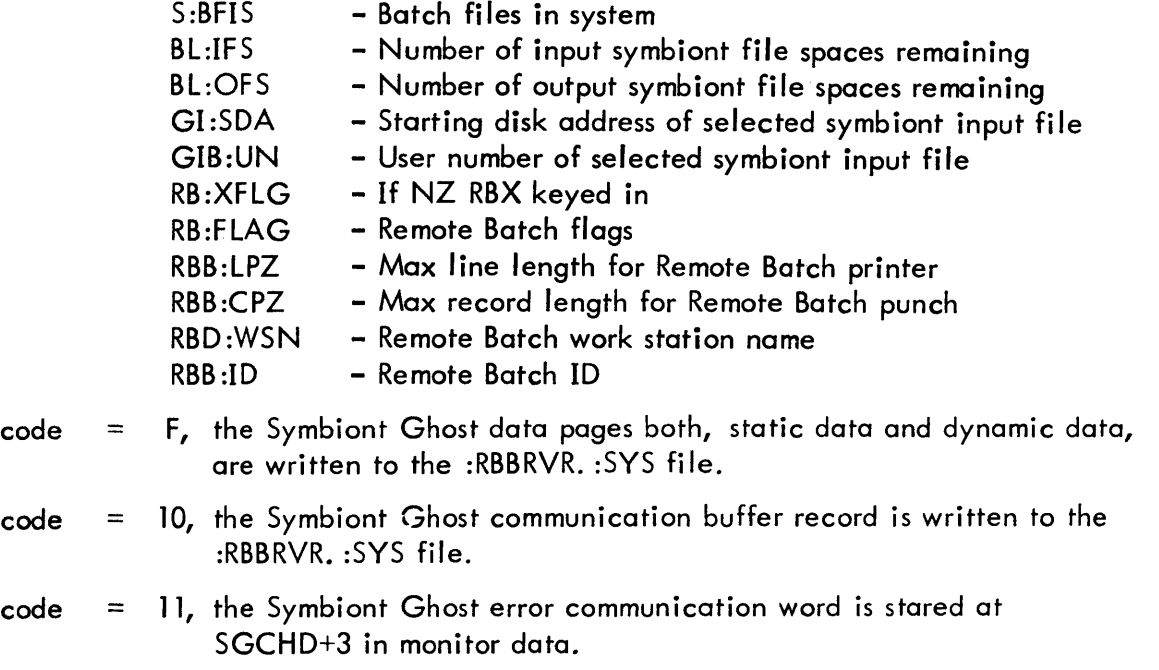

SECTION OH PAGE 1 *9/5172* 

# UTS TECHNICAL MANUAL

#### ID

### **HGPRECON**

 $\bar{z}$ 

#### PURPOSE

Reconstruct the HGP tables if they are destroyed on the system RAD.

#### USAGE

BAL, 11 HGPRECON normal return is  $+2$ error return  $is + 1$ 

 $\sim$   $\sim$ 

 $\mathcal{L}$ 

# INPUTS

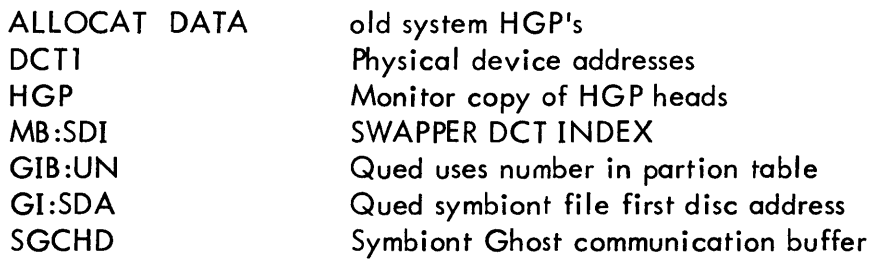

# OUTPUT

The system HGP's are reconstructed and re-written into ALLOCAT's data area on the swap RAD.

SECTION OH PAGE 2 9/5/72

### UTS TECHNICAL MANUAL

#### DESCRIPTION

Upon entry, HGPRECON performs the following initialization steps:

- 1. Obtains 4 buffers:
	- a) BUF1 256 words
	- b) BUF2 256 words
	- c) BUF3 512 words
	- d) DATA BUF1 512 words via M:GyP cal's
- 2. Obtains enough core via an M:GP cal to construct 4 working copies of the system HGP's. The copies are called:
	- a) HGPAD account directory granules
	- b) HGPFD file directory granules
	- c) HGPCUR current file's granules
	- d) HGPSUM sum of all previous file's granules note that HGPRECON . has a master copy of the System HGP's built into it
- 3. Reads the first 8 words of AllOCA T's data and extracts the account directory's first Disc address.

HGPRECON next starts the first of its 4 phases. The 4 phases are:

- 1. Check and allocate all account directory granules
- 2. Check and allocate all file directory and FIT granules
- 3. Check and allocate all file granules
- 4. Check and allocate all symbiont granules

Phase 1 (Account directory checks)

Each sector of the Account directory is read. The Blink and Flink are checked for validity and the Blink is compared with last Flink. If an error occurs, it is noted on the line printer and the AD is truncated at that point. Each granule is marked in use in the HGPCUR copy of the HGP's. See sample output for normal Phase 1 output. When the account directory is finished HGPCUR is merged into HGPAD and HGPCUR is re-initial ized.

SECTION OH PAGE 3 9/5/72

#### UTS TECHNICAL MANUAL

#### Phase 2-File directory checks

The first sector of the account directory is re-read. The disc address of the start of the 1st file directory is extracted and read. The disc address for the fit of the 1st file is extracted from the file directory and read. The file name in File Directory is compared to the file name in the FIT, if they don't compare, a diagnostic message is output. The granules are marked used in CURHGP and the process is repeated for each file in the file directory and each file directory in the account directory. As each file in the file directory is processed, the sequence of the names is checked.

If a file name is out of order it is removed from the directory and an appropriate diagnostic message is printed.

At the end of each file directory, HGPCUR is merged into HGPFD and reinitialized. Any overlaps are noted by an appropriate diagnostic.

Phase 3 -File integrity checks

The account directory first sector is read again and the first accounts file d: rectory disc address is extracted and read. The FIT disc address for the first file is extracted and read. From the FIT, the file's 1st disc address is available. The level zero sector chain for the file is read, Flinks, Blanks and all data granule addresses are validated and marked used in HGPCUR. If the chain is broken at any point, LDA is extracted from the FIT and the level zero chain is read backwards until either the two ends meet or the chain is broken again. The two ends of the chain are then made to point to each other.

If the file has an upper level structure, the links of the entire upper level are checked and any errors noted. The upper level is not repaired since the logic in the system that uses the upper level is prepared to handle error conditions.

At the end of each file, HGPCUR is merged into HGPSUM and compared with HGPAD and HGPFD. If any dual allocation exists a diagnostic message is printed. HGPCUR is then reinitialized.

This process is repeated for each file in the file directory and each file directory in the account directory.

SECTION OH PAGE 4 9/5/72

#### UTS TECHNICAL MANUAL

Phase 4 - symbiont checks

The starting disc address of each symbiont file is obtained from: the Symbiont Ghost static data record, the Symbiont Ghost communication buffer record, and the table GI:SDA. The Blink and Flink are checked for validity and if OK, the Blink is marked used in the allocation table. The FI ink is then read and the process repeated until the end of the file is reached. If an error is detected in the chain, the Flink of the last good block is set to zero and the block is re-written thus truncating the file at that point. This process is repeated for each symbiont SDA found.

The reconstruction process is now complete. The 4 working copies of the HGP's are now merged into 1 and written to the Data area of ALLOCAT, starting at sector 8 of the first swapping rad in the system.

### ERROR MESSAGES

\*\*NAME SEQUENCE ERROR IN FILE DIRECTORY

File Directory entries were found that were not in alphabetic order. The entries out of order are deleted.

\*\*EOF BIT SET - AND FLINK NON - ZERO\*\*

Self explanatory. No correction is made.

BAD LINKAGE

The file being processed had a link failure. The link is fixed if possible, otherwise it is left as it is.

INVALID DATA ADDRESS

The disk address of a data block was found to be invalid. No correction.

BAD FREE SECTOR POOR LINKAGE

Self explanatory. The Free Sector Pool is truncated at that point.

INVALID FREE SECTOR # POOL ENTRY: xxxxxx

Self explanatory. xxxxxx is the entry, it is deleted.

SECTION OH PAGE 5 9/5/72

#### UTS TECHNICAL MANUAL

### DUAL ALLOCATION IN FREE SECTOR POOL

Granules were found in the free sector pool that were also allocated to previous files. No correction.

BAD F. I. T. ADDRESS

An illegal FIT disc address was found in the file directory. The file is deleted.

#### DUAL ALLOCATION

Self explanatory. No correction.

### DATA GRANULE ALLOCATION ERROR

A data disc address was found that was either illegal or dually allocated. No correction.

MASTER INDEX ALLOCATION ERROR

Same as above except the disc address is for a master index.

\*\*\*\*\*\*\*\*\*\*\*\*\*\*\*\*FDA BAD FOR ABOVE FILE -- FILE DELETED \*\*\*\*\*\*

Self explanatory

DISC I/O FAILURE

Physical device error. No correction.

RECONSTRUCTION FAILURE - USE BACKUP TAPE

Self explanatory.

### ACCOUNT DIRECTORY FIRST SECTOR BLINK IS NON-ZERO-RECONSTRUCTION HALTED

Self explanatory

#### ACNCFU CONTAINS INVALID DISC ADDRESS

The Account Directory FDA extracted from ALLOCAT Data is invalid. ALL files are lost.

#### \*\*\*\*LINK FAILURE IN ACCOUNT DIRECTORY

Self explanatory. The Account Directory is truncated at the point of the error.

SECTION OH PAGE 6 9/5/72

#### UTS TECHNICAL MANUAL

#### \*\*\*\*UNK FAILURE IN FILE DIRECTORY

Self explanatory. The File Directory is truncated at the point of the error.

#### PYRAMID FLINK ERROR:LEVEL

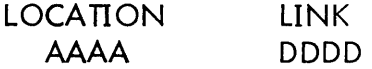

Self explanatory. LL is the level, AAAA is the Disc address of the granule that contains the bad link DDDD.

PYRAMID LOCATION, ERROR: TDA =  $xxxxx$ 

TDA (xxxxxx) from the FIT is an illegal disc address. No correction.

NEXT LEVEL ADDRESS INVALID: xxxx

The disc address xxxx: in the pyramid structure is invalid. The disc address was supposed to be a pointer to the next lower level.

RANDOM FILE ADDRESS ERROR: xxxx

FDA (xxxx) from the FIT of a Random file is illegal. The file is deleted.

FILE NAME DOES NOT CORRESPOND TO THE FIT.

The file name in the file directory is not the same as the file name in the FIT pointed to by the entry. The file is deleted.

xxxxxxxxxxxxxxxx ACCOUNT AND FILE DIRECTORIES CONFLICT.

Dual allocation between Account and File directories. No correction.

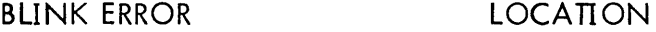

bbbbbb LLLLL

The Blink (bbbbbb) in the granule at LLLLLL is an illegal disc address.

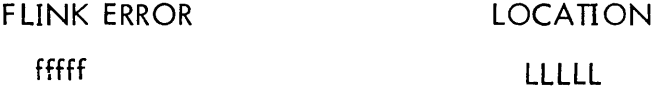

The Flink (ffffff) in the granule at LLLLLL is an illegal disc address. The linkage is fixed if possible.

\*\*\*\*\*\*\*\*\*\*\*\*\*FILE CONFLICTS WITH ACCOUNT DIRECTORY Self explanatory. No correction.

SECTION OH PAGE 7 9/5/72

# UTS TECHNICAL MANUAL

# \*\*\*\*\*\*\*\*FILE CONFLICTS WITH FILE DIRECTORIES

Self explanatory. No correction.

# \*\*\*\*\*\*\*\*FILE CONFLICTS WITH PREVIOUS FILES

Self explanatory. No correction.

# SAMPLE OUTPUT

Phase 1

Account Directory Check

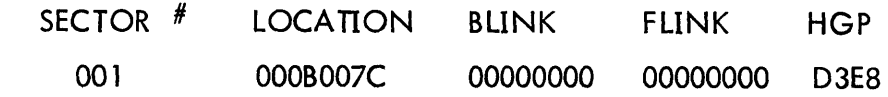

# Phase 2

File Directory and File Information Table Checks

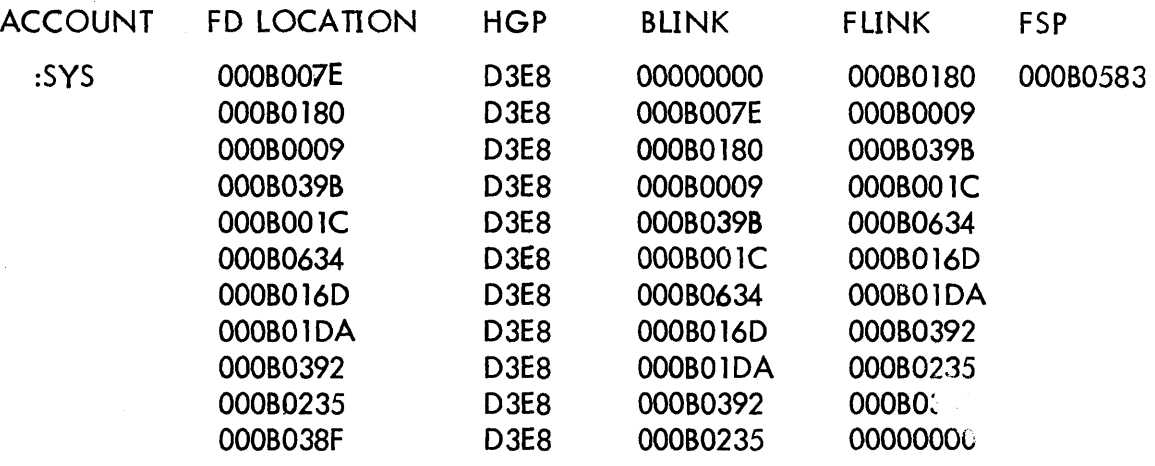

SECTION OH

#### PAGE 8 9/5/72

# UTS TECHNICAL MANUAL

 $\bar{z}$ 

# Phase 3

File Integrity Checks

Account: :SYS

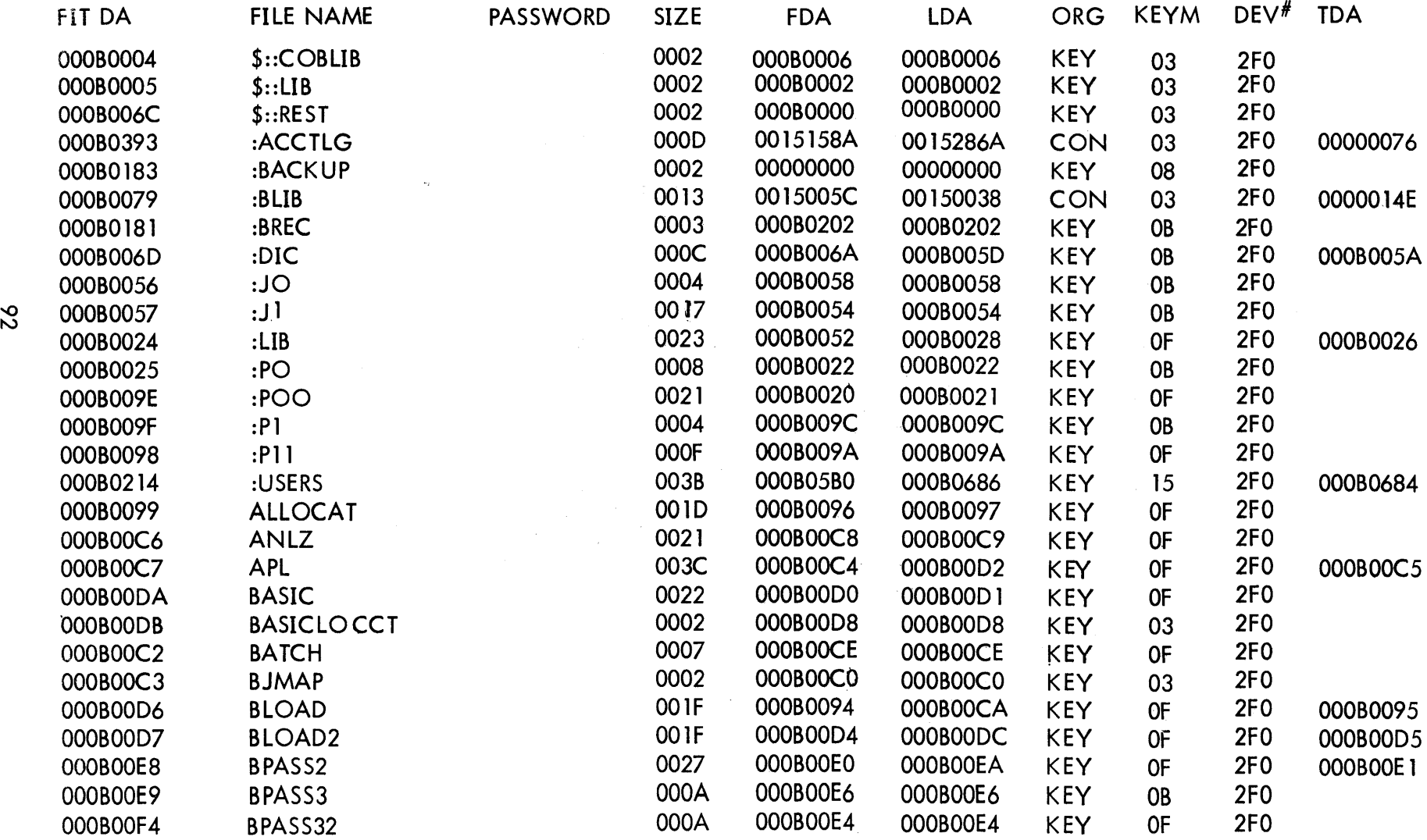

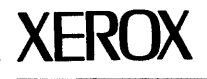

MAY, 1973

#### CORRECTIONS TO XEROX UNIVERSAL TIME-SHARING SYSTEM (UTS) INITIALIZATION AND RECOVERY TECHNICAL MANUAL (SIGMA 6/7/9 Computers)

PUBLICATION NO. 90 19 92A, FEBRUARY, 1973

The attached pages contain changes for the 000 version of UTS. Pages in the A edition of the manual that are to be replaced are: 1-8, 14-18, 44, 45, 47, 48, 50, and 51. New pages to be inserted are 2-1, 6-1, and 8-1.

These changes will be incorporated into the next edition of the manual.

Revision bars in the margins of replacement pages identify changes. Pages without the publication number 90 19 92A-1(4/73) at the bottom are included only as backup pages.

### UTS TECHNICAL MANUAL

# ID

INITIAL

### PURPOSE

INITIAL prepares a fresh copy of the monitor (from either the system device or tape) for operation.

#### USAGE

INITIAL is branched to by the tape or system device bootstrap after a fresh copy of the monitor root has been read into memory.

#### **OUTPUT**

A running monitor with two users (ALLOCAT and GHOST1), the monitor JIT and XDELTA in their respective physical memory areas, which have been removed from the monitor's page pool.

### INTERACTION

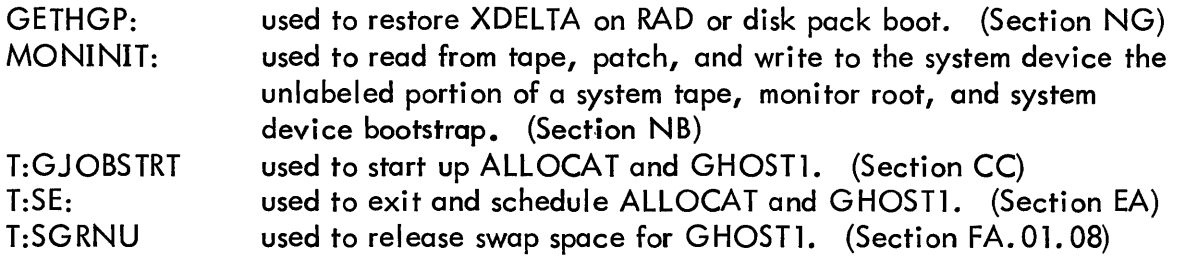

### DATA BASES

XPSDS is a 32 word table that INITIAL moves to the trap and interrupt locations X'40' to X'5F'.

- 10XPSD contains the XPSD that belongs in the I/O interrupt location (X'5C') but which is not in XPSDS because BOOTSUBR uses interrupts to signal completion of RAD or disk pack  $I/O$ .
- **CORXPSD** contains the XPSD that is temporarily stored in the non-allowed operation trap location while INITIAL is determining the physical memory size of the computer.

90 19 92A-1 (4/73)

# UTS TECHNICAL MANUAL

#### SUBROUTINE

LMA performs three functions:

- 1. Loads the memory writelocks with (01) for all pages except those which contain any part of the monitor between GETHGP and MONINIT (procedure area), which are given a lock of (11).
- 2. Loads the memory map so that each page is mapped into itself.
- 3. Loads the memory access protection registers with a code of (11) for all pages except page 0, for which the code is (10).

LMA is called by means of a BAL, 11 and destroys registers 0 through 6.

#### RESTRICTIONS

INITIAL must be entered master, unmapped.

### DESCRIPTION

The type of computer and mode of SYSGEN is determined. If the system was generated for a large memory Sigma 9 but is running on a Sigma 7, an error message is typed on the OC device and initialization is aborted.

INITIAL then moves the monitor JIT from its loaded location in the root to J:JIT. The external interrupt locations (X'60' to MONORG) are then zeroed to prevent confusion of automatic LOGON. Then the trap and interrupt locations  $X'40'$  through  $X'5F'$  are initialized from XPSDS and the writelock, memory map, and access protection registers are loaded by LMA. If low order halfword of X'2A' is nonzero (tape boot) the I/O interrupt is armed and enabled for BOOTSBR'S RAD or disk pack I/O and a BAL to MONINIT reads and patches the system tape and sets up the monitor area on the system device. Otherwise, GETHGP is used to read in XDELTA. Then the pages containing the monitor root, the monitor JIT, XDELTA, and non-existent memory are removed from the monitor's free page pool (MX:PPUT) and its head, tail and count set appropriately (M:FPPH, M:FPPT, M:FPPC). Nonexistent memory is found by trying to access the last word of decreasing memory sizes until a trap does not occur. LOW is set to the lowest non-monitor page number. HIGH is set to the number of the highest existent page. SL:CORE and S:PCORE are set up to reflect the number of pages found to be available to users. If an extra half page of monitor root exists above JITLOC, it becomes on SPOOL buffer. Then SL:CORE granules of swap area are released, starting at the end of the system-swap area (PSA) of the system RAD, so that GHOSTl <sup>l</sup> s swap granules will not conflict with shared processor granules. The DCT index of the system RAD or disk pack and the relative sector number of the last granule released is saved in BOOTSBAND.

90 19 92A-l(4/73) 2

SECTION ND PAGE 2 3/27/72

### UTS TECHNICAL MANUAL

#### **RESTRICTION**

The end of PHASEC (PAGES) is the SEGNAM table origin so it must be loaded after PHASEB and any GHOST1 module that is exexecuted after PHASEB.

#### DESCRIPTION

All of memory is requested after releasing all of GHOST1·s data the upper limit is saved in COREND, and the IO buffer address is calculated from R14 (end of SEGNAM table}. BITOTM is called to copy files from tape to disc. If there are no modifications, BITOTM returns to PASSQ·s calling routine. Otherwise, PHASEC·s MODTMTM loop is entered.

MODTMTM opens M:TM with update and next file options (and a zero file name the first time). If the next file cannot be opened and it is not because it is synonymous, PHASEC frees memory and returns to PASSO's caller. If the file is not keyed, M:TM is closed and the next file is tried. The HEAD record is read to determine the TREE size and whether the module is ABS or paged. The TREE is read on top of the HEAD and the NXTREENT loop searches the TREE for segments which have modifications.

In NXTREENT, each segment name is moved to the CCPL as though it had just been picked off a GENMD card. Then a BAL to SEGSERCH determines whether modifications exist. If they do, READSEG reads in the segment and one BAL to MODIFY for each chained Change Description Table in the SEGNAM table does the modifications. If the module is paged, MODIFY BALs to PAGEMOD in PHASEC with what to store where in registers. PAGEMOD stores the patch if the affected page is in core. Otherwise it rewrites the page that is in core (if there is one), reads the right one, and patches it.

# SECTION NE PAGE 1 3/27/72

# UTS TECHNICAL MANUAL

# ID

SYSMAK, SYSMAK 1

### PURPOSE

SYSMAK - To copy shared processors (except GHOST1) to the swap device from files in the system account.

SYSMAK 1 - To copy the specified shared processor to the swap device from the input fi Ie.

# USAGE

BAL, 11 SYSMAK all registers clobbered (except 11)

BAL, 11 SYSMAK 1 all registers clobbered (except 11)  $Reg6 = address of buffer to use$  $Reg7 = processor number$ M:EI open to the processor load module file.

### INPUT

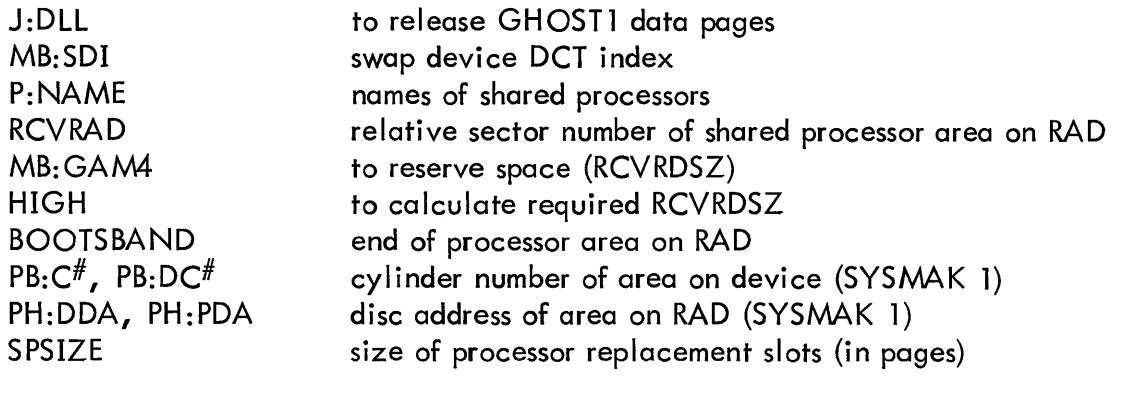

### **OUTPUT**

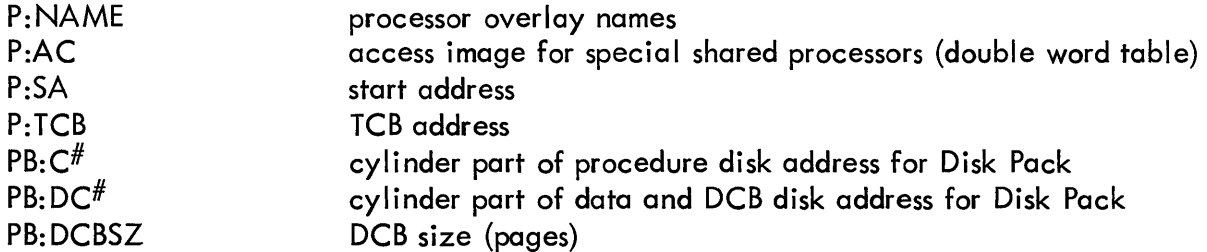

### UTS TECHNICAL MANUAL

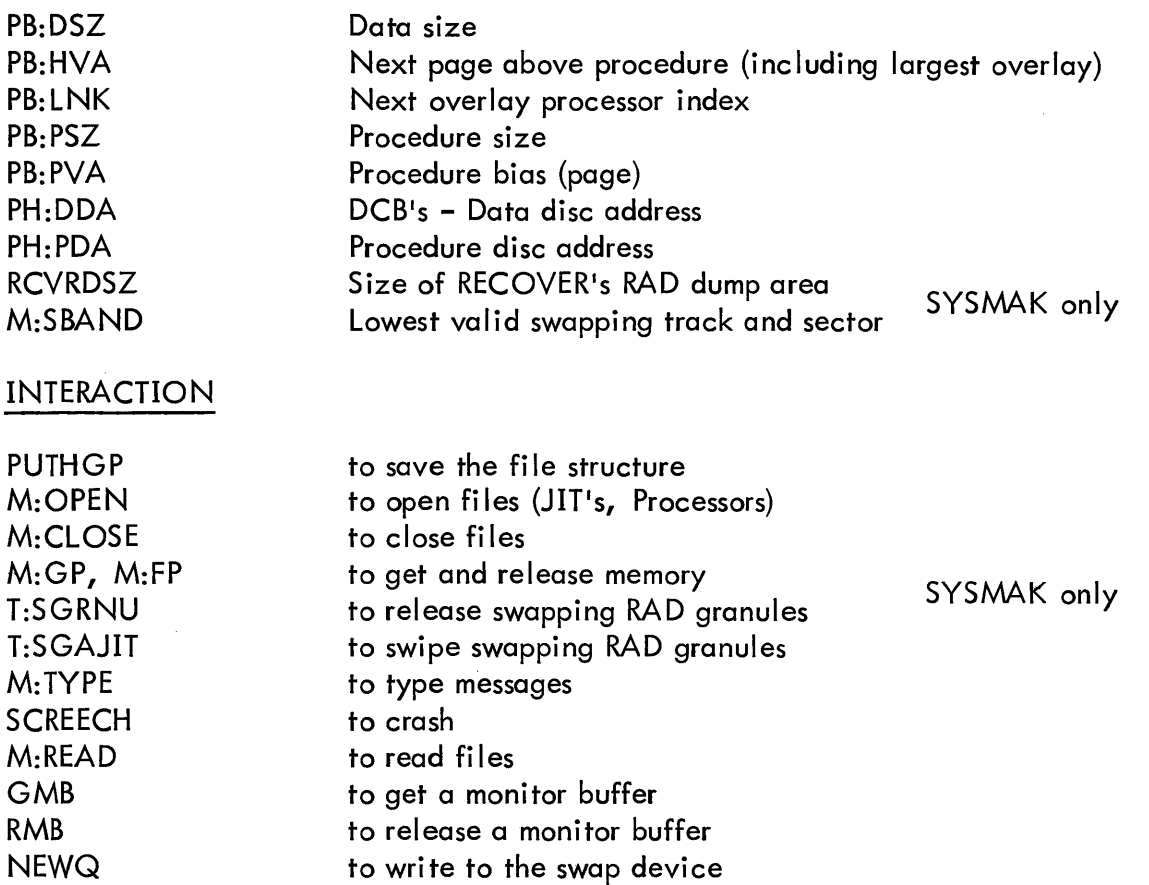

#### SUBROUTINES

SET\$PROC\$TAB moves information from the HEAD (for P:SA, P:TCB) and TREE records to all processors tables except PB:LNK, PH:PDA. P:AC is set as follows (bits per page):

> Bits 0 to  $1 = 00$  if PB:DSZi =1; 01 if PB:DSZi = 0; read, write, execute access. Bits 2 to 2n = 1 = 01 where PB: PSZi = n (n pages of procedure). Read, execute. Bits  $2n + 2$  to  $63 = 11$  no access.

RADWRITE writes to the swap device. It is called with a BAL, 8 with (9) containing the word displacement from the buffer (input for SYSMAK 1 or the page boundary above SYSMAK) of the data to be written (must be on a page boundary), and (15) containing the first byte and the appropriate disk address table address (either PH:PDA or PH:DDA) in the rest.

SECTION NE PAGE 3 3/27/72

#### UTS TECHNICAL MANUAL

PH:PDA or PH:DDA is first set up as computed from SENSW. The relative sector number is specified in SENSW and each write of one page is followed by incrementing SENSW and decrementing #PGSLEFT. Prior to writing procedure or data and DCBs, a check is made to insure that the number of pages to write is greater than #PGSLEFT so that each will be contained on one cylinder if system device is a Disk Pack. If the swapping device is a Disk Pack,  $PH: C^{\#}$  or PB:DC $^{\#}$ , the cylinder part of the disk address, is set up at this time; whichever is appropriate is determined by the disk address table address in register 6.

The seek address is specified in SENSW. The seek address of the last granule written is in DISCLOC and the next granule to write to is in SENSW. To write to the RAD NEWQ is called with end action. The end action routine, placed in a monitor buffer so that the routine may be executed unmapped as required, saves the type of complete. The completion code is checked for errors when NEWQ returns. If a swapping error occurs or if the write is to the address in BOOTSBAND, a message is typed and SYSMAK skips to the next processor or if SYSMAK 1, exits. RADWRITE clobbers all registers except 4, 5, 6, and 7.

#### ERRORS

TYPE is entered with (14) pointing to a message (TEXTC). If SYSMAK 1, this is converted to an error code in (5) and SYSMAK 1 exits. It appends the message to the current processor name and types this. It then skips to the next processor. It is entered on 10 errors and abnormals or if a RADWRITE tries to write above BOOTSBAND.

The messages are:

"UNREADABLE" if an  $I/O$  error occurs opening or reading the file "NOT IN SYSTEM" as indicated when trying to open the file "OVERFLOWS" if there is no more space on the system device "SWAP IO ERROR" if an error occurs writing to the swap device "ILLEGAL LM" if the load module is illegal "CANT OVERLAY" if no overlay slots are available.

#### RESTRICTIONS

SYSMAK or SYSMAK 1 must run master, mapped. Since SYSMAK uses all memory above itself as a buffer, it must be loaded after any module in GHOST1 which must execute after it, and must run with the special JIT access flag. NSWAP flag in UH:FLG2 is set by INITIAL to prevent swapping out GHOSTl.
# SECTION NE PAGE 4 3/27/72

# UTS TECHNICAL MANUAL

#### DESCRIPTION

SYSMAK 1 performs a subset of the SYSMAK logic. The entry and exit points for SYSMAK 1 are noted below.

SYSMAK initialization consists of: saving return in TSTACK, getting all available memory, calculating and saving in BUFFER the page boundary above SYSMAK, and moving the starting relative sector number from RCVRAD to SENSW. #PGSLEFT is set up with a number greater than the possible processor area (if RAD), or with S:CYLSZ, the number of granules in a cylinder (if Disk Pack).

The processor index is initialized to MAXOVLY (the first shared processor which is not a monitor overlay). An attempt is made to open the file named in P:NAME unless it is M:DUMLM, in which case the relative sector number from SENSW is put in PH:DDA and SENSW is bumped SPSIZE granules. If I/O errors or abnormals occur opening or reading, M:DUMLM is put into the P:NAME entry to create a replacement slot.

SYSMAK 1 enters at this point with a flag indicating SYSMAK 1 and the processor number in register 7, having saved in BUFFER the buffer address provided in register 6, and setting up in SENSW the processor's data relative sector number from PH: DDA. M: EI has been opened to the appropriate file by whoever called SYSMAK 1. If Disk Pack,  $#$ PGSLEFT is initialized by computation from SENSW and S:CYLSZ; otherwise, it is set with a number larger than the size of the processor area.

The HEAD record is read into SYSMAK's data area HEADER, the TREE is read into the 10 buffer (pointed to by BUFFER) and a BAL to SET\$PROC\$TAB fills in most of the tables. The next relative sector number (from SENSW) is put in PH: DDA and the DCB's and data records, if present, are read from the file and written to RAD. The procedure record is read and written with its disc address going into PH:PDA. If this is a SYSMAK call and the processor is a monitor overlay, then the size and disc address of the data is put into the processor's pure procedure size and disc address tables instead of the tables for data since the data in the load module of a monitor overlay is really pure procedure. If the TREE size is 12 words, this processor is complete, and the processor is complete, and the processor number is incremented. The calling routine is now returned to if this is SYSMAK 1.

If the processor number is now that of GHOST1 or ALLOCAT, it is incremented again. If the processor is TEL or CCI, SENSW is bumped up 4 granules to leave space for them to grow is they are later replaced. If M:EI is open, an M:CLOSE closes it. If there are still processors to process, the processor loop loops. If the processor index is PNAMEND, all the processors are complete, the disc address in SENSW is set into the 1st entry of PH:DDA (and PB:DC# if Disk Pack). The required RCVRDSZ is

 $\mathbf{I}$ 

SECTION NE PAGE 5 3/27/72

#### UTS TECHNICAL MANUAL

calculated (HIGH+3). If current RCVRDSZ is not adequate, it is set to the required size and the end RAD address of the dump area is calculated. If the swap device is a Disc Pack, RCVRDSZ is set to the next higher cylinder boundary. The user cylinder table UB: $C^{\#}$  is set up. The user slots assigned to cylinders outside the PSA area are taken out of the system by removing them from state 0 and outputting a message to the operator indicating how many users are now in the system. If this is greater than BOOTSBAND, RCVRDSZ is decremented until it isn't. Then all available swapping granules above BOOTSBAND are swiped and their addresses saved in a table. M:SBAND is set to zero and the swiped granules and all granules between BOOTSBAND and the end of the dump area are released. Then memory is freed, the return address is restored, and SYSMAK exits. If the TREE is bigger than 12, the processor's overlay segments must be put on RAD. The last partial page (unless it is a full page) of the root segments procedure (still in memory) is moved down to the second page of the 10 buffer (the first page has the TREE in it). Overlay segments will be read in at the end of the root portion of this page and the whole page will be written to the system device as the first page of the overlay so that pages on the system device will correspond to pages of execution memory. PB:PSZ and PB:HVA are decremented for the root segment, and DISCLOC is moved to SENSW to back up the disk address one page, since the last page of the root is no longer part of the root. Then a loop is entered which processes the TREE from the last segment to the second one. For each segment, the name is moved from the TREE to P:NAME, in any zero entry in the processor overlay portion (NAMEND to PPROCS). If no such zero entry exists, SYSMAK aborts this processor through the 1/0 error logic. The segments procedure size (including the last page of the root) is put into PB:PSZ. Each segment is linked to the previous one by storing the previous index (initially zero) in PB:LNK. PB:PVA is set for the overlays from PB:HVA of the root and the largest segment's size is saved. Only the procedure record of the segment is read from the file and written to the system device, with its disc address going into PH:PDA. When the TREE runs out, the last overlay index used is put in PB:LNK for the root, PB:HVA for the root is increased by the largest segment's size, and the main processor loop is re-entered after its TREE size check.

SECTION OC PAGE 1 9/5/72

# UTS TECHNICAL MANUAL

ID

# **CYCUSR**

This module is included in the monitor overlay RECOVER and contains the following routines:

> **CYCUSRS CHKCFU** MAPSET SVDNDEV TSTUSR RCVDMP TAPDMP SVl MVEBUF SYSLIM

SECTION OC.01 PAGE 1  $9/5/72$ .

# UTS TECHNICAL MANUAL

10

CYCUSRS - CYCLE users

# PURPOSE

For each user: verify JIT, close all files, package all COOP files, and save the JIT for accounting during recovery second phase.

For the Symbiont Ghost job: write the Data (00), AJIT, and JIT pages back to their assigned spaces on swap RAD if Symbiont Ghost job was in core at time of recovery.

### USAGE

BAL, 11 CYCUSRS Error Return Normal Return

#### INPUT

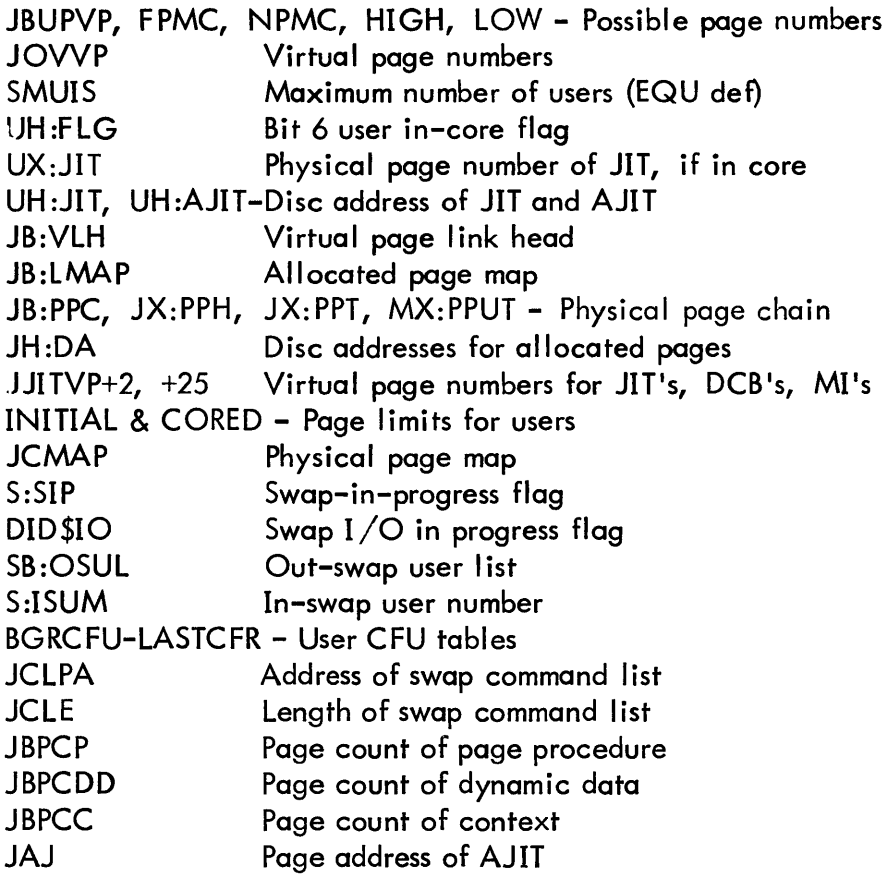

90 19 92A-1 (4/73) 44

SECTION OC. 01 PAGE 2 1/5/73

### UTS TECHNICAL MANUAL

### OUTPUT

The JIT's for the in-core users are written to their assigned spaces on swap RAD. Their disc addresses are placed in the recovery buffer by SVl.

If in core at time of recovery, write the Symbiont Ghost job's (RBBAT) data, AJIT, and JIT pages back to their assigned spaces on swap RAD.

The "JOB id PARTIALLY COMPLETED" message is typed on the OC by PARCOM for running batch jobs.

Cryptic error messages are noted on the OC by ABNXT.'

### ERRORS

The ABNXT routine is used to type cryptic messages on the OC. They relate to problems encountered while verifying user information. They are meaningful only to systems programmers who study the ANLZ dump following the crash. The format is: user number; location in recovery; message. The messages and their meanings are:

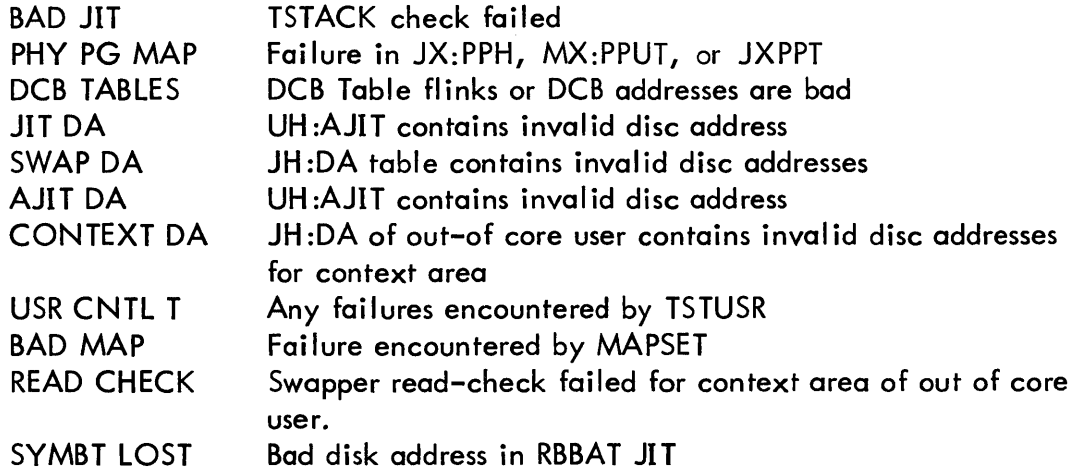

CHKCFU subroutine verifies any CFU which is flagged active. Any failure here implies that the CFU tables have been clobbered and recovery is impossible. ,CHKCFU takes its error return which causes CYCUSRS to execute its error return to recovery control.

#### SUBROUTINES

External:

TYOUT type on OC

SECTION OC.01<br>PAGE 3 PAGE 9/5/72

#### UTS TECHNICAL MANUAL

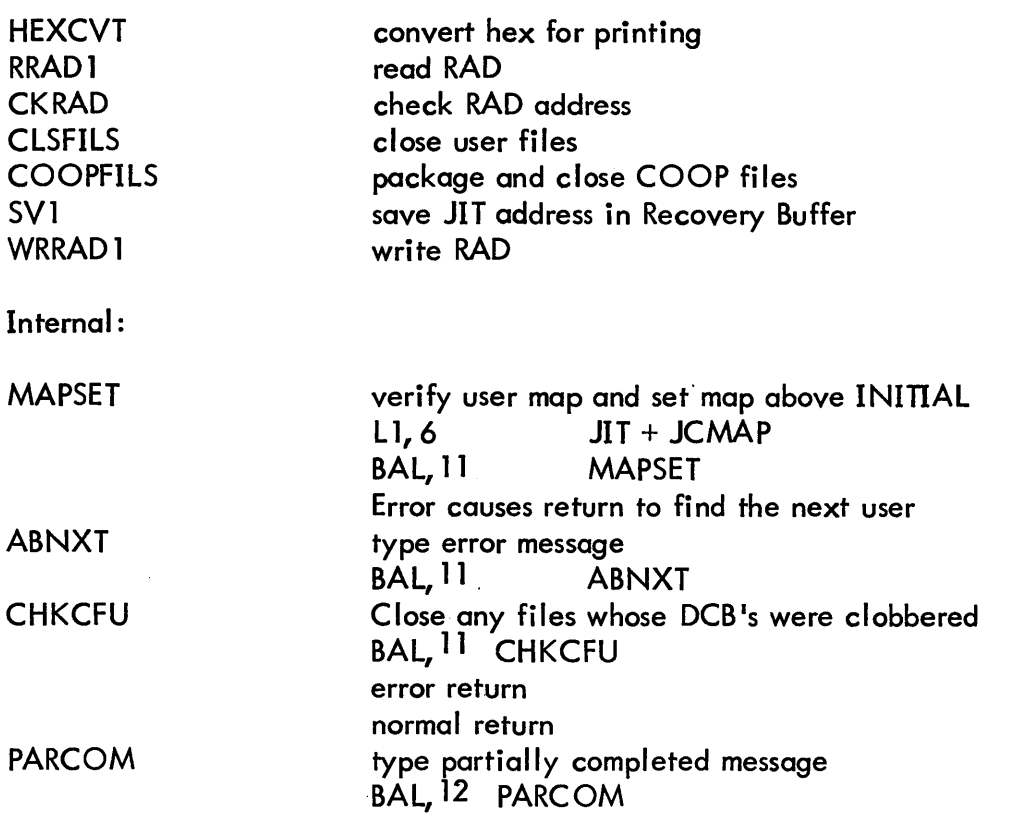

#### **DESCRIPTION**

#### MAPSET

For each in-core user, MAPSET is called to verify the map in the user's JIT, move the map into the map registers and go mapped. The verification consists of checking each physical page in the map between JJITVP and JBUPVP to be not equal to JJITVP, not lower than lOW nor higher than HIGH unless they equal FPMC or NPMC.

#### **CHKCFU**

CHKCFU is called after all files have been closed. If a JIT or DCB tables have been clobbered, it is possible that some files might not have been closed. Any CFU which is active is checked to see if it might be clobbered. These checks consist of:

- 1. If FDA is non-zero it must be a val id disc address.
- 2. If SSMI (byte 0) is non-zero, SMI must be a valid disc address.
- 3. If CCBD (byte 0) is non-zero, SREC must be a valid disc address.

SECTION OC.01 PAGE 4 9/5/72

### UTS TECHNICAL MANUAL

Failure of any of these checks causes recovery to be deemed impossible.

Processing continues as a function of the mode of the open file.

INPUT or not active files are ignored

INOUT file names are placed in the recovery buffer so that RECOVER 2 can copy them.

#### ACCPGE

ACCPGE is called in with register zero pointing to a limit doubleword that contains a lower and upper virtual page number. The subroutine searches through the user's virtual page chain in JB:LMAP and forms a list of all virtual pages, and their disk addresses, that occur between the specified limits.

#### **CYCUSR**

CYCUSR must examine each user, locate all DCB's, close all open files and save the JIT for accounting information. Validity checking is performed on JIT's, swapping RAD addresses and physical page numbers.

All users currently in core are processed first. As each is processed, the map is set by MAPSET to correspond to the user's map. Before processing users that are disk resident, the map is turned off. Each users context is then read in from the disk and processed in the same manner as the core resident users. Users in the process of being swapped in or out are flagged either entirely in or entirely out according to the following tests: If the swap-in-progress flag (S:SIP) is zero or the number of users being swapped out  $(DID^{\#}10)$  is zero, no users are in transition and no flags are changed. If DID#10 is negative, all the users in the out swap list are flagged as in-core. If DID\$10 is positive, the in-swap user (S:ISUN) is flagged out-of-core.  $<sup>7</sup>$ </sup>

SMUIS establishes the length of the user control tables. The tables are scanned twiceonce to locate in-core users and the second time to locate out-of-core users. Let N stand for a user number.  $UB:US(N)$  is the user's state; if zero or 2, N is not a user. UH: $FLG(N)$  is in-core or out-of-core flag.

In-core users:

Each JIT is validity checked by checking the user's TSTACK. The contents of the TSTACK pointer (Location TSTACK) minus the space used (TSTACK+1, bits 16-32) must equal the address  $TSTACK+1$ .

Each swapping RAD address in JH:DA is validity checked by CKRAD.

SECTION OC.01 PAGE 5 9/5/72

## UTS TECHNICAL MANUAL

Each physical page number corresponding to a virtual page in JB:LMAP is validity checked by being  $>$ INITIAL $\downarrow$ 9 and  $\leq$ ORED $\downarrow$ 9.

The number of pages in the user's physical page chain in MX:PPUT is checked against JB:PPC. The tail of the user's physical page chain in MX:PPUT must equal JX:PPT.

Failure of any of these checks causes CYCUSR to type an error message on the operator's console, skip this user, and continue to the next user.

A pointer to the JIT is passed to CLSFILS subroutine, which closes all open user DCBs. A pointer to the JIT is also passed to COOPFILS, which tracks down and packages all COOP files. Subroutine PARCOM is called to type partially completed messages if the user was a batch job. The disk address of the JIT is then saved in the recovery buffer so that RECOVERY2 can update the accounting log. Each in-core JIT is written to its assigned RAD space.

As the in-core users are processed, a check is made to determine if the Symbiont Ghost job (RBBAT) is in-core. If not, no processing is needed. When in-core, the data (00 protection) pages and AJIT page ate written back to swap RAD. The page addresses are found in the command list and the disk addresses and AJIT page addresses are found in the JIT. These pages must be on swap storage so they can be read by RECOVER2.

Out-of-core users:

After all in-core users are processed, the map is turned off and each out-of-core user is examined. Out-of-core users' pages are read into physical memory as though mapped one-to-one, virtual to physical. The user's JIT is read into JJITVP, and his AJIT, if he had one, is read into JJITVP+1. A list of the user's context virtual pages and their disk addresses is formed by searching through the JB:LMAP chain. Each page in this list is read in. All the disk addresses in the JH:DA table are verified. As was done for the in-core users, the CLSFILS, COOPFILS, and PARCOM routines are called to close up the files and type the partially completed messages. Finally, each out-of-core user's JIT disk address is added to the table of users' JIT disk addresses in the recovery buffer.

After all users have been processed, CHKCFU is called to find any files remaining open. If the CFUs have been clobbered, recovery is judged impossible and the error exit is taken.

SECTION OC.02 PAGE 1 9/5/72

# UTS TECHNICAL MANUAL

ID

SVDNDEV - Save down devices

## **PURPOSE**

Loop through DCT3 and determine which devices are down. Save the down device list so that it can be merged with the DCT3 by recovery second phase.

### USAGE

BAL, 11 SVDNDEV

### INPUT

Bit 2 of DCT3 - when set, indicates the device is marked down. DCTSIZ is the length of the DCTs.

### OUTPUT

One word is moved to the recovery buffer for each device which is flagged down. Byte 0 contains code X'06', which signifies to second phase that this is a down device. Byte 3 contains the index into the DCTs for the down device.

Future: If diagnostic has a bit to indicate temporary-down or diagnostic-down; when that bit is set, the device will not be remembered as down by SVDNDEV.

SECTION OC.03 PAGE 1 9/5/12

# UTS TECHNICAL MANUAL

ID

TSTUSR - Verify user control tables

### PURPOSE

Check all monitor controlling user tables and type an error message if tables have been clobbered.

## USAGE

BAL, 11 TSTUSR normal return

#### INPUT

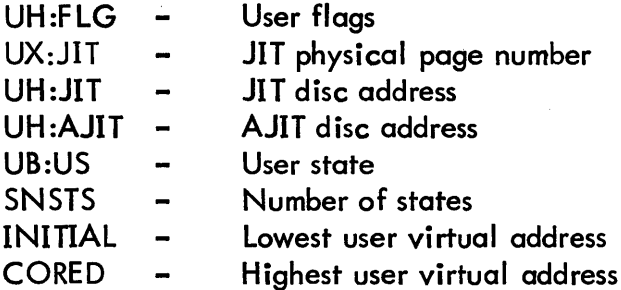

#### ERROR

Failure of any of the tests causes a cryptic message "USR CNTL T" to be typed on the OC by ABNXT as described in section 00.

#### SUBROUTINES

ABNXT - Error message typing

#### DESCRIPTION

TSTUSR checks as many user tables as can be checked without reading JITs in from the RAD.

## TESTS:

If UB:US is zero or 2, there is no assigned user. UH:FLG: 1) if bit 15 is set, 6 must also be set because if a user is in core and

90 19 92A- 1 (4/73) 50

SECTION OC.03 PAGE 2 9/5/72

#### UTS TECHNICAL MANUAL

ready to run, his JIT must also be in core.

- 2) Bits 0 and 1 must be 0 because they are unused.
- 3) If bit 9 is set, bit 5 must also be set because if a debugger is in control, a debugger must be associated with the user.
- UX: JIT: If UH: FLG bit 6 is set, then the JIT is in core and the JIT physical page number in UX:JIT must be greater than the page number of INITIAL (right shift 9) and less than CORED.

UH:JIT and UH:AJIT are either 0 or legitimate swapping RAD addresses.

UB:US must be less than or equal to SNSTS, the number of possible states. If UB:US is zero, UH:JIT and UH:ID must also be zero. If UB:US is 2, UH:FLG must be non-zero.

SECTION OC.04 PAGE 1 9/5/12

# UTS TECHNICAL MANUAL

ID

RCVDMP - Recovery dump to RAD

### PURPOSE

If RECOVERY decides that the file system is probably okay and iust the swapping RAD and core need be initialized, all of core is dumped on to a reserved area of the . swapping RAD for later analysis.

#### USAGE

BAL, 11 RCVDMP

### INPUT

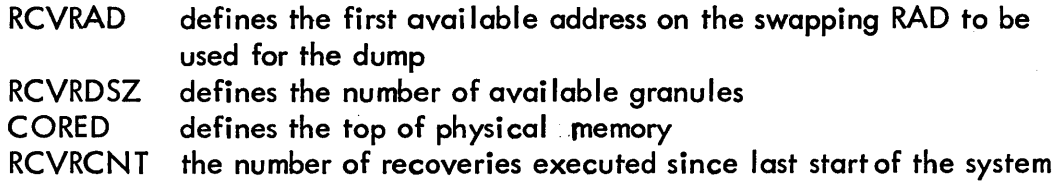

#### OUTPUT

Beginning with page 0, each page of physical core is written to the swapping RAD beginning with granule RCVRAD+2. The value of RCVRAD is saved in the RECOVERY buffer by SV1. The next available granule after the dump and the RCVRCNT are also saved by SVl. The address originally contained in RCVRAD is saved in TRCVRAD. This is the address where the recovery buffer will later be placed.

#### ERRORS

If the amount of available RAD space is less than that needed to save the core space, the tape dump is called and RAD addresses are not remembered by SVl.